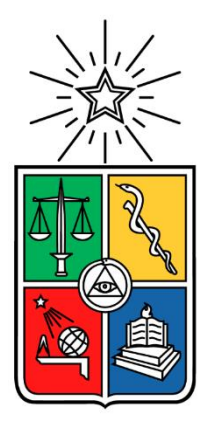

UNIVERSIDAD DE CHILE FACULTAD DE CIENCIAS FÍSICAS Y MATEMÁTICAS DEPARTAMENTO DE INGENIERÍA INDUSTRIAL

#### ESTUDIO DE LA RESPUESTA FISIOLÓGICA DE USUARIOS DE INTERNET PARA DETERMINAR LA EXISTENCIA DE DIFERENCIAS DE SEXO EN LA SALIENCIA DE PÁGINAS WEB, UTILIZANDO DATOS DE EYE TRACKER Y MÉTRICAS COMPARATIVAS ESPECÍFICAS

## MEMORIA PARA OPTAR AL TÍTULO DE INGENIERO CIVIL INDUSTRIAL

PABLO ANDRÉS URIBE URIBE

PROFESOR GUÍA: JUAN DOMINGO VELÁSQUEZ SILVA

MIEMBROS DE LA COMISIÓN: IGNACIO ALEJANDRO CALISTO LEIVA FELIPE ANDRÉS VERA CID

> SANTIAGO DE CHILE 2019

RESUMEN DE LA MEMORIA PARA OPTAR AL TÍTULO DE INGENIERO CIVIL INDUSTRIAL POR: PABLO ANDRÉS URIBE URIBE FECHA: 30/10/2019 PROFESOR GUÍA: JUAN DOMINGO VELÁSQUEZ SILVA

#### ESTUDIO DE LA RESPUESTA FISIOLÓGICA DE USUARIOS DE INTERNET PARA DETERMINAR LA EXISTENCIA DE DIFERENCIAS DE SEXO EN LA SALIENCIA DE PÁGINAS WEB, UTILIZANDO DATOS DE EYE TRACKER Y MÉTRICAS COMPARATIVAS ESPECÍFICAS

En la actualidad, es un hecho que la competencia entre empresas al momento de ofrecer productos y/o servicios es cada vez más fuerte, por lo que, la capacidad de innovar, de diferenciarse del resto y generar ventaja competitiva es clave para permanecer en el mercado, y más aún sobresalir. Bajo este contexto, un canal de gran importancia hoy en día como medio de comunicación entre empresas y clientes es internet, específicamente las páginas web. Por esta razón, una oportunidad que se encuentra latente es comunicar de la manera más pertinente posible los productos y/o servicios que empresas ofrecen a su segmento de clientes objetivo.

A razón de lo anterior, el *Web Intelligence Centre (WIC),* un centro de investigación de las dependencias de la Universidad de Chile, cuyo foco es la innovación a través de tecnologías de información, está desarrollando el Proyecto AKORI, una plataforma que analiza la estructura y contenido de páginas web, entregando información sobre los elementos que dentro de ella atraen más la atención de los usuarios, con el objetivo de ser una herramienta de apoyo en la toma de decisiones sobre el diseño de la misma.

El siguiente trabajo de título tiene por objetivo general determinar la existencia de diferencias de sexo en la saliencia de páginas web, es decir, si los elementos que atraen la atención de mujeres y hombres en los primeros segundos de observación difieren, de modo que, en el caso de haber, poder segmentar por sexo a usuarios que visitan sitios de internet, otorgando valor a la plataforma del proyecto AKORI.

Para esto, se diseñó un experimento que permitió capturar información sobre la saliencia de 21 imágenes de páginas web, en 24 hombres y 24 mujeres, utilizando un *eye tracker*, con lo que se pudieron comparar estadísticamente a través de tres métricas, si los elementos que atraen más la atención dentro de las imágenes en cuestión eran significativamente más similares entre grupos del mismo sexo que entre grupos de sexos opuestos.

Los resultados que se obtuvieron en cada una de las métricas fueron desfavorables, por lo que, no se puede afirmar que la saliencia de páginas web es distinta entre mujeres y hombres, concluyendo con el rechazo de la hipótesis de investigación.

*A mis padres y hermanos. A mi familia cercana. A los reales. A los que han estado ahí siempre.* 

# **AGRADECIMIENTOS**

En primer lugar, me gustaría agradecer a mi familia cercana, ya que siempre me ha apoyado, desde el problema más insignificante que he tenido, hasta el mayor de ellos. En particular a mi mamá, que siempre está preocupada por lo que me está pasando, sin que pase un solo día en que no me pregunte: "¿Cómo te fue? ¿Cómo estás? ¿Dónde estás?", entre otros. A mi papá que nunca ha dejado de alentarme en todo lo que hago, ya sea académico o personal, a mi hermana que le tengo mucha confianza y cariño, y finalmente mi hermano menor quién me ve como un ejemplo a seguir.

En segundo lugar, quisiera agradecerles a mis amigos del colegio, Seba, Jose, Emilio, Joseto, Muga, Mati; con quienes he logrado construir una fuerte amistad, y con quienes he pasado momentos muy importantes en mi vida.

Y, en tercer lugar, mis amigos de la Universidad Coke, Juaco, Caro, Sofi, Nico, Plaza, Nanda, Fran, Fabián y Nacho, por haber sido parte de todo el proceso de convertirme en ingeniero civil industrial, juntándonos a estudiar, hacer trabajos y no menos importante a pasarlo bien.

Les agradezco a cada uno por haber sido partícipes de forma directa en el desarrollo que he tenido como persona, hasta llegar a lo que soy ahora.

### TABLA DE CONTENIDO

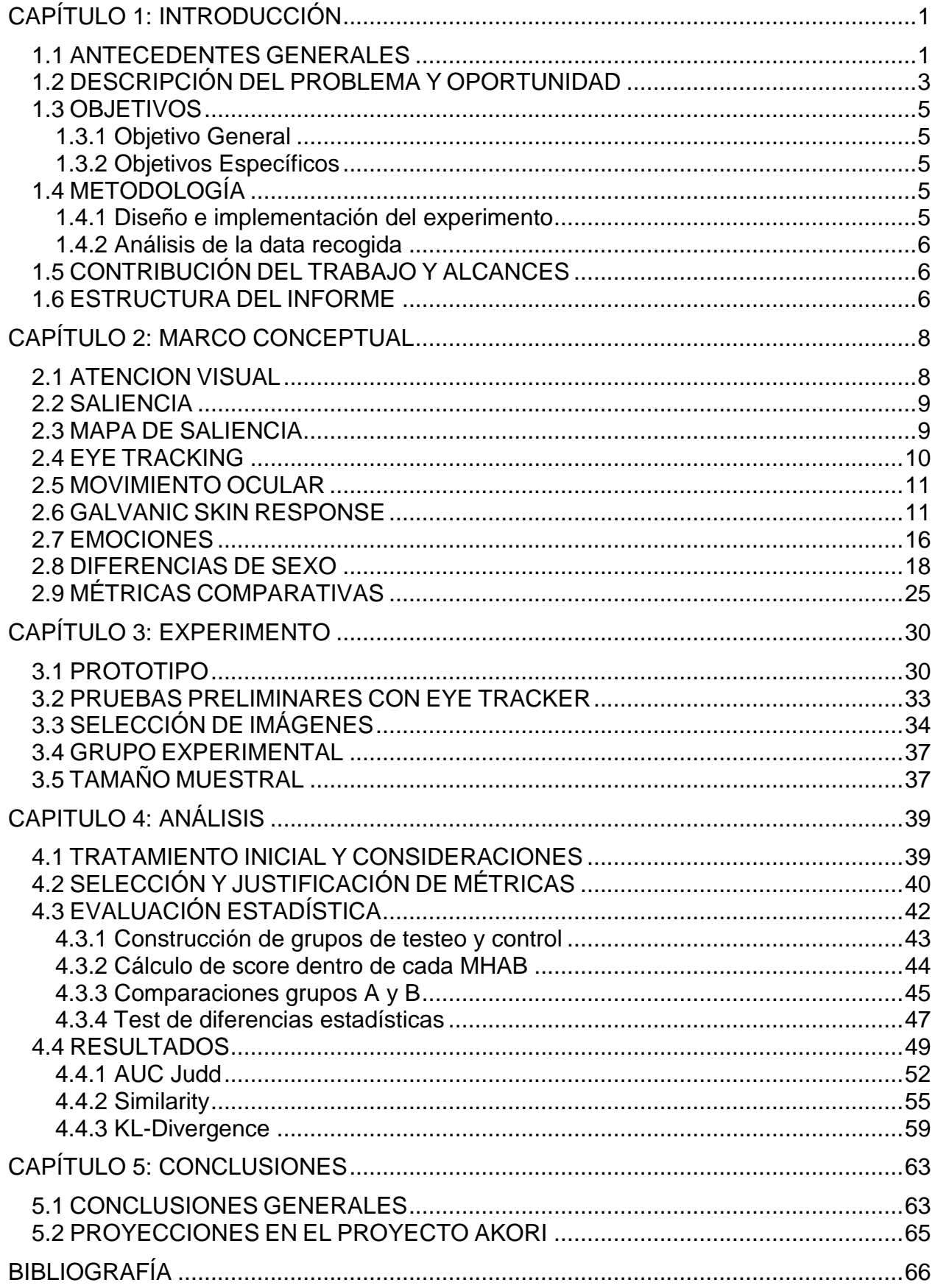

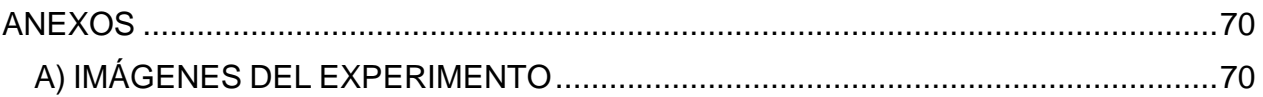

### ÍNDICE DE TABLAS

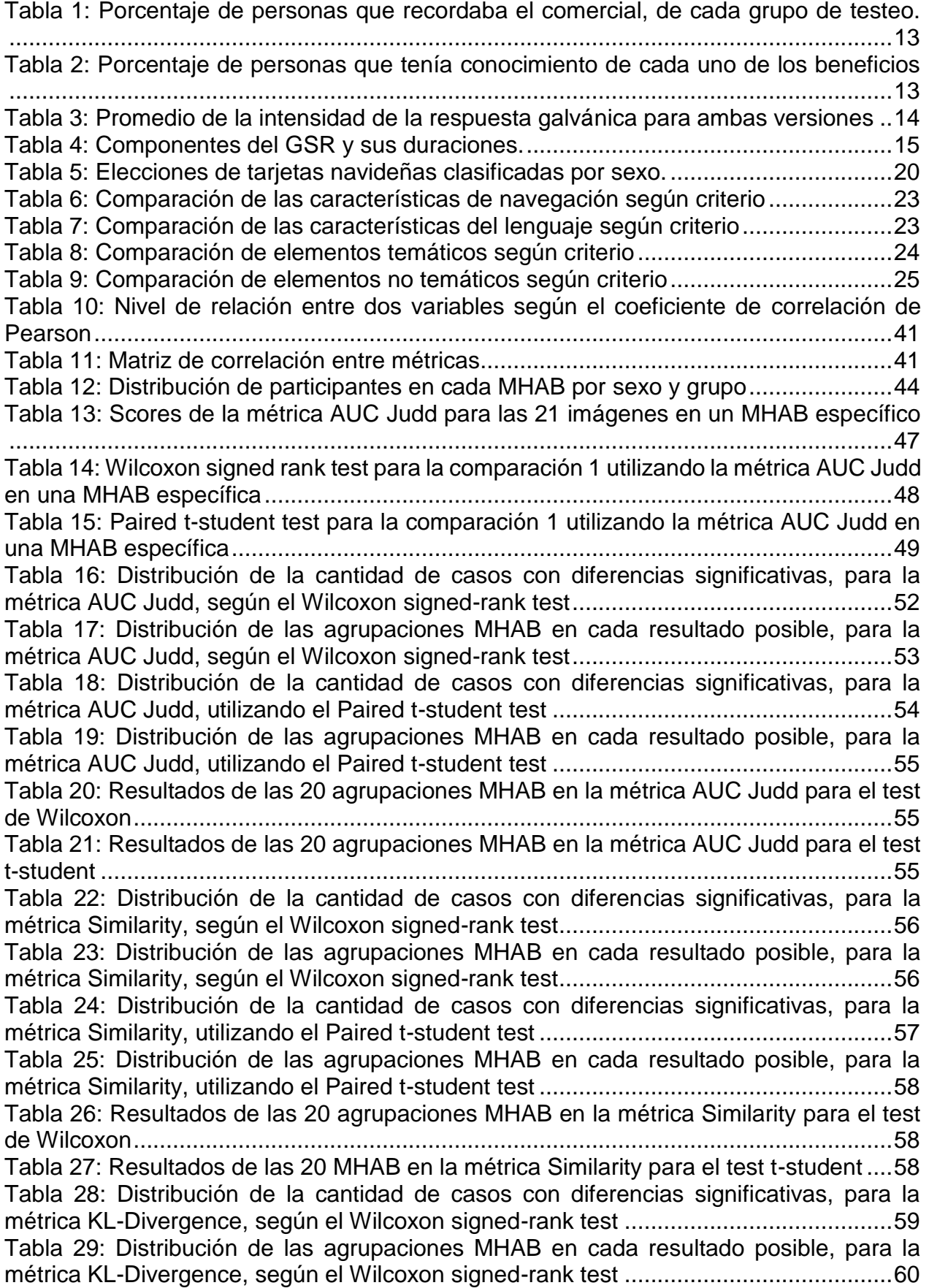

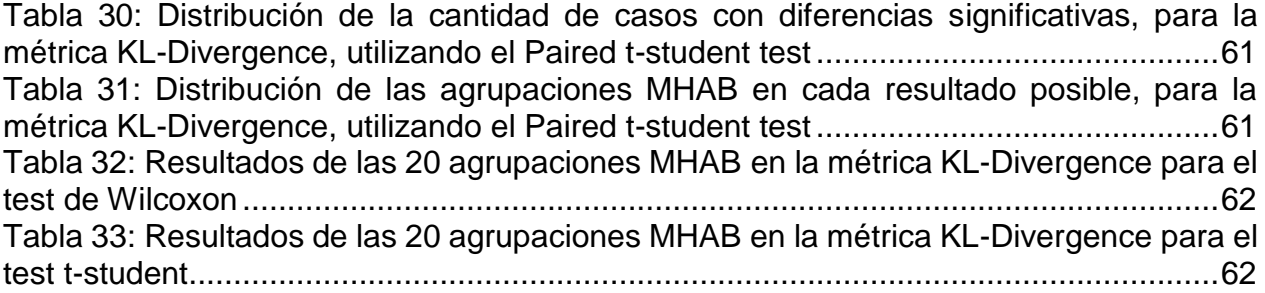

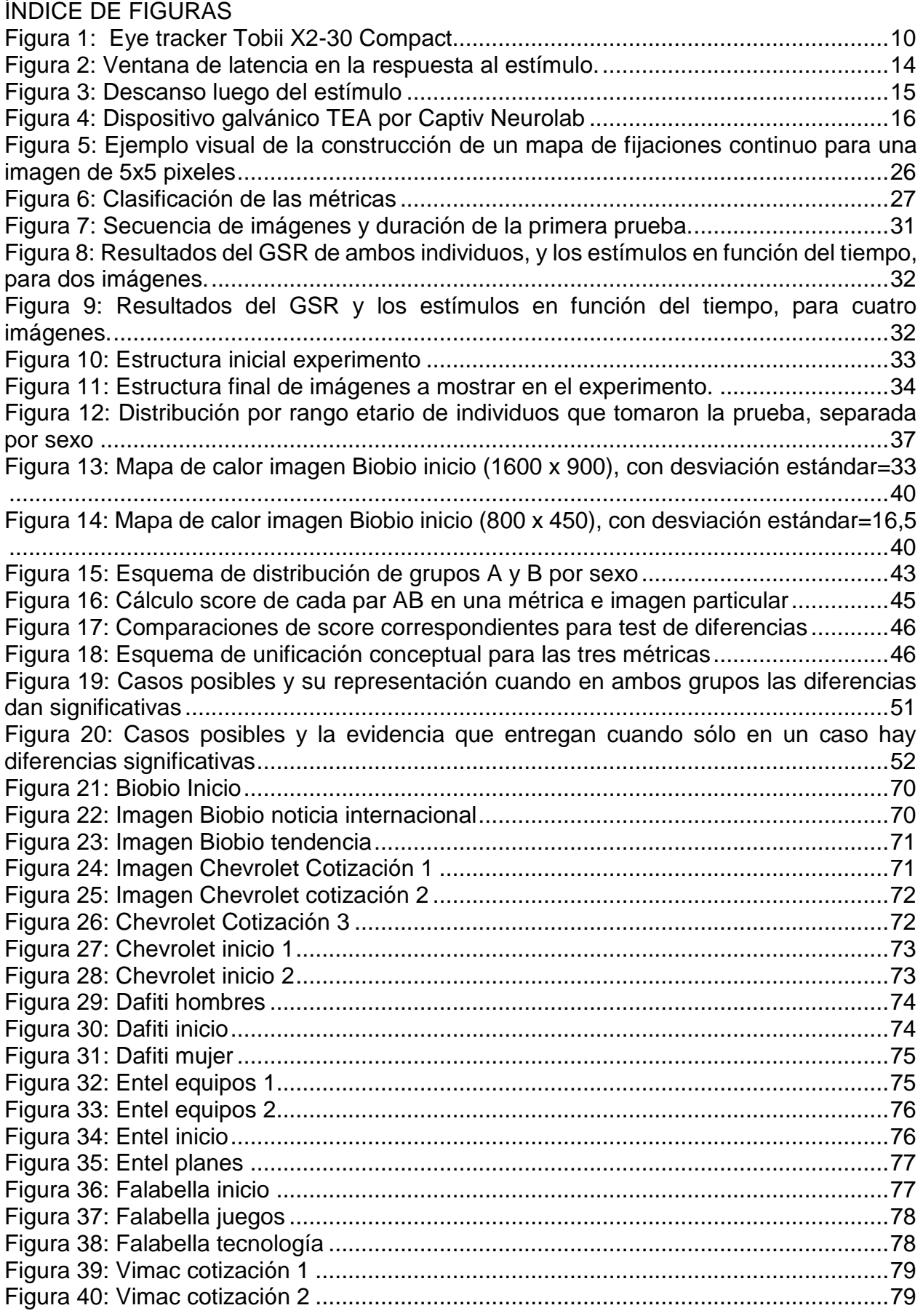

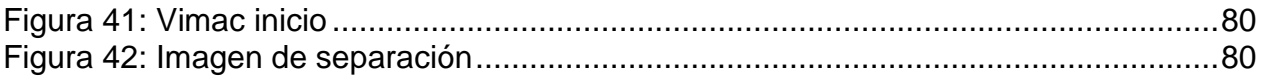

# <span id="page-10-0"></span>**CAPÍTULO 1: INTRODUCCIÓN**

El siguiente capítulo tiene por objetivo introducir al lector en los distintos temas que se van a abarcar en el trabajo de título. Para esto se cuenta con los antecedentes generales, el contexto en el cual está inserto el proyecto de tesis y la justificación del problema. Además, se exponen los objetivos y metodologías utilizados para el desarrollo de la memoria sujeto a los alcances y restricciones, para finalizar con los resultados esperados. Por último, se muestra la estructura que tiene el informe para ubicar al lector en el desarrollo de cada capítulo.

# <span id="page-10-1"></span>**1.1 ANTECEDENTES GENERALES**

En los últimos 15 años el número de usuarios de internet ha aumentado de manera más que considerable, de hecho, el 2005 la cantidad de cibernautas era de aproximadamente mil millones [1], cifra que en sólo cinco años se duplicó, y hoy en día ya es cuatro veces mayor, llegando a 4.020 millones, lo que representa el 53% de la población mundial [2]. Este aumento en la cantidad de usuarios de internet va de la mano con el aumento en la cantidad de páginas web que tienen los internautas para visitar. Del 2015 al 2017 la cantidad de sitios disponibles aumentó a más del doble, pasando de 863 millones a 1.770 millones [3]. Esto genera que exista mucha competencia entre las empresas, a la hora de ofrecer productos y servicios mediante el canal de internet.

Por dicha razón, surge la necesidad de entregar la información a través de esta vía, de la manera más pertinente posible, dado el segmento de clientes que se busca y los objetivos que se persiguen. Por ende, la forma de estructurar una página web, en cuanto al diseño, contenido y la manera en que todo se presente, va a ser determinante en las reacciones de los usuarios al navegar por el sitio, lo que podría eventualmente definir las decisiones que van a tomar, por ejemplo, si se van a quedar en la página navegando, o, por el contrario, la abandonarán.

En este ámbito, se han realizado numerosos estudios que buscan entender y explicar el comportamiento de usuarios que navegan en internet. El 2004, J. D. Velásquez, junto a otros investigadores diseñaron una metodología para determinar los *Website Keywords* de una página web, que son las palabras más importantes dentro del sitio, desde el punto de vista del usuario que navega [4], utilizando *web log data* y resultados de encuestas de los participantes. Este concepto se extendió al de *Website Keyobject (WKO)* en [5], donde un *Web Object (WO)* es cualquier grupo estructurado de palabras o contenido multimedia dentro de un sitio web, que posee metadata para describir su contenido, y un *WKO* es un *WO* o grupo de *WO* que generan mayor interés en el usuario, dentro de un sitio web.

A partir de estos descubrimientos es que nace el proyecto FONDEF "*Advanced Kernel for Ocular Research and Web Intelligence*", o *AKORI* por sus siglas, el cual consiste en una plataforma que analiza la estructura y contenido de páginas web, entregando un mapa de calor que representa las zonas que tienen mayor fijación

ocular y dilatación pupilar, para que el cliente pueda tomar decisiones en cuanto al diseño de su sitio web. *AKORI* es uno de los proyectos que se llevan en el *Web Intelligence Centre (WIC)*, un centro de investigación de la Universidad de Chile, cuya especialidad es el *Data Science* y el uso de tecnologías de información, para dar soluciones ingenieriles, a clientes que desean innovar en su negocio. Esta herramienta ha sido capaz de desarrollarse gracias al trabajo colaborativo con el Profesor Pedro Maldonado de la Facultad de Medicina de la Universidad de Chile, quien ha facilitado el uso de su laboratorio y equipos como el Electroencefalograma (EEG) para realizar experimentos y analizar los resultados, que han sido claves en los descubrimientos que se han hecho a la fecha.

Dentro del contexto del proyecto *AKORI,* se han realizado diferentes trabajos de investigación con el objetivo de entender lo que las personas sienten al estar navegando en sitios de internet. Esto ha sido posible, a través del análisis del comportamiento fisiológico de usuarios en la web.

En [6] Martínez incorporó datos de la dilatación pupilar y movimiento ocular obtenidos a través de un *eye tracker*, a la metodología desarrollada por J. D. Velásquez, para determinar los *WKO*, reemplazando los resultados de las encuestas, de carácter subjetivo, por algoritmos de *web mining*, que entregan una fuente de datos objetiva sobre el comportamiento de usuarios en la web. Los resultados obtenidos fueron satisfactorios, aunque similares a los de la metodología anterior. Sin embargo, esto permitió abrir una nueva línea de investigación, basada en herramientas que monitorean las respuestas fisiológicas de los individuos.

Aracena en [7] busca relacionar la dilatación pupilar con la emocionalidad del individuo, para categorizar los *WKO* según las sensaciones (positivas o negativas) que estos generan en los participantes. Sin embargo, no pudo encontrar ninguna relación entre estos atributos.

Jadue en [8] pretende encontrar relaciones entre la dilatación pupilar y la toma de decisiones de sujetos que navegan en internet, concluyendo que existe un patrón de comportamiento definido en la dilatación pupilar al tomar decisiones.

En [9] Slanzi considera el análisis de la actividad bioeléctrica cerebral, haciendo uso de un Electroencefalograma (EEG), buscando otorgar valor a la identificación de *WKO* mediante el estudio de la emocionalidad de los individuos frente a estímulos de páginas web. En su estudio logró crear un modelo clasificador de *WKO* mediante el algoritmo *K-Means* utilizando como input las señales eléctricas obtenidas por el EEG. El modelo tuvo un 90% de precisión, clasificando correctamente 18 de 20 objetos.

Dupré en [10] utilizó los datos de Martínez [6] para detectar *WKO* a través de medidas de centralidad y teoría de grafos, logrando superar en eficiencia el reconocimiento de estos objetos al aplicar la nueva metodología.

Salas en [12] sigue con la línea de investigación de Jadue [8] para entender las respuestas fisiológicas de los individuos al hacer clic en un *WKO*, buscando agregar valor en la medida de detectar las sensaciones que tienen los participantes al escoger algún objeto, utilizando datos de *eye tracking* y EEG. Sin embargo, no logró encontrar diferencias significativas en el potencial bioeléctrico al comparar la toma y no toma de decisión de los individuos<sup>1</sup>.

Por último, Neira en [13] es el primero en incorporar el sexo como una variable a estudiar, con el objetivo de segmentar usuarios que navegan páginas web, utilizando datos de *eye tracker* y EEG. En su trabajo construyó 5 modelos de clasificación de hombres y mujeres, para sitios categorizados como femeninos, masculinos y neutros, de los cuales destaca el árbol de decisión obteniendo una precisión mayor al 70% para sitios femeninos y un 98% para los otros dos. Con esto pudo encontrar que existen diferencias fisiológicas entre hombres y mujeres para estos tipos de sitios, validando su hipótesis de investigación.

Finalmente, en el presente trabajo de memoria, se busca seguir con la línea de investigación de Neira, para otorgar valor al proyecto AKORI.

# <span id="page-12-0"></span>**1.2 DESCRIPCIÓN DEL PROBLEMA Y OPORTUNIDAD**

Como se mencionó anteriormente, se han realizado numerosas memorias que buscan mejorar la metodología de identificación de *WKO*. Además, se ha encontrado que las herramientas de *eye tracking* y el EEG han tenido resultados favorables en el estudio de las respuestas fisiológicas de usuarios que navegan en internet. Sumado a ello, se ha logrado incorporar el sexo, como variable de segmentación de usuarios que navegan distintos tipos de páginas web.

Hasta el momento se han realizado estudios en los que se busca estudiar las respuestas fisiológicas en la navegación de páginas web. En particular el experimento de Martínez consistía en analizar la navegación de usuarios en el sitio web del MBA del Departamento de Ingeniería Industrial de la Universidad de Chile, pero los participantes pueden no tener interés en navegar en un sitio como este, creando un sesgo en los resultados. Posteriormente, Neira realizó una investigación en la que consideró este hecho e implementó un experimento en que buscaba simular una situación de navegación real, dando una tarea a realizar para analizar cada sitio web. Esto generaba una motivación adicional en cada participante para navegar en cada una de las páginas web.

Al analizar la forma de identificar los *WKO* desde la primera metodología desarrollada por J. D. Velásquez, se puede notar que en cada una de ellas se han utilizado experimentos para estudiar la navegación de los usuarios en páginas web. Luego al analizar la definición de *WKO,* que básicamente es un conjunto de texto o

<sup>1</sup> <sup>1</sup> Se entiende como "toma de decisión", cuando el participante hace clic sobre un objeto, y como "no toma de decisión", cuando no hace clic sobre él, según lo definido en el trabajo de Salas para su experimento [12].

contenido multimedia que causa mayor interés en el usuario, se puede ver que el rasgo característico que tienen estos objetos para llamar la atención de las personas está totalmente definido por el contenido que poseen.

Sin embargo, existe un concepto que no se ha estudiado anteriormente en trabajos enmarcados en el proyecto AKORI y que resulta interesante para el análisis del comportamiento de usuarios en la web. Dicho concepto es la saliencia, que básicamente es la propiedad que tienen ciertos elementos de resaltar por sobre los que los rodean en los primeros segundos de observación. La saliencia, a diferencia de la navegación, representa aquellos elementos o conjunto de elementos que llaman la atención de las personas desde un punto de vista estructural, vale decir, por la forma en que sus elementos están dispuestos y no por el contenido o información que poseen.

En este trabajo de memoria se busca complementar el análisis de saliencia con los descubrimientos de Neira, quien logró encontrar diferencias de sexo en el comportamiento pupilar y la actividad bioeléctrica cerebral. Al integrar estos dos conceptos se presenta la oportunidad de identificar los elementos más importantes de una página web no sólo por su contenido, sino también por su estructura. De esta manera, el presente trabajo de memoria consiste en determinar la existencia de diferencias de sexo en la saliencia de individuos frente a estímulos de páginas web. Para esto, se hará uso de un *eye tracker,* y se evaluará la factibilidad de utilizar un dispositivo galvánico como herramienta adicional.

La etapa del diseño experimental es de gran importancia, debido a que hay que tener especial cuidado en medir exclusivamente la saliencia de las imágenes que se muestran, para que no se mezcle con la navegación.

En relación con el propósito de este trabajo, la hipótesis de investigación es: *"Existen diferencias de sexo en la saliencia de páginas web"*. En caso de verificarse esta hipótesis, se podría afirmar que los elementos que llaman la atención de mujeres y hombres dentro de un sitio web en los primeros segundos de observación son diferentes. Ante ello, sería posible incorporar en la plataforma, la segmentación por sexo utilizando como variable la saliencia.

### <span id="page-14-0"></span>**1.3 OBJETIVOS**

#### <span id="page-14-1"></span>**1.3.1 Objetivo General**

Determinar si existen diferencias en la saliencia de páginas web según el sexo, utilizando datos de *eye tracking*, con el propósito de segmentar usuarios que visitan sitios de internet.

#### <span id="page-14-2"></span>**1.3.2 Objetivos Específicos**

- Diseñar e implementar un experimento para medir la saliencia, haciendo uso del *eye tracker* y (en caso de ser válido) el dispositivo galvánico, para recopilar los datos.
- Analizar los datos recogidos, utilizando métricas específicas y métodos estadísticos, para determinar si existen diferencias de sexo en la saliencia de páginas web.
- Generar propuestas de mejora y pasos a seguir en el proyecto AKORI.

# <span id="page-14-3"></span>**1.4 METODOLOGÍA**

Para lograr los objetivos que se mencionan previamente en el informe, se propone lo siguiente.

#### <span id="page-14-4"></span>**1.4.1 Diseño e implementación del experimento**

De acuerdo con lo investigado en la etapa previa, diseñar el experimento de modo que los datos obtenidos reflejen la saliencia de páginas web. Por un lado, es importante basarse en los métodos actualmente utilizados, que han sido en su mayoría a través de *eye tracking*, y, además, ver la posibilidad de incluir en el diseño la respuesta galvánica, que es una herramienta que se pretende validar. Para ello, se requiere investigar el diseño que caracteriza un experimento que busca medir la respuesta galvánica de los sujetos, para poder adaptarlo a los tradicionalmente usados para capturar saliencia. Por otro lado, la selección de páginas web tiene que ser adecuada, dado el segmento objetivo de clientes definidos por el proyecto AKORI en su momento, por lo que, es importante tomar esto en cuenta en los criterios de selección establecidos. Luego de entender como experimentar con ambas herramientas, y la manera de diseñar el experimento, hay que realizar un prototipo para evaluar si el dispositivo galvánico es una herramienta válida para medir la saliencia, en cuyo caso se continúa con un diseño que considere los requisitos para el *eye tracker* y dispositivo galvánico. En caso contrario, se ajusta el diseño para trabajar únicamente con el *eye tracker*.

#### <span id="page-15-0"></span>**1.4.2 Análisis de la data recogida**

La metodología utilizada para el análisis consiste en la comparación estadística de la saliencia de imágenes de páginas web entre grupos de individuos, de modo tal que se pueda obtener evidencia de la existencia de un factor de sexo asociada a ésta. Para esto, se utilizan tres métricas comparativas específicas ampliamente utilizadas para evaluar saliencia, y luego se aplican dos test estadísticos. Los resultados obtenidos se presentan como evidencias a favor y en contra de lo mencionado anteriormente para cada una de las métricas, concluyendo a partir de ellos sobre la hipótesis de investigación.

# <span id="page-15-1"></span>**1.5 CONTRIBUCIÓN DEL TRABAJO Y ALCANCES**

El alcance de la memoria se relaciona directamente con los recursos con los que se cuenta para realizarla. La muestra de sujetos para realizar el experimento es sólo de Santiago de Chile, y además deben cumplir características propias del experimento que se quiere realizar, por ejemplo, los participantes no deben tener problemas visuales o enfermedades que puedan afectar el correcto desarrollo de la toma de datos. También la cantidad de sujetos que se van a utilizar para el experimento se ve afectada por los recursos disponibles, ya que sólo hay un *eye tracker*, por lo que no se podrá contar con un tamaño de muestra tan grande. Por último, el proyecto no puede superar el tiempo que dura el trabajo de título.

## <span id="page-15-2"></span>**1.6 ESTRUCTURA DEL INFORME**

El trabajo se conforma de cinco capítulos, los cuales están descritos a continuación. En el primer capítulo, se encuentra la introducción, que cumple la función de situar al lector en el contexto en el cual se enmarca el presente trabajo de memoria, detallando antecedentes generales, descripción del proyecto, objetivo general y específico, la metodología a utilizar y finalmente la contribución.

En el segundo capítulo, se describe el marco conceptual, el cual está constituido por los conceptos utilizados a lo largo del informe y que se obtuvieron como resultado de la revisión completa de la literatura que fue pertinente en este trabajo. Además, cumple el objetivo de que el lector sea capaz de comprender todo lo que se realizó en la memoria.

El tercer capítulo se compone de la parte experimental del trabajo de investigación. Para empezar, se detalla todo el proceso realizado hasta llegar al diseño final del experimento, y luego, se describe el procedimiento experimental llevado a cabo con los participantes para la toma de datos.

El cuarto capítulo, consiste en el análisis realizado una vez obtenidos los datos de los sujetos, desde el tratamiento inicial, hasta los resultados obtenidos. En esta sección, se comparan las saliencias de las distintas imágenes de páginas web entre grupos de personas, para evaluar si la saliencia entre grupos del mismo sexo es estadísticamente más similar que cuando son de sexos opuestos. Para esto se utilizan tres métricas comparativas y dos test estadísticos.

Por último, en el quinto capítulo se concluye a partir de cada una de las etapas del trabajo de investigación. Se verifica o rechaza la hipótesis de investigación, se dan propuestas de mejora y, finalmente, se describen las implicancias obtenidas para el proyecto AKORI.

# <span id="page-17-0"></span>**CAPÍTULO 2: MARCO CONCEPTUAL**

En el presente capítulo se busca exponer todos los conceptos necesarios para entender el trabajo realizado y además poder llevar la lectura de este sin mayor dificultad. Adicionalmente, el objetivo de este capítulo es entregar el conocimiento necesario y suficiente que permita replicar todo el trabajo realizado.

### <span id="page-17-1"></span>**2.1 ATENCION VISUAL**

Cada segundo entra una cantidad de información del orden de  $10<sup>9</sup>$  bits, a través del nervio óptico, para ser procesada. Esta cantidad excede de sobremanera la capacidad de procesamiento y asimilación del cerebro, por lo que la naturaleza ha desarrollado una estrategia para lidiar con este problema, en la cual se selecciona sólo una parte para ser procesada, ignorando las otras, lo que se conoce como atención selectiva. De esta manera una fracción muy pequeña de todo lo que entra se procesa y va a influir en el comportamiento del individuo [14]. En cierto experimento, los participantes fueron sometidos a una serie de imágenes, donde era siempre la misma que se sometía a cambios. Así las personas no notaron diferencias, porque las imágenes de forma panorámica parecían ser iguales, pero al indicarles donde estaban las diferencias, se percataban de ellas. Cabe mencionar que los cambios que se hacían eran notorios y ocurría lo mismo aun cuando se les pedía a los participantes buscar por diferencias [15], lo cual da cuenta de la cantidad de información que ignora el cerebro. La atención se puede entender como un mecanismo de selección y noción de relevancia. A través de la evolución, el ser humano ha desarrollado en la retina una fóvea de alta resolución, la cual permite visualizar con distinta escala de detalle los elementos del campo visual [16].

El control atencional puede estar dirigido por dos tipos de mecanismos, el primero se conoce como un procesamiento del tipo *bottom-up (BU)*, mientras que el segundo se conoce como un procesamiento del tipo *top-down (TD)* [17]. En primer lugar, el procesamiento *BU* se basa en las propias características del campo visual, es decir, son los estímulos los que van a dirigir la atención y el individuo no pone en marcha ningún tipo de mecanismo intencional, por lo que es involuntario. Un ejemplo típico es una barra horizontal en medio de barras verticales, donde toda la atención se va hacia la barra horizontal, esto ocurre porque hay un elemento que es distintivo entre los que lo rodean. En segundo lugar, el procesamiento *TD* es dirigido por cierta intención que tiene el individuo, como cumplir una tarea o meta, por lo que es voluntario. En un experimento, los participantes se encontraban en una habitación donde había una familia y luego de cierto tiempo entraba un visitante inesperado. Al comparar los movimientos oculares de los individuos frente a diferentes condiciones (preguntas con respecto a la familia), resultaban ser distintos. Las preguntas eran del tipo: estimar la edad de las personas, las circunstancias de la familia, entre otras [18]. Esto último da cuenta de que la motivación o intención dirige la atención visual.

A partir de lo mencionado en el párrafo anterior y relacionándolo con lo que se ha estudiado anteriormente en memorias del proyecto AKORI, es posible distinguir que hasta el momento los experimentos se han basado en procesamientos *TD* para identificar los *WKO,* a través del estudio de la navegación en sitios web, mientras que en este trabajo se persigue entender la atención visual dirigida y guiada por un procesamiento *BU*, a través de la saliencia.

# <span id="page-18-0"></span>**2.2 SALIENCIA**

A lo largo del trabajo, se ha mencionado bastante el concepto de saliencia, sin dar una definición completa de su significado. La saliencia o *saliency* es la cualidad que tiene un objeto, persona, color, pixel, sonido, u olor; de sobresalir [19], es decir, de ser captado por el sujeto con mayor prioridad entre elementos que lo rodean. Esto se puede deber al contraste de colores, las formas que se encuentren en el campo visual y también a factores cognitivos de las emociones, que pueden tener que ver incluso con memorias de hechos pasados, por ejemplo, si se ha tenido buena experiencia con una marca en particular, entonces al verla entre un grupo de marcas, esta va a resaltar. Es importante aclarar que la saliencia es una característica propia del campo visual que se está observando y como consecuencia de tener ciertas cualidades, atrae la atención de las personas con mayor intensidad.

Se habla comúnmente de saliencia, cuando se trata de aspectos que tienen que ver con el campo visual, es decir, con el sentido de la vista. Sin embargo, este fenómeno también se da en otros sentidos, como la audición, cuando se escuchan gritos, y toda la atención se dirige hacia la fuente, o también en el tacto, al tocar algo que está muy caliente, se dirige toda la atención a ese estímulo y apartando la mano de manera inconsciente. Se cree que este fenómeno tiene su origen en los inicios de la raza humana, cuando el individuo se ve afectado por diferentes estímulos, poniéndose en estado de alerta, enfocándose en aquel que parece ser el más importante a tener en consideración para la supervivencia [20].

# <span id="page-18-1"></span>**2.3 MAPA DE SALIENCIA**

Una de las aplicaciones más importantes que tiene la saliencia en el estudio de la atención humana, es el mapa de saliencia. Este concepto fue introducido por Koch y Ullman en [21] como un mapa de dos dimensiones que distingue locaciones que resaltan por sobre las demás, dentro de un entorno visual. En el estudio que los autores llevaron a cabo, se buscaba predecir la saliencia de imágenes a partir de la descomposición de la imagen de entrada, en mapas atributo, los cuales definen de manera individual partes salientes de la imagen. Estos atributos son factores que determinan la saliencia según criterios propios e independientes, tales como color, contraste y orientación. En cada mapa atributo, las locaciones compiten por saliencia entre ellas, de manera que sólo las que resalten localmente, van a prevalecer. Como se mencionó anteriormente, es importante recordar que la saliencia juega un rol en la atención selectiva a través del procesamiento *bottom-up (BU)*, por lo que los mapas de saliencia son una representación puramente estructural de lo que llama la atención de un individuo, en una escena visual, es decir, no incluye factores tales como conocimiento, contexto, entre otros.

Actualmente se ha podido innovar en la forma de predecir la saliencia de imágenes, llegando a utilizar datos observacionales de individuos, obtenidos a través de herramientas de *eye tracking*, para predecir la saliencia de imágenes. Con esto, el concepto de mapa de saliencia de una imagen se puede definir a nivel de pixel, en el que un modelo de predicción de saliencia asigna un valor entre cero y uno a cada uno de ellos, de modo que, mientras más cercano a uno sea el valor, entonces dicho pixel posee una alta saliencia y viceversa.

# <span id="page-19-0"></span>**2.4 EYE TRACKING**

La mayor parte de los estudios en torno a la saliencia han sido a través del sistema visual, donde se ha intentado modelar la atención y la saliencia, con herramientas de seguimiento del movimiento ocular, o *eye tracking*. Con esta herramienta, se pueden registrar aquellos puntos a los cuales la persona se ve atraído de manera inconsciente, junto con el tiempo que transcurre observando dichos puntos. Esto permite entender qué es lo que más les llama la atención a las personas dentro de un set de estímulos, que en este caso serían páginas web, para poder tomar decisiones en cuanto al diseño de éstas.

El WIC cuenta con un *eye tracker*, modelo Tobii X2-30 Compact, el cual consiste en una pantalla que se ubica debajo del monitor y que una vez que se sincroniza con la vista del usuario, permite monitorear el movimiento ocular, registrando la dilatación pupilar y las posiciones de la vista en la pantalla, a través del tiempo.

<span id="page-19-1"></span>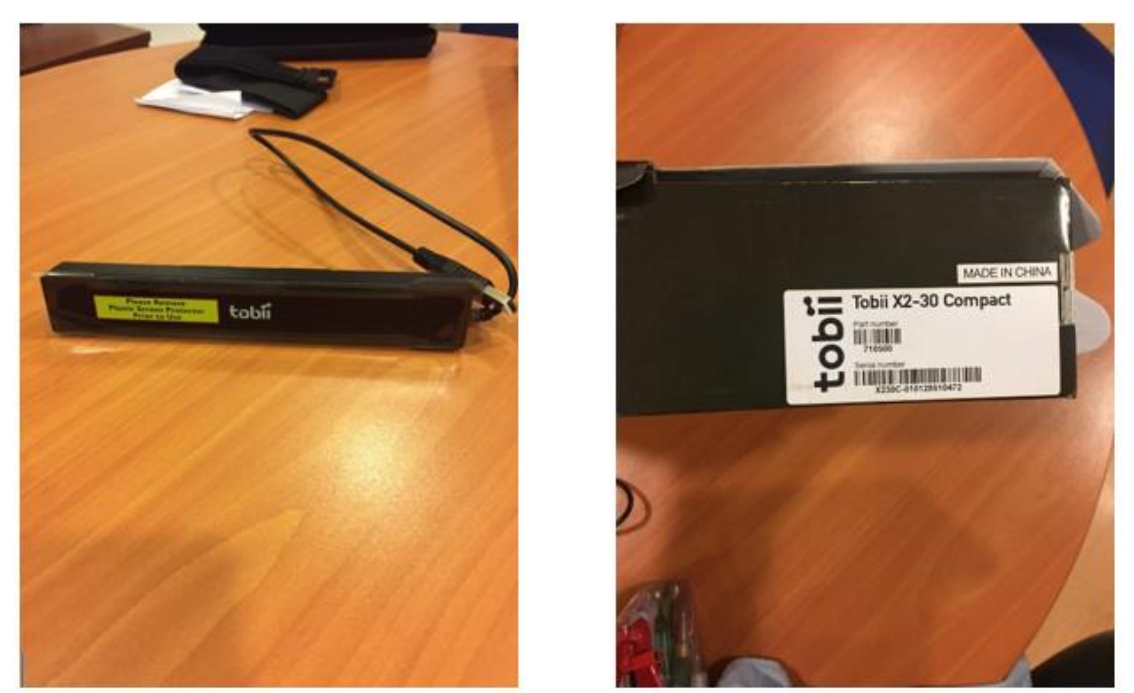

*Figura 1: Eye tracker Tobii X2-30 Compact*

### <span id="page-20-0"></span>**2.5 MOVIMIENTO OCULAR**

Existen diversas categorías que se pueden estudiar en cuanto a este fenómeno y para cada una hay una amplia variedad de métricas [22]. Las categorías existentes son las fijaciones oculares, *saccades*, *scanpaths*, y dilatación pupilar y *blink rate*. Dentro del análisis de fijaciones oculares, que consiste en el tiempo que la persona le dedica a un objeto particular de la muestra, se encuentran las siguientes métricas: cantidad total de fijaciones, fijaciones por área de interés, duración de la fijación, entre otros.

Los movimientos sacádicos o *saccades*, representan el conjunto de objetos por los cuales se atraviesa, para llegar de un objeto de interés a otro, y por ende el cerebro no es consciente de las imágenes que están a su paso. Para esto están las siguientes métricas: cantidad de *saccades*, amplitud, y *saccades* con cambios direccionales marcados.

El concepto de *scanpaths*, se relaciona con los movimientos sacádicos y consiste en estudiar las características del camino recorrido entre objetos de interés. Para esto las métricas son: duración del camino, largo, densidad espacial, dirección, entre otros.

La dilatación pupilar y la tasa de parpadeo o *blink rate*, son indicadores que miden el trabajo cognitivo de una determinada acción. Una menor tasa de parpadeo, indica mayor concentración en la actividad y por lo tanto mayor trabajo. Una mayor dilatación pupilar, puede indicar más esfuerzo en lo que se está haciendo.

### <span id="page-20-1"></span>**2.6 GALVANIC SKIN RESPONSE**

*Galvanic Skin Response (GSR), Skin Conductance Response (SCR), Electrodermal Activity (EDA),* o *Electrodermal Response (EDR)*, es la propiedad del cuerpo humano de hacer cambios en las características de la conductividad eléctrica de la piel. Se ha encontrado que esta propiedad se atribuye directamente al sudor que producen las glándulas sudoríparas, un tipo de glándula de la categoría glándulas exocrinas, que son glándulas que secretan sustancias a la superficie epitelial, a través de un conducto específico. Estas glándulas se encuentran en casi todo el cuerpo humano, pero están en mayor medida en las palmas de las manos. El cambio en la actividad de esta glándula es un reflejo de la intensidad del nivel emocional del individuo, y es importante entender que no refleja una emoción en particular. Además, cabe mencionar, que el nivel de conductividad en la piel no está bajo el control consciente, sino que es modulado por el sistema nervioso simpático de manera autónoma. Dicho sistema se encarga, entre otras cosas, del comportamiento, del estado emocional, y del estado cognitivo del individuo; por lo tanto, estudiar la conductividad eléctrica de la piel da *insights* sobre el manifiesto emocional de las personas frente a estímulos. El estado emocional cambia dependiendo de factores del entorno, por ejemplo, felicidad, miedo, excitación, entre

otros; haciendo aumentar la actividad de la glándula sudorípara exocrina. Cabe recalcar que tanto estímulos positivos como negativos, pueden resultar en un incremento en el nivel de conductividad de la piel, por lo tanto, el GSR no es representativo de estímulos positivos o negativos, sino de la intensidad de estos [23].

Hoy en día van siendo cada vez más los expertos en marketing que se dan cuenta de los problemas que presentan los métodos tradicionales para estudiar campañas publicitarias, en términos de medir el impacto en los consumidores a un nivel subconsciente, intuitivo, y puramente emocional [24] [25]. La respuesta galvánica es una técnica que se ha comenzado a utilizar recientemente, y se ha encontrado que es de gran importancia en el mundo del marketing, en particular al estudiar el impacto de distintas campañas de marketing en los consumidores. La razón de esto es que comúnmente al evaluar el efecto que tienen avisos publicitarios en los clientes, se recurre a entrevistas, encuestas, discusiones grupales, entre otras actividades, que tienen la limitación de reflejar la respuesta consciente que se tiene de dichas campañas y muchas veces la gente no se da cuenta de aquellos factores que hacen la diferencia entre una campaña y otra.

En un experimento realizado por una agencia de marketing a 120 mujeres, se buscaba ver las diferencias en el impacto que tenían dos comerciales de un mismo producto. Ambos comerciales eran idénticos, excepto en una escena en que para el primer comercial sólo aparecía la cara de la modelo durante cuatro segundos, mientras que en el segundo se enfocaba primero la cara desde otro ángulo durante 2,5 segundos y los 1,5 segundos siguientes la modelo se tocaba la cara con el dorso de la mano derecha y finalmente cuando se enfocaba el cuerpo completo, se tocaba el estómago. Ambas escenas ocurrían entre los segundos 21 y 25 de los comerciales [26].

Este experimento se desarrolló en un show de televisión, donde había tres cortes a comerciales, con un total de 16 comerciales y se mostraban todos en cada corte, con ambas versiones a testear ubicadas en el primer y tercer espacio publicitario. Así, el primer grupo de 40 mujeres sólo vería la primera versión, el segundo grupo vería la segunda versión y el tercer grupo no vería ninguna. Entre ambos grupos de testeo no se encontraron diferencias significativas en la cantidad de personas que recordaban el comercial (ver tabla 1).

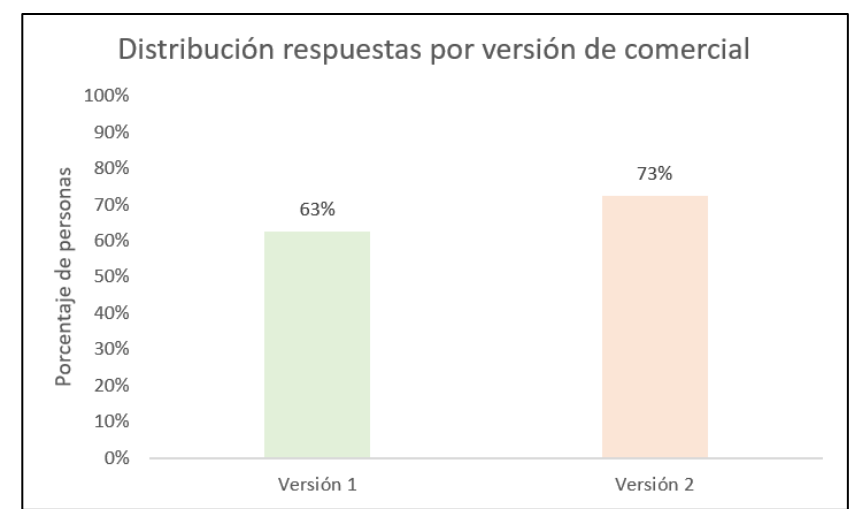

<span id="page-22-0"></span>*Tabla 1: Porcentaje de personas que recordaba el comercial, de cada grupo de testeo. Fuente: Elaboración propia*

Sin embargo, sí se encontraron diferencias significativas en el nivel de profundidad del conocimiento de los beneficios que ofrecía el producto en cuestión, en todas sus dimensiones (ver tabla 2).

|                                 | Versión 1         |                  | Versión 2         |                  | Valor base        |                  |
|---------------------------------|-------------------|------------------|-------------------|------------------|-------------------|------------------|
| Pseudo beneficios por comercial | <b>Beneficios</b> | Beneficios clave | <b>Beneficios</b> | Beneficios clave | <b>Beneficios</b> | Beneficios clave |
| Beneficio 1                     | 56.1              | 31.7             | 69.2              | 48.7             | 15,0              | 10,0             |
| Beneficio 2                     | 41,5              | 14.6             | 64.1              | 43,6             |                   | 5,0              |

<span id="page-22-1"></span>*Tabla 2: Porcentaje de personas que tenía conocimiento de cada uno de los beneficios Fuente: Elaboración propia.*

Respecto a los datos recogidos por el dispositivo galvánico, se encontraron diferencias notorias entre los promedios de las intensidades de ambas versiones del comercial, pero no alcanzaron a ser significativos en un test de diferencias (ver tabla 3).

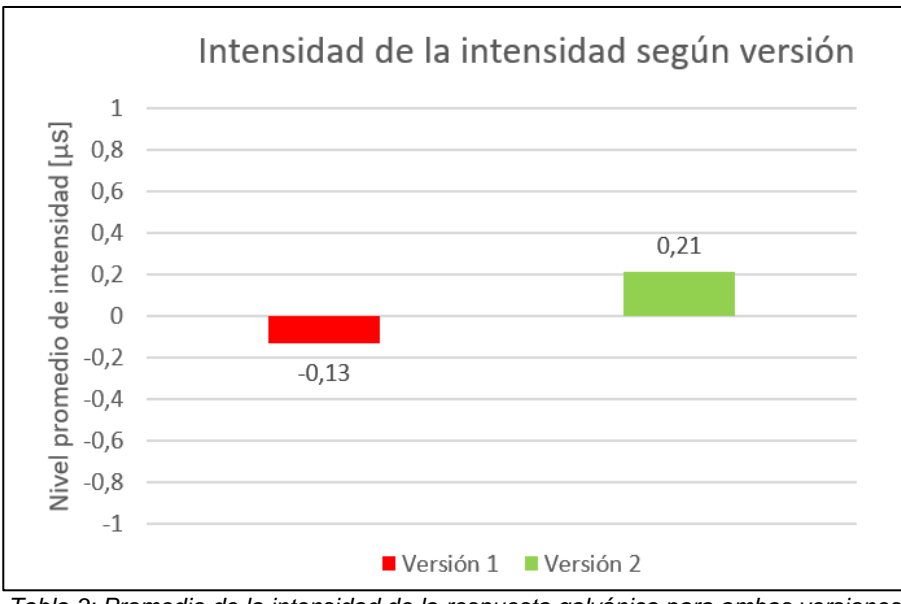

*Tabla 3: Promedio de la intensidad de la respuesta galvánica para ambas versiones Fuente: Elaboración propia*

<span id="page-23-0"></span>El dispositivo galvánico parece ser interesante para el estudio del comportamiento de usuarios en la web, ya que podría otorgar una variable explicativa del impacto que tiene la estructura del sitio en los usuarios a un nivel más subconsciente. Sin embargo, esta técnica presenta una serie de desventajas para el analista, al momento de diseñar un experimento para estudiar la respuesta galvánica de los participantes y de las que hay que estar al tanto para realizar una correcta implementación [27]. El GSR (o SCR) tiene un tiempo de respuesta o latencia que se encuentra entre 1 y 5 segundos después de que ocurrió un evento externo o estímulo (ver figura 2), por lo que, se considera un tiempo de baja resolución, ya que dificulta la asociación estímulo-respuesta.

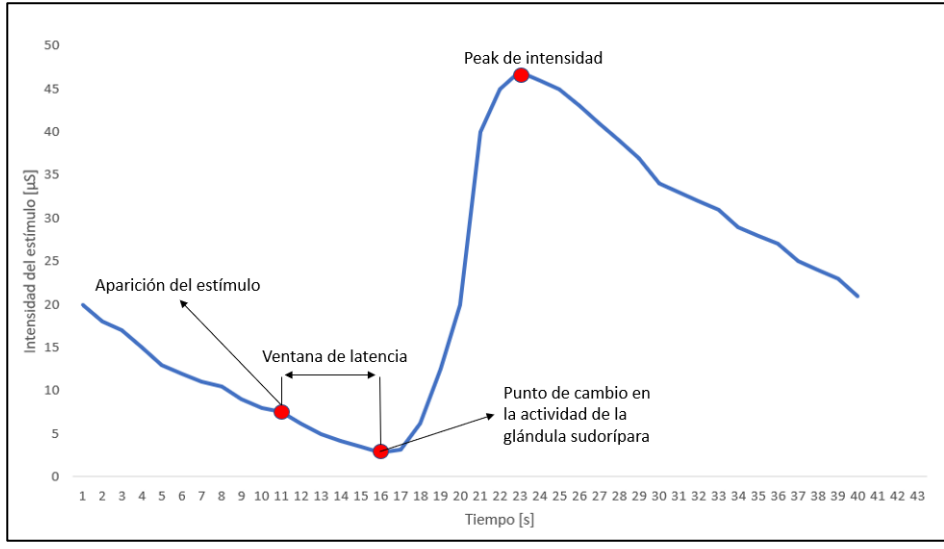

<span id="page-23-1"></span>*Figura 2: Ventana de latencia en la respuesta al estímulo. Fuente: Elaboración propia*

Además, después del tiempo de latencia, es decir, una vez ocurrido el SCR, un estímulo puede tener una duración que se encuentra entre 10 y 30 segundos, donde la intensidad alcanza un máximo y luego va decayendo hasta llegar al estado basal, por ende, en estos experimentos se tienen tiempos de descanso entre estímulos para bajar la intensidad (ver figura 3).

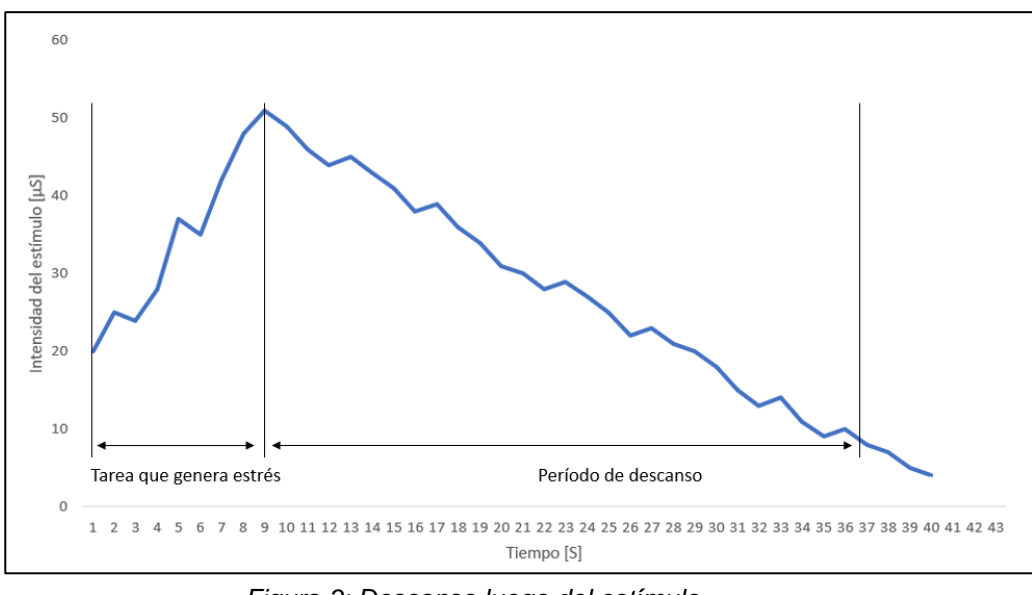

*Figura 3: Descanso luego del estímulo Fuente: Elaboración propia*

<span id="page-24-1"></span>A causa de estos dos factores, es esencial tener una separación temporal adecuada entre cada uno de los estímulos para el correcto funcionamiento del experimento. Finalmente, hay un componente intrínseco que tiene que ver con el nivel de estrés general del individuo. El GSR aumenta en intensidad a mayor estrés y disminuye al estar relajado, por lo que es importante considerar un ambiente alejado de cualquier fuente de estímulo, que sea cómodo y lo más estable posible, es decir, que las condiciones sean siempre las mismas durante la completa duración del experimento. A continuación, se presenta una tabla con los tres factores a considerar.

| Componente del GSR | Descripción      | Tiempo de respuesta   |  |
|--------------------|------------------|-----------------------|--|
| Reacción emocional | Latencia del SCR | 1-5 segundos          |  |
| a un estímulo      |                  |                       |  |
| Reacción emocional | Duración del SCR | 10-30 segundos        |  |
| a un estímulo      |                  |                       |  |
| Nivel de exitación | Componente de    |                       |  |
| general/Estrés     | variación tónico | <b>Varios minutos</b> |  |

<span id="page-24-0"></span>*Tabla 4: Componentes del GSR y sus duraciones. Fuente: Elaboración propia*

Para estudiar el GSR, se hace uso de un dispositivo galvánico del cual el WIC tiene disposición. Este dispositivo fue desarrollado por Captiv Neuro Lab y su función es detectar cambios en la actividad eléctrica, que resulta de los cambios en la actividad de las glándulas sudoríparas. Para esto, los electrodos deben ser sensibles a estos cambios y deben ser capaces de transmitir esta información a un dispositivo que la guarde. Este artefacto galvánico consiste básicamente en una pulsera, con dos cables que poseen dos electrodos al final, que se ajustan a los dedos, para medir la actividad eléctrica de las glándulas sudoríparas. Esta información se va registrando en un aparato que está en la pulsera y que a la vez va transmitiendo a un computador u otro registrador de información. La información que almacena contiene la intensidad de la actividad de la glándula en función del tiempo.

A continuación, se muestran imágenes del dispositivo galvánico, elaborado por Captiv Neuro Lab.

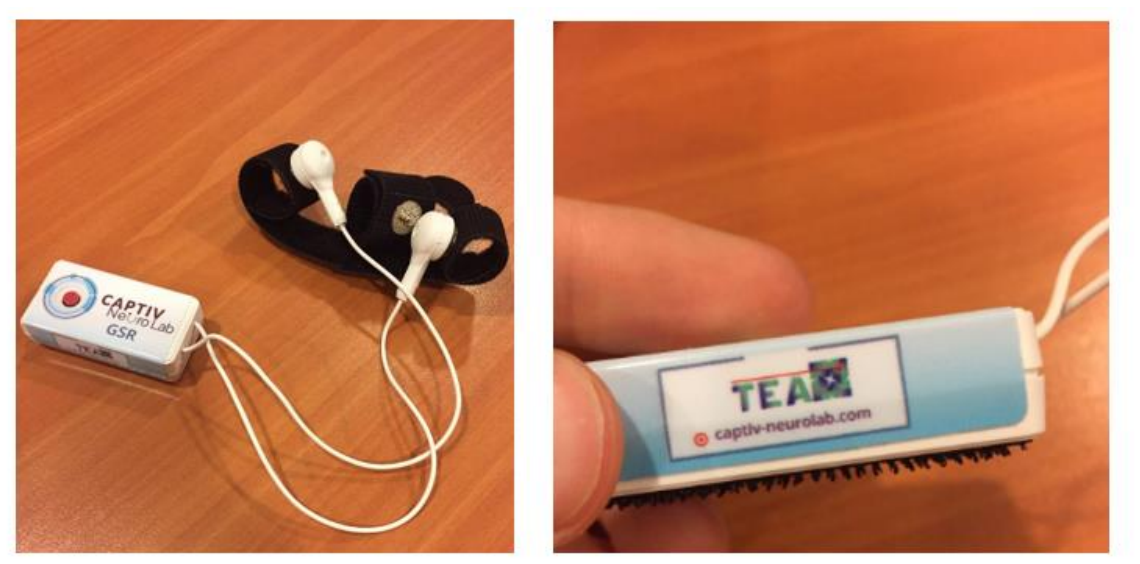

*Figura 4: Dispositivo galvánico TEA por Captiv Neurolab Fuente: Elaboración Propia*

## <span id="page-25-1"></span><span id="page-25-0"></span>**2.7 EMOCIONES**

Debido a que en este trabajo se busca implementar el dispositivo galvánico como herramienta explicativa de la saliencia, cuya función es medir el nivel de intensidad emocional del individuo, entonces vale la pena hacer una revisión de la literatura en materia de emociones, para entender qué es, cómo se producen y el funcionamiento, para tenerlo considerado en el diseño experimental.

Las emociones aparecen como sensaciones en el cuerpo humano, frente a estímulos tanto internos como externos, que afectan el pensamiento, la psicología humana, el comportamiento y que además tienen cambios asociados a la expresión facial. Esta manifestación ocurre de manera inconsciente. Según Keith Oatley, en su libro "*The Psychology of Emotions*": "Muchos de nosotros estamos interesados en nuestras propias emociones y las de nuestros seres queridos. Este interés se

evidencia al dedicar una gran cantidad de horas a experimentar emociones vicariamente en novelas, cines, teatros y televisión; a discutir sobre emociones, y a vivir la experiencia de las emociones en la música, deportes u otras actividades" [28].

Oatley en su libro "*The Psychology of Emotions*", busca dar una definición integral de las emociones, que cubra todos los campos de investigación en los cuales se ha explorado. Para esto, se basó en los postulados de Nico H. Frijda, en su libro "*The Emotions*", una revisión completa del estudio de las emociones desde el punto de vista psicológico; integrado con la ciencia cognitiva, que es el estudio científico de la mente, y busca entre otras cosas entender los mecanismos de aprendizaje, razonamiento, emocionalidad, entre otros. Por último, la teoría propuesta por Oatley resulta de una colaboración con Phil Johnson-Laird en los libros "*Towards a Cognitive Theory of Emotions*" y "*The Language of Emotions: An Analysis of a Semantic Field*".

1. Funcionamiento

La manera de operar de las emociones es mediante cambios en las prioridades de metas u objetivos. En este sentido las emociones pueden influir en las decisiones que toman las personas [28].

2. Componentes de una emoción

Según Oatley el funcionamiento de las emociones consiste de dos componentes principales: Preparación para la acción, definida por Frijda y el tono fenomenológico, una variable que agrega Oatley al concepto de emoción que define Frijda.

2.1 Preparación para la acción

Frijda en [29] declara que la emoción define la tendencia o preparación que tiene una persona previamente a realizar una acción, y muchas emociones pueden estar definidas por la misma tendencia. Por ejemplo, con la ira surge el impulso de atacar o controlar, mientras que el miedo es la tendencia a alejarse ante una situación de riesgo. Dicho de otra forma, cada emoción genera en los individuos una predisposición diferente a realizar cualquier actividad, y esta diferencia de estados iniciales son las que definen las distintas emociones.

#### 2.2 Tono fenomenológico

Oatley en [28] habla del tono fenomenológico que poseen las emociones y que también está definido por ellas, donde cada emoción genera una sensación distinta en la persona y esta puede no ser consciente de ella, mientras otras personas sí la pueden notar. Además, existen ciertos aspectos de la emoción que se quedan en el inconsciente y por ende sólo una parte de ella es percibida por la persona de manera consciente.

### <span id="page-27-0"></span>**2.8 DIFERENCIAS DE SEXO**

En la historia de la humanidad ha sido recurrente el tópico de discusión en el cual se compara mujeres con hombres. Frases como: "Los hombres son mejores que las mujeres en matemáticas", "Las mujeres tienen mayor inteligencia emocional que los hombres", "Los hombres son más fuertes que las mujeres", "Las mujeres pueden pensar más de dos cosas a la vez" [30], son comunes en todo el mundo y tienen un gran impacto en los estereotipos que genera la sociedad. En esta sección se busca dar evidencia de que hay algunos aspectos en los cuales existen ciertas diferencias de sexo, para justificar lo que se busca en este trabajo.

1. Habilidades cognitivas

La psicología cognitiva es una rama de la psicología que se interesa por entender como las personas piensan, aprenden y recuerdan. Estas habilidades se relacionan con el concepto de inteligencia, la cual se representa como una cantidad limitada, que está desarrollada en mayor o menor medida en cada individuo, dependiendo de factores del entorno. La inteligencia puede entenderse como la capacidad mental para razonar, planear, resolver problemas, pensar abstractamente, comprender ideas complejas, aprender rápido y aprender de la experiencia. Se han realizado numerosos estudios que buscan evidenciar si existen diferencias de sexo en habilidades cognitivas, es decir, la capacidad de procesar nueva información, aprender, memorizar, hablar, entender, poner atención, entre otros. Se ha encontrado que el sexo femenino sobresale en un grupo de habilidades verbales, tales como: escritura, expresión y fluidez verbal, comprensión oral, memorización de palabras, objetos, localizaciones. Mientras que los hombres destacan en un conjunto de habilidades llamadas visoespaciales, conformadas por: percepción espacial, visualización espacial, rotación mental, percepción espacio temporal, y generación de imágenes. Es importante mencionar que, en el estudio de las diferencias en habilidades cognitivas entre hombres y mujeres, hay dos tipos de investigadores, los "minimizadores" y los "maximizadores". El primer grupo corresponde a aquellos que se concentran en estudiar si en promedio existen diferencias de sexo, mientras que el segundo se enfoca en las colas de las distribuciones, es decir, comparar ambos sexos para el rango superior e inferior, donde se acrecienta la diferencia respecto al promedio [30].

2. Estructuras cerebrales

Distintas áreas del cerebro humano han sido identificadas por tener diferencias estructurales entre hombres y mujeres. Estas regiones se caracterizan por tener un gran número de receptores hormonales, los cuales dan origen a diferencias de sexo.

2.1 Hipocampo

El hipocampo está situado en el sistema límbico y es una estructura esencial en el desempeño de tareas que involucran el uso de la memoria, como también en procesos que requieren habilidades visoespaciales, mencionadas en la parte anterior. También se encarga de la producción y regulación de los estados emocionales [31]. El hipocampo es sexualmente dimorfo, es decir, presenta claras diferencias estructurales según el sexo, siendo más grande y presentando un crecimiento más rápido durante la adolescencia, en mujeres que en hombres [32].

2.2 Hipotálamo

El hipotálamo está situado en el sistema límbico y se encarga de la regulación de los estados de ánimo, la temperatura corporal, el sueño, los impulsos sexuales, el hambre y la sed [33]. Una de las funciones que cumple es secretar hormonas que regulan el ciclo menstrual en las mujeres, a través de un patrón ya definido, por lo tanto es una estructura que presenta claras diferencias entre hombres y mujeres [34]. El hipotálamo, al contrario del hipocampo, es más grande en hombres que en mujeres, y además contiene un grupo de células que afectan el comportamiento de los hombres, siendo más pequeño en hombres homosexuales que en heterosexuales [35].

2.3 Amígdala cerebral

La amígdala es una estructura subcortical que forma parte del sistema límbico y su principal función es integrar las emociones con los patrones de respuesta correspondientes a esta [36]. Esta estructura es más grande en hombres que en mujeres y se relaciona con el hecho de que en ella existen más receptores de andrógenos, un grupo de hormonas sexuales masculinas, que receptores de estrógenos, hormonas sexuales femeninas [30].

3. Preferencias

En la actualidad hay quienes piensan que las preferencias de las personas se ven afectadas por la cultura en la que se está inserto, por ejemplo, en la cultura occidental, si se habla de juguetes se cree que hombres juegan con autos y mujeres con muñecas, porque así ha sido inculcado. Sin embargo, hay estudios que demuestran que existen factores biológicos que afectan las preferencias que tienen hombres y mujeres en promedio. El más importante de ellos es el nivel de testosterona, que luego de las 8 semanas de gestación es bastante mayor en hombres que en mujeres. Esta hormona influencia el desarrollo del cerebro, la identidad de género, la orientación sexual, las características de la personalidad y el comportamiento de las personas [37]. Existe evidencia en la literatura de diferencias en las preferencias, por sexo en distintas situaciones. En el mundo de los juegos de azar (reales e hipotéticos) se ha encontrado que las mujeres tienen una mayor aversión al riesgo que los hombres, es decir, los hombres son más propensos a tomar riesgos en este ámbito. Lo mismo ocurre en las preferencias sobre los fondos a invertir, donde las mujeres en promedio prefieren invertir en fondos de menor riesgo que los hombres [38]. Estas diferencias se explican por las reacciones emocionales entre ambos sexos, siendo más fuertes en las mujeres, es decir, un mismo estímulo, provoca en las mujeres un impacto emocional más grande que en los hombres, en promedio. Por ejemplo, en un contexto donde hay resultados negativos, la mujer muestra mayor miedo y nerviosismo, en términos emocionales que el hombre [39].

En cuanto a las preferencias estéticas que tienen ambos sexos, hay evidencia de que existen diferencias respecto a los atributos que resultan de interés para hombres y mujeres. En un experimento donde se buscaba evaluar las diferencias en el tipo de tarjetas de presentación que eran diseñadas por hombres y mujeres. Se encontró que un mayor porcentaje de hombres diseñaba las tarjetas dentro del rango estándar y utilizando el formato tradicional de fondo blanco, presentando diferencias significativas, según el test Chi-Cuadrado de Pearson para ambas características. A partir de esto se puede concluir que las mujeres tienen una mayor tendencia a hacer uso de colores que los hombres. Además, en otro experimento, hombres y mujeres debían escoger la tarjeta navideña que más les gustara entre un grupo de cuatro, donde dos fueron diseñadas por hombres y las otras dos por mujeres, pero los participantes no sabían esto ni que el experimento era para estudiar diferencias de sexo. Los resultados de la tabla 1 reflejan que tanto hombres como mujeres prefieren tarjetas diseñadas por personas de su mismo sexo [40].

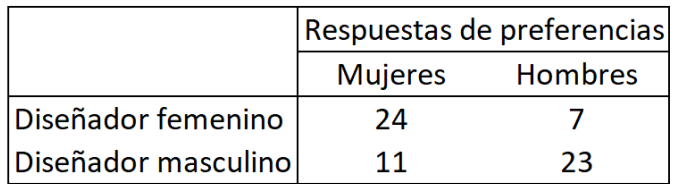

*Tabla 5: Elecciones de tarjetas navideñas clasificadas por sexo. Fuente: Elaboración propia*

<span id="page-29-0"></span>Respecto a las diferencias de sexo en preferencias de sitios web, se realizó un estudio que tenía como finalidad, ver diferencias en distintas características que presentan las estructuras de páginas web personales de hombres y mujeres de la Universidad de Oxford. Una página web personal contiene datos del perfil de un individuo, con fines informativos, de entretenimiento, entre otros. Para esto se seleccionaron 30 sitios pertenecientes a hombres y 30 pertenecientes a mujeres, de manera aleatoria, donde ninguno tenía conocimientos sobre diseño web [41]. Para evaluar diferencias sobre el tipo de estructura de los sitios web de hombres y mujeres, se consideraron tres categorías, cada una con una cantidad de criterios cuantificable. En adelante se representará la significancia de la siguiente manera:

(\*) Indica diferencias significativas con un nivel de confianza del 95%. (\*\*) Indica diferencias significativas con un nivel de confianza del 99%. (\*\*\*) Indica diferencias significativas con un nivel de confianza del 99,9%.

Si no hay asterisco, entonces no hay diferencias significativas. A continuación, se muestran las categorías y sus respectivos criterios.

- 1. Características de navegación: Según Leong y Oser, las mujeres prefieren páginas simples y rápidas de navegar. Para evaluar esta categoría, se puntuaron las páginas según los siguientes criterios:
	- a. Número de links en la página de inicio y páginas vinculadas a ésta.
	- b. La existencia de un "Site Map", que permite visualizar todo el contenido del sitio web y facilita la navegación de los usuarios en el sitio. Éste se encuentra en la parte inferior de la página y contiene información como, el contacto, redes sociales, términos y condiciones legales, política de privacidad, entre otros.
	- c. La existencia de una tabla de contenidos que ordena en forma jerárquica las áreas de interés. Es común encontrar ese tipo de tablas en páginas como Wikipedia.
	- d. El número de áreas temáticas diferentes que se cubren.
- 2. Características del lenguaje: Según Tannen [42], ambos sexos difieren en el estilo de discurso, donde hombres utilizan un alto nivel competitivo, es decir, se enfatiza el estatus y la experticia, a diferencia de las mujeres que utilizan un bajo nivel competitivo. Para evaluar la categoría, se utilizaron los siguientes criterios:
	- a. El uso de abreviaciones en las palabras, lo cual es un indicador de informalidad.
	- b. Cantidad de elementos de auto denigración, entendiéndose como tal, a aquellos que le quitan importancia a la persona, es decir, la escritura humilde. Se asume que una mayor cantidad de estos recursos apuntan a un nivel competitivo de bajo nivel.
	- c. El uso de lenguaje técnico, es decir, aquellas palabras que son sólo del conocimiento algunos, pertenecientes a cierta área del conocimiento. Un mayor uso de lenguaje técnico indica un alto nivel competitivo.
- d. Inclusión de referencias de logros propios.
- e. Tipo de lenguaje, uso formal, informal o ambos.
- 3. Elementos visuales: Estos factores derivan de los estudios de Moss [40], sobre las diferencias de preferencias entre hombres y mujeres, y se clasifican en contenido temático y no temático. Los criterios fueron los siguientes:
	- a. Contenido temático:
		- i. Uso de imágenes que contienen hombres o mujeres, donde cada sexo tiende a hacer uso de imágenes de su propio sexo.
		- ii. Uso de animaciones, donde las mujeres tienen una mayor tendencia que los hombres a usar este recurso.
		- iii. Uso de objetos en movimiento o estacionarios, donde mujeres hacen mayor uso de estacionarios y hombres en movimiento.
		- iv. Tipo de temática, donde hombres tienden a tener una más bien seria, mientras que las mujeres prefieren una más entretenida.
	- b. Contenido no temático:
		- i. Uso de elementos en 2D o 3D, donde mujeres utilizan mayormente 2D y hombres 3D.
		- ii. Diseño con líneas rectas o curvas, donde hombres hacen mayor uso de rectas y mujeres de curvas.
		- iii. Uso de colores, donde mujeres utilizan una mayor gama que los hombres.

Los resultados que se obtuvieron para la categoría "características de navegación", fueron significativos sólo para el número de links vinculados a la página, es decir, al número de páginas al que se puede acceder desde la página de inicio. Estos resultados van en contra de lo que dice la literatura, sobre que las mujeres prefieren sitios más simples, para facilitar la navegación. A continuación, se muestra un gráfico con los resultados para esta categoría.

| Categoría                                         | Subcategoría Mujeres (%) |      | Hombres (%) |
|---------------------------------------------------|--------------------------|------|-------------|
|                                                   | Solo 1                   | 6,7  | 10          |
|                                                   | 2-5                      | 40   | 20          |
| Número de páginas                                 | $6-8$                    | 13,3 | 13,3        |
|                                                   | $9 - 14$                 | 16,7 | 10          |
|                                                   | $15$                     | 23,3 | 46,7        |
| Existencia de un site                             | Sí                       | 33,3 | 46,7        |
| map                                               | No                       | 66,7 | 53,3        |
| Existencia de página                              | Sí                       | 66,7 | 33,3        |
| de contenidos                                     | No                       | 60,0 | 40,0        |
|                                                   | Alto                     | 10   | 3,3         |
| Consistencia de                                   | Mediano                  | 6,7  | 6,7         |
| páginas                                           | Bajo                     | 6,7  | 10          |
|                                                   | N/A                      | 26,7 | 30          |
| Cantidad de links                                 | Solo 1                   | 23,3 | 40          |
| independientes a<br>los cuales lleva la<br>página | $2 - 5$                  | 53,3 | 56,7        |
|                                                   | $6-8$                    | 6,7  | 3,3         |
|                                                   | $9 - 14$                 | 3,3  | 0           |
|                                                   | 15>                      | 133  | n           |

*Tabla 6: Comparación de las características de navegación según criterio Fuente: Elaboración propia*

<span id="page-32-0"></span>Respecto a la categoría "características del lenguaje", se confirman los postulados de Tannen, donde se encontraron diferencias significativas en cuatro de los cinco criterios. Particularmente, las mujeres tienen una mayor tendencia a emplear abreviaciones, elementos de auto denigración, lenguaje informal y escaso uso de palabras técnicas, por lo que se evidencia un mayor estilo competitivo en hombres que en mujeres. A continuación, se muestra una tabla con los resultados.

| Categoría         | Subcategoría   | Mujeres (%) | Hombres (%) |
|-------------------|----------------|-------------|-------------|
| Uso de            | <b>Algunas</b> | 50          | 16,7        |
| abreviaciones     | Ninguna        | 50          | 83,3        |
| Cantidad de auto  | <b>Algunas</b> | 53,3        | 3,3         |
| denigración       | Ninguna        | 46,7        | 96,7        |
| Uso de lenguaje   | <b>Algunas</b> | 23,3        | 80          |
| técnico           | <b>Ninguna</b> | 76,7        | 20          |
| Referencia a      | <b>Algunas</b> | 46,7        | 66,7        |
| logros personales | Ninguna        | 53,3        | 33,3        |
| Uso de lenguaje   | <b>Algunas</b> | 63,3        | 13,3        |
| informal          | Ninguna        | 23,3        | 70          |
| Mensaje de        | Sí             | 47          | 37          |
| bienvenida        | No             | 53          | 73          |

<span id="page-32-1"></span>*Tabla 7: Comparación de las características del lenguaje según criterio Fuente: Elaboración propia*

Finalmente, para los elementos visuales, se vio que se subcategorizaron en temáticos y no temáticos. Para los temáticos, se encontraron diferencias significativas en la tendencia de hombres a hacer uso del escudo universitario y además ambos sexos hacen uso de imágenes de su propio sexo. A continuación, se muestran los resultados de los elementos temáticos.

| Categoría         | Subcategoría      | Mujeres (%) | Hombres (%) |
|-------------------|-------------------|-------------|-------------|
| Imágenes          | <b>Estáticas</b>  | 66,7        | 53,3        |
| estáticas         | Dinámicas         | 6,7         | 10          |
| dinámicas o       | Ambas             | 10          | 3,3         |
| ambas             | N/A               | 16,7        | 33,3        |
|                   | <b>Inanimados</b> | 6,7         | 26,7        |
| Uso de objetos    | Animados          | 63,3        | 23,3        |
| animados          | <b>Ambos</b>      | 10          | 13,3        |
|                   | N/A               | 20          | 36,7        |
| Uso de logos o    | Escudo            | 3,3         | 20          |
| escudo            | Logos propios     | 0           | 0           |
| universitario     | <b>Ninguno</b>    | 96,7        | 80          |
| Empleo de figuras | <b>Masculinas</b> | 43,3        | 76,7        |
| masculinas o      | Femeninas         | 13,3        | Ω           |
| femeninas         | Ambas             | 43,3        | 23,3        |

*Tabla 8: Comparación de elementos temáticos según criterio Fuente: Elaboración propia*

<span id="page-33-0"></span>Para los elementos no temáticos, se encontraron diferencias significativas en cinco de los siete criterios, donde mujeres tienen una mayor tendencia a utilizar líneas curvas, una mayor gama de colores, tipografía irregular, colores específicos (blanco, amarillo, rosado y lila), imágenes informales y además evitan el diseño horizontal. A continuación, se muestran los resultados.

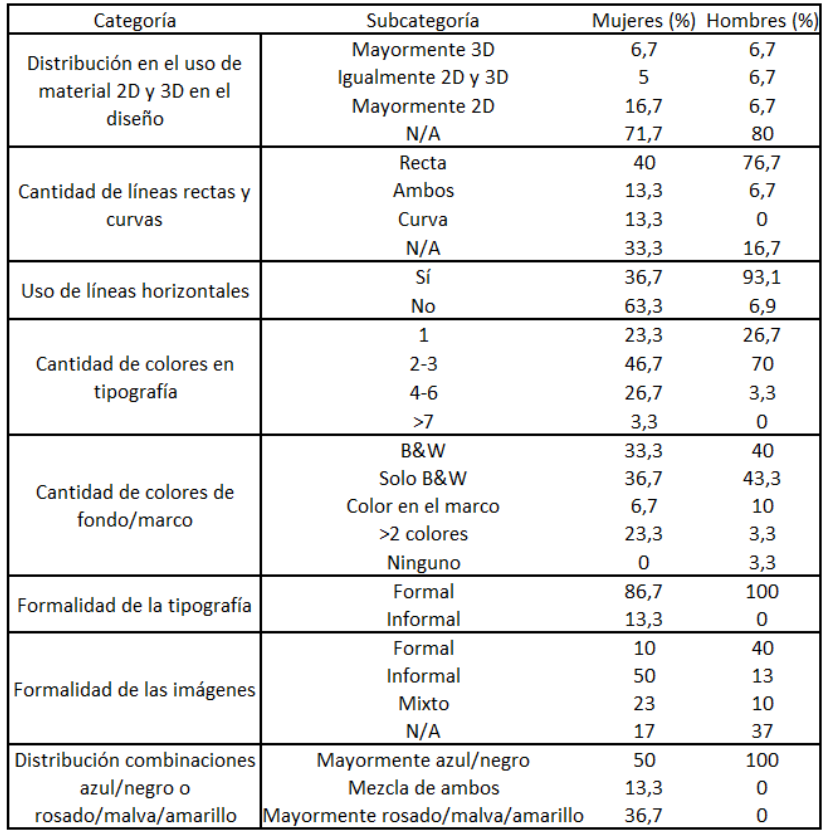

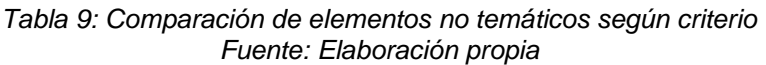

# <span id="page-34-1"></span><span id="page-34-0"></span>**2.9 MÉTRICAS COMPARATIVAS**

En [51], se realiza un estudio profundo de ocho métricas ampliamente utilizadas para la evaluación de modelos de predicción de saliencia. Básicamente, estos modelos tienen el objetivo de predecir para una determinada imagen, los puntos que atraen más la atención en una persona promedio, y una métrica evalúa que tan buena fue la predicción, respecto a los puntos realmente observados por un grupo de individuos.

Para evaluar el desempeño de las métricas, se toman en cuenta sus características, es decir, si miden similitud o disimilitud, los supuestos que considera, la forma de tratar los falsos positivos y falsos negativos, entre otros. En primer lugar, unas miden similitud a través del cálculo del score, mientras otras miden disimilitud, por lo que los resultados que entregan se interpretan de forma opuesta. En segundo lugar, unas se categorizan como "*Location-based*" y otras como "*Distribution-based*". Esto último se relaciona directamente con la representación del "*Ground-truth eye fixations*" que corresponde al mapa de fijaciones oculares de los individuos, obtenidos a partir del *eye tracker,* es decir, los puntos reales observados por un grupo de personas, en una imagen particular.

Existen dos representaciones posibles: discreta y continua. Por un lado, la representación de este mapa según los puntos de fijaciones de los observadores en forma discreta consiste en asignar de forma binaria cada pixel en la imagen, según si fue observado o no, de esta manera si el pixel fue observado por al menos un individuo, entonces se le asigna un valor de 1, mientras que, si no fue observado por ninguno, el valor asignado es 0. Las métricas cuyos *inputs* requieren este tipo de representación del mapa de fijaciones, corresponden a la categoría "*Locationbased*". Por otro lado, las métricas cuya representación del "*Ground-truth map*" es mediante un mapa de fijaciones continuo, pertenecen a la categoría "*Distributionbased*". Se dice continuo, porque la manera de calcularlo es aplicando un filtro gaussiano a cada pixel del mapa de fijaciones, considerando esta vez la cantidad de veces que dicho pixel fue observado por los participantes y además toma en cuenta el valor de los pixeles que lo rodean.

Un filtro gaussiano es una función normal de dos dimensiones, que se aplica en cada uno de los pixeles de la imagen, generando un nuevo valor para cada uno de ellos. La función calcula un nuevo valor asociado al pixel, considerando además el valor que tienen los pixeles cercanos. Como es una función normal que se aplica en torno al pixel, el máximo peso lo tendrá aquel que se está recalculando, y a medida que se consideren los pixeles más lejanos, el peso va disminuyendo. La manera en que disminuyen va a depender del valor de la desviación estándar de la función normal, en efecto, un pixel que se encuentre a una distancia mayor a su valor tendrá prácticamente un peso nulo. La aplicación que tiene el filtro gaussiano en la construcción del mapa de fijaciones continuo mencionado en el párrafo anterior, es el suavizamiento y normalización del valor que tiene cada pixel en el mapa de fijaciones discreto (ceros donde ningún sujeto observó y unos, si al menos uno observó), considerando como *input* adicional, la cantidad de fijaciones de cada pixel (cuántas tomas observacionales hizo el *eye tracker* de ese pixel). Con esto, se obtiene un valor nuevo en cada pixel que va entre 0 y 1. En la siguiente imagen se puede observar la distinción de cada uno de los mapas mencionados.

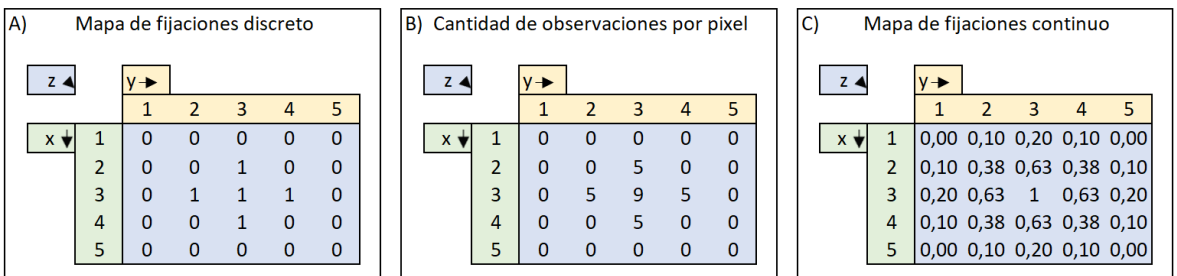

<span id="page-35-0"></span>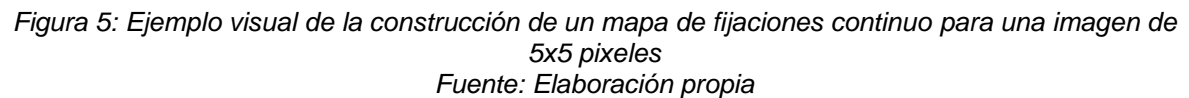

En la figura 5, la imagen A) representa el mapa de fijaciones discreto, donde hubo observaciones en los pixeles que tienen un valor de uno en el eje z. La figura B) es el mismo mapa, pero mostrando en el eje z la cantidad de observaciones en cada pixel. La imagen C) representa la aplicación del filtro gaussiano al valor de cada uno de los pixeles en B), obteniendo el mapa de fijaciones continuo. Nótese que en la
última imagen hay pixeles con un valor mayor que cero, aun cuando no se observó por ningún participante. Esto es por la particularidad que tiene el filtro gaussiano, de considerar los pixeles que están cerca, para calcular el valor de la saliencia. Además, resulta lógico que los pixeles vecinos se consideren, ya que las personas no observan pixeles, sino conjuntos de pixeles que representan un objeto dentro de la imagen.

En síntesis, de lo anterior se pueden clasificar las métricas utilizadas para comparar mapas de saliencia según dos criterios. El primero, es el tipo de evaluación que realiza, que puede de similitud o disimilitud, y el segundo, el formato de mapa de saliencia que utiliza como input, que puede ser un mapa de fijaciones discreto *(location based)* o uno continuo *(distribution based).* En la siguiente imagen se puede visualizar de mejor manera lo enunciado.

| Métricas    |                            | Location based   Distribution based |
|-------------|----------------------------|-------------------------------------|
| Similitud   | AUC Judd,<br>sAUC, NSS, IG | SIM, CC                             |
| Disimilitud |                            | EMD, KL                             |

*Figura 6: Clasificación de las métricas Fuente: Elaboración Propia*

Antes de proceder con la definición de las ocho métricas, es importante entender que una métrica lo que hace es calcular un puntaje acerca de qué tanto se parece (o difiere dependiendo de la métrica) un mapa de saliencia a otro. En este sentido, la evaluación es unidireccional, por lo que la medición de modo opuesto no tendrá el mismo resultado. Además, en una métrica "Location-based" se compara un mapa de saliencia contra un mapa de fijaciones discreto, mientras que en una métrica "Distribution-based", la comparación es con respecto a un mapa de fijaciones continuo.

## **Métricas que involucran un mapa de fijaciones discreto**

*1) Area under ROC curve (AUC):* Esta métrica evalúa la saliencia entre grupos de individuos, como un clasificador, donde a través del *trade-off* entre las tasas de verdaderos positivos y falsos positivos, se genera una curva y el área bajo esta representa el score, o puntaje de similitud de un mapa a otro. El score es un valor que se encuentra entre cero y uno, y un valor más alto indica un mayor parecido. Los verdaderos positivos son aquellos pixeles que, en el mapa de fijaciones discreto, tienen un valor de uno (fue observado por al menos una persona) y además tiene un valor de saliencia, dentro del mapa de saliencia, mayor o igual al nivel de probabilidad que se está considerando; de esta manera, la tasa de verdaderos positivos, es la proporción de verdaderos positivos, respecto al total de puntos con valores iguales a uno en el mapa de fijaciones. Los falsos positivos, son los pixeles

que tienen un valor igual a cero en el mapa de fijaciones discreto, y que tienen un valor de saliencia mayor o igual al nivel de probabilidad que se está considerando; por lo que, la tasa de falsos positivos es la proporción de falsos positivos, respecto al total de puntos que tienen un valor de cero en el mapa de fijaciones discreto. Las variantes de las métricas AUC, difieren en la forma de calcular las tasas de falsos positivos y verdaderos positivos. Judd utiliza los valores de saliencia de cada uno de los pixeles que en el mapa de fijaciones discreto tienen un valor de uno, los ordena de mayor a menor y considera cada uno como el nivel de probabilidad para clasificar los pixeles.

2) *Normalized Scanpath Saliency (NSS*): Esta métrica es una medida de correspondencia entre un mapa de saliencia y un mapa de fijaciones. Básicamente, calcula el promedio de los valores de saliencia (normalizados) de todos aquellos pixeles que, en el mapa de fijaciones discreto, tienen un valor igual a uno, dando un puntaje que representa el parecido que tiene el mapa de fijaciones, a través del valor de los pixeles. Los valores que puede tomar van entre menos uno y uno, donde valores negativos indican no correspondencia, mientras que los positivos indican correspondencia.

3) *Information Gain (IG):* Es una métrica específica para evaluar modelos de predicción de saliencia, a través de la información que agrega el modelo a diferencia de otros. En este sentido, un modelo que prediga un valor de saliencia alto en pixeles que tienen un valor igual a uno en el mapa de fijaciones continuo, mientras que otros modelos no lo hacen, tendrá un valor más elevado para el puntaje de la métrica IG.

#### **Métricas que involucran un mapa de fijaciones continuo**

1) *Similarity (SIM)*: Mide la similitud del mapa de saliencia respecto al mapa de fijaciones continuo, vistos como funciones de probabilidad. De esta manera, la métrica calcula que tan equivalente son ambos como histogramas, por lo que, los valores en la saliencia de ambos deben ser normalizados para que sumen uno. El cálculo consiste en la sumatoria de los mínimos entre el valor que ocupa un pixel en el mapa de saliencia y el valor del mismo en el mapa de fijaciones, para todos los pixeles de la imagen, de modo que, en el caso de ser idénticos, la sumatoria será igual a uno, mientras que el valor será cercano a cero a medida que los histogramas sean más distintos.

2) *Pearson's Correlation coefficient (CC):* Esta métrica interpreta los mapas de saliencia y fijación, como variables aleatorias, y evalúa la correlación lineal existente entre ellas.

3) *Kullback-Leibler Divergence (KL):* Es una métrica que evalúa la diferencia entre dos distribuciones de probabilidad, de modo que un valor menor, indica una mayor similitud y uno mayor indica una similitud menor. Lo que se calcula con esta métrica es la pérdida de información cuando el mapa de saliencia intenta aproximarse al mapa de fijaciones continuo.

4) *Earth mover's distance (EMD):* Esta métrica es la única que incorpora una noción de la distancia espacial existente entre ambos mapas. Lo que esta métrica calcula, es el costo mínimo que se requiere para transformar la distribución del mapa de saliencia en el mapa de fijaciones. Un menor valor de esta métrica, indica que son muy similares, ya que casi no se debe alterar para ser idéntica a la otra, mientras que un alto valor indica grandes diferencias. Esta métrica es la computacionalmente más costosa de todas, ya que requiere de una función de optimización en su cálculo.

# **CAPÍTULO 3: EXPERIMENTO**

En el siguiente capítulo se explica el procedimiento realizado, para llegar al diseño final del experimento que se realizó, lo cual incluye pruebas preliminares, diseños iniciales, la validación de la herramienta galvánica, entre otros. Además, se da cuenta de las imágenes escogidas para el experimento, cuya selección está fundamentada en base a criterios específicos. Por último, se encuentran las características sociodemográficas del grupo muestral utilizado.

# **3.1 PROTOTIPO**

El lugar físico donde se realizan las pruebas es en el Web Intelligence Centre (WIC), en una habitación especial, que está más alejada del resto, para reducir el ruido y las distracciones. Además, cuenta con una cortina que evita la entrada de luz solar, que puede generar molestias a la vista y una silla fija para evitar mayor movimiento de los participantes. Otro aspecto importante es la manera de utilizar las herramientas. Para el caso del dispositivo galvánico, al ser una pulsera que se ajusta a la muñeca y los dedos, sólo hay que asegurarse de que los sensores queden justo en la yema de los dedos, para que el dispositivo sea capaz de monitorear la actividad de las glándulas sudoríparas. Para el *eye tracker*, hay que tener en cuenta que el dispositivo quede puesto en el mismo lugar de la pantalla todas las veces que se tomen pruebas, para esto se utiliza un soporte que tiene un tope en la esquina, permitiendo que quede exactamente en el mismo lugar para cada prueba.

Previo al experimento real, se busca evaluar si el dispositivo galvánico entrega datos coherentes con lo que se desea explicar, que es la saliencia, es decir, si el diseño considerado, dadas las limitaciones que posee un estudio con esta herramienta, resulta válido. En la subsección "Galvanic Skin Response", de la sección "Marco Teórico", se explican los aspectos a considerar al momento de llevar a cabo un experimento que involucre la respuesta galvánica, en particular habla del desfase en los tiempos de respuesta del individuo frente a estímulos, que va entre 1 y 5 segundos, y la duración que tienen en el cuerpo el efecto de estos, que puede ser de hasta 30 segundos. Tomando esto en cuenta, se considera inicialmente mostrar una imagen para estabilizar el nivel emocional. Ésta debe ser lo menos estimulante posible, para llevar la intensidad emocional de la persona a un nivel basal, y que a partir de ese punto se comience con los estímulos del testeo. Esta imagen inicial se mostrará durante 20 segundos, buscando que el nivel de intensidad previo baje y además la persona, previo a iniciar el experimento, se debe tomar un tiempo para prepararse, es decir relajarse y estar totalmente cómodo antes de comenzar. Luego de los 20 segundos de la imagen estabilizadora, se muestra un estímulo (imagen de página web) durante 5 segundos, que es el tiempo que demora en generar una respuesta en el individuo, para después mostrar la misma imagen inicial durante 30 segundos, esto último con el objetivo de medir aisladamente el primer estímulo de los demás en el programa.

El prototipo consiste en mostrar 2 tipos de imágenes de páginas web, una con una gráfica que en su contenido apunta a un segmento de hombres, y otra que apunta a uno de mujeres. La razón de hacer esta categorización de imágenes es tener estímulos distintos, para ver de qué manera se diferencian entre sí en cuanto al nivel de intensidad de los individuos. Cada imagen de página web que se muestra está separada de la siguiente por una imagen intermedia de fondo blanco y con un punto negro al centro. El objetivo de tener esta imagen entre páginas web es en primer lugar separar las imágenes de páginas web, para poder aislar un estímulo de otro y, en segundo lugar, tener una imagen que sea lo menos estimulante posible en cuanto a saliencia, esto se logra ya que sólo hay un elemento distinto a los demás que son todos iguales. En la siguiente imagen se muestra la estructura de las imágenes a mostrar en el prototipo.

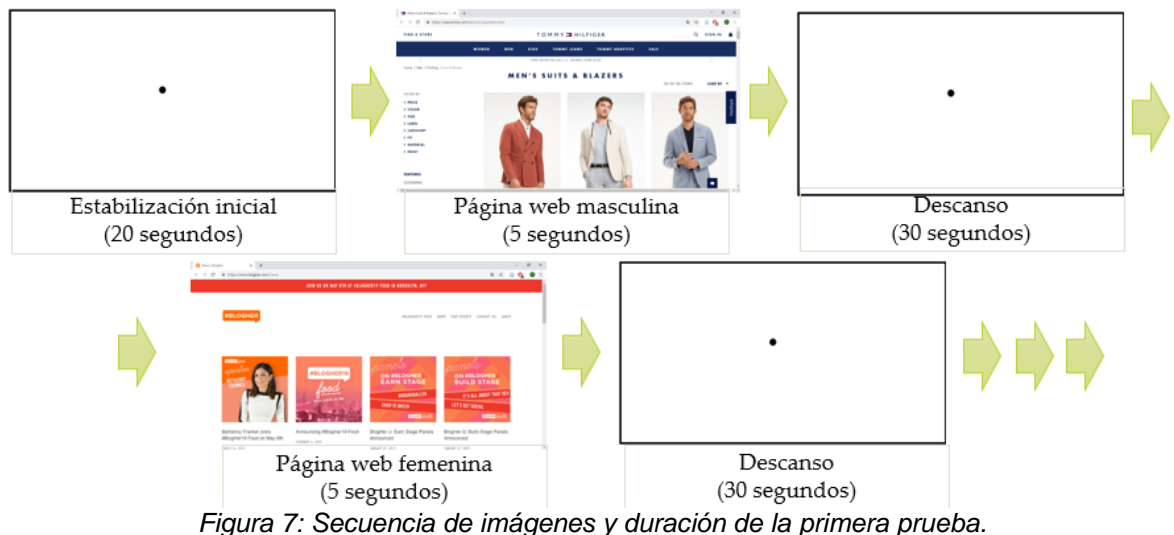

*Fuente: Elaboración propia*

Los resultados de ambos individuos, al tomar la prueba se muestran a continuación, donde en la parte que sale "Scenario 1" están las distintas imágenes que se mostraron y su duración en forma de barras. Estas cinco barras y su largo corresponden con las cinco imágenes y duración de la figura 8, además, está dos veces, ya que son dos personas que hicieron la misma prueba.

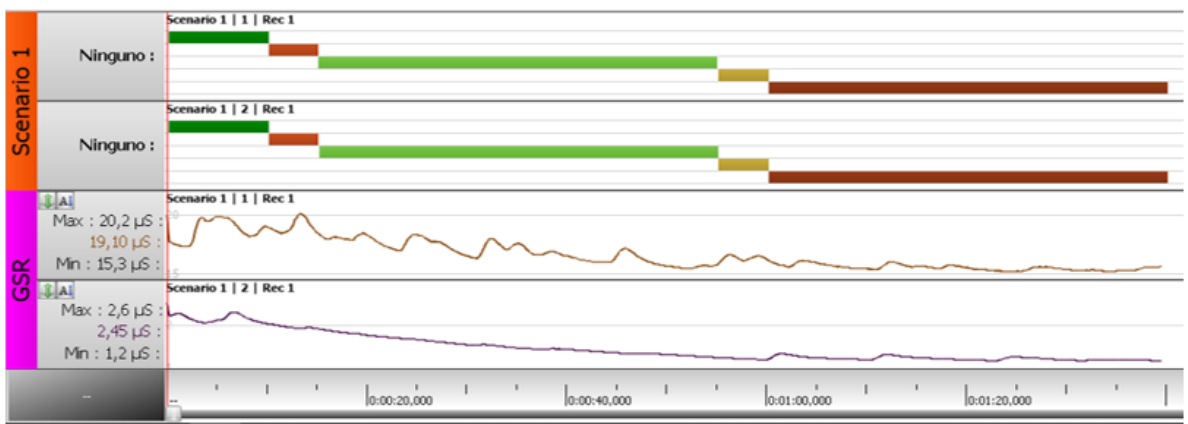

*Figura 8: Resultados del GSR de ambos individuos, y los estímulos en función del tiempo, para dos imágenes. Fuente: Elaboración Propia*

Al ver estos resultados, se puede identificar claramente que no hay relación entre lo que captura el dispositivo galvánico y los estímulos que hay en el experimento, para ambos casos. Luego de esto, se modificó el experimento, ya que los participantes encontraron que era mucho el tiempo que se mostraba la imagen de descanso. Esto último podía ser una razón de por qué se obtuvieron estos resultados, pues, los estímulos pasaban prácticamente desapercibidos en la totalidad de la prueba (10 segundos de un total de casi dos minutos. Por eso, se acortaron las duraciones de la estabilización inicial y de las imágenes de descanso, por lo que se pudieron agregar dos imágenes más (una de cada tipo), para ver si se lograba mejorar. Así se evaluó a un tercer individuo y los resultados del experimento con los cambios se muestran a continuación.

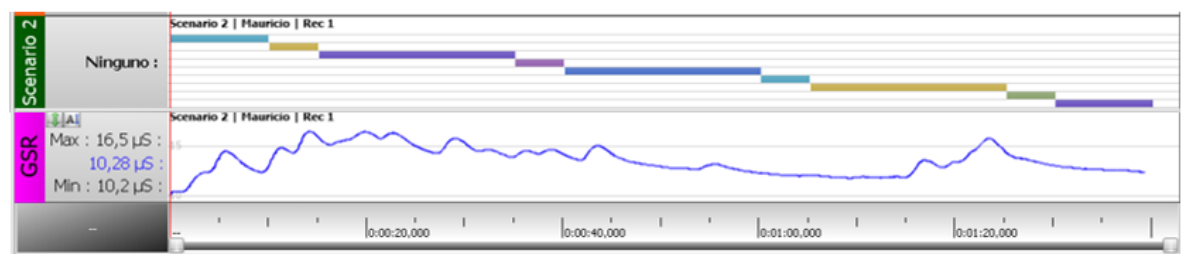

*Figura 9: Resultados del GSR y los estímulos en función del tiempo, para cuatro imágenes. Fuente: Elaboración propia*

En este caso tampoco hay relación entre los estímulos y los resultados del *GSR*, por lo que se puede afirmar que el dispositivo galvánico no logra explicar la saliencia de páginas web en usuarios de internet. Esto se puede deber al tercer factor que tiene el *GSR* cada persona, el cual es un nivel de intensidad emocional intrínseco, que tiene relación con el propio estado de ánimo del individuo, el estrés actual y el ambiente, que finalmente opaca el efecto de los estímulos de páginas web ya que estos no son lo suficientemente intensos para alterar el nivel emocional en un grado significativo. Es por esta razón que se descarta el uso del dispositivo galvánico como herramienta explicativa de la saliencia.

# **3.2 PRUEBAS PRELIMINARES CON EYE TRACKER**

Con los resultados que se obtuvieron en las pruebas del prototipo de experimento a las tres personas, se descarta el dispositivo galvánico, lo cual permite un rediseño del experimento, omitiendo aquellos aspectos que estaban hechos específicamente para para medir el *GSR*. En particular la imagen de estabilización inicial ya no tiene porqué durar 20 segundos, por lo que se modifica a 5 segundos solamente para que la primera imagen de página web no salga al comenzar el experimento. Además, las páginas de descanso tampoco tienen motivo de estar durante los 30 segundos y se reduce a 5, sólo para que cumpla la función de separar las imágenes de páginas web. De esta manera, el diseño queda como se aprecia en la figura 10.

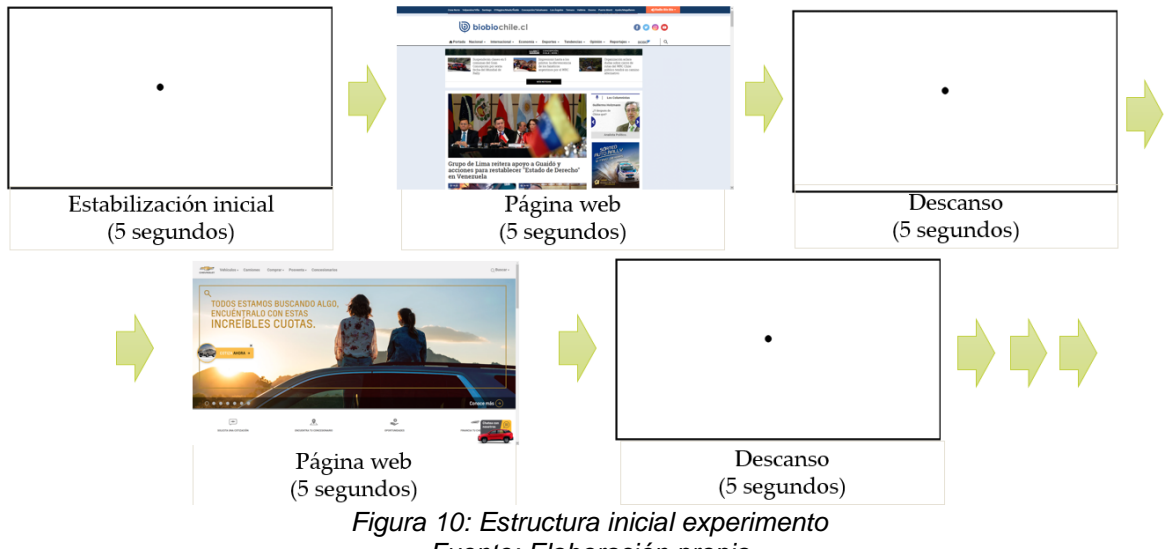

*Fuente: Elaboración propia*

Al iniciar las primeras pruebas con el *eye tracker* para el nuevo diseño, se pudo notar que para cada imagen había muchos datos que se encontraban fuera del rango de la pantalla. Esto puede ocurrir por diversos motivos, ya sea porque el participante miró en zonas que están fuera de la pantalla, por pestañear, o incluso porque la herramienta tomó mal los datos. Por esta razón se aumentó la duración de cada una de las imágenes de páginas web, de 5 a 10 segundos. Además, se invirtieron los colores de las imágenes que separan las páginas web, es decir, ahora se considera una imagen de fondo negro con un punto blanco al centro, ya que según *feedbacks* de los participantes, es menor el desgaste en la vista. De esta manera la estructura final del experimento quedó como se puede apreciar en la figura 11.

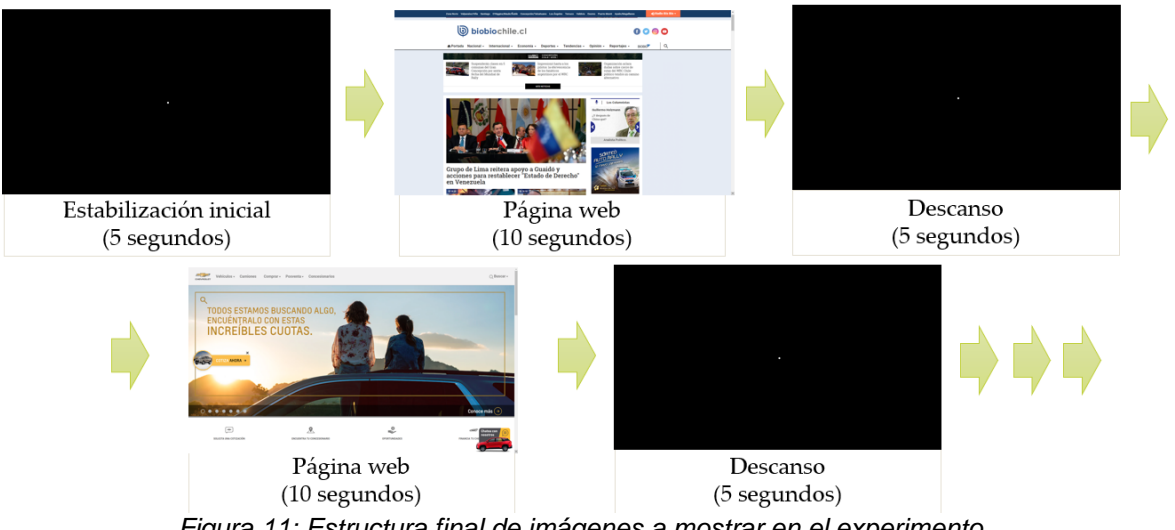

*Figura 11: Estructura final de imágenes a mostrar en el experimento. Fuente: Elaboración propia*

# **3.3 SELECCIÓN DE IMÁGENES**

En un estudio realizado por Rocío Ruiz [43] se pretende determinar si existe un mercado potencial que tenga las problemáticas a las que el proyecto AKORI busca dar solución, y de ser así diseñar un modelo de negocios en torno a este. En una de las secciones se realiza una investigación de mercado de carácter exploratoria, a empresas cuyo canal digital es de gran importancia, para determinar las principales problemáticas que enfrentan en este medio y como las solucionan actualmente. Para esto se realizaron 16 entrevistas en profundidad para entender si el mercado en el cual se enmarca el proyecto AKORI existe, es decir, si los potenciales clientes presentan problemáticas que pueden ser abordadas por la plataforma, cuya función es el análisis de estructura y contenido de páginas web y además si resulta de utilidad para dichos clientes este servicio. Los entrevistados corresponden a 16 empresas que se desempeñan dentro de las industrias de: comercio, comunicaciones, servicios y turismo; y que representan el mercado potencial que tiene el proyecto AKORI. A través de los resultados de las entrevistas se obtuvieron ocho segmentos potenciales, basados en los distintos objetivos que tienen en el mercado que se encuentra el proyecto AKORI, que es el análisis del comportamiento de usuarios en la web. De estos segmentos, se consideraron aquellos en los que el cliente respectivo es una persona que navega, con un objetivo específico (compra de productos o servicios en línea, entretenimiento, entre otros) y donde comienza a tomar más relevancia la forma de mostrar lo que se ofrece, más que el ofrecimiento mismo, debido a la competencia que existe. Esto se relaciona directamente con el concepto de saliencia, que es lo que se busca estudiar en este trabajo.

## **De esta manera, los segmentos que se escogieron fueron los siguientes:**

1. Empresas que entregan información de sus productos o servicios y que funcionan como primer filtro para realizar una cotización y posible venta posterior.

2. Empresas que entregan información de sus productos o servicios y que buscan que el usuario interactúe con el sitio y se auto atienda.

3. Empresas que venden sus productos a través de internet (tiendas online).

4. Sitios puramente informativos (noticias)**<sup>2</sup>** .

#### **Las páginas que se escogieron finalmente a partir de estos segmentos fueron las siguientes:**

 1. Industria automotriz: La página de Chevrolet, por ser la empresa chilena del rubro con más ventas a nivel nacional el año 2018, según datos de la Asociación Nacional Automotriz Chilena [45].

Industria inmobiliaria: Inmobiliaria & Constructora Vimac, por encabezar el ranking Best Place to Live realizado anualmente por Trend Group America, el año 2013 [46].

 2. Industria de telecomunicaciones: Se escogió Entel, por ser la empresa que tiene mayor participación de mercado en internet 3G, 4G e internet móvil, según datos de Subtel [47].

 3. Industria de retail: Falabella retail, ya que es líder en la venta de productos en tiendas por departamento, concentrando un 26,8% de participación de mercado el año 2017 [48].

Industria de retail electrónico: Dafiti, por el crecimiento sostenido que ha tenido en la venta de productos por canales online, que es de más de un 35% anual, desde el 2013 y llegando casi al 40% para el 2018 [49].

 4. Páginas informativas: Biobio Chile, por ser la página de noticias más visitada a la fecha en Chile, según datos de la plataforma Alexa [50].

#### **Para cada una de las empresas mencionadas en la parte anterior, se escogieron dos tipos de imágenes:**

 1. Página de inicio: La página de *Landing*, es decir, la primera que se ve al entrar al sitio, ya que es la primera impresión que tiene el usuario del sitio web. De aquí se van a escoger una o dos imágenes, dependiendo del negocio de la empresa. La cantidad queda a criterio del autor, y en general va a ser una, a menos que por el diseño de la página y las características del negocio, sea prudente agregar una segunda.

 2. Página del negocio: Estas páginas son las que reflejan el negocio que realiza la empresa, el cual puede ser venta de productos o servicios y en el caso de las

<sup>1</sup> <sup>2</sup> Adicionalmente se consideró este segmento, ya que está dentro de los clientes potenciales del proyecto AKORI según el diseño de modelo de negocios de éste, en el estudio de Magdalena Ortiz, en [44] y además cumple con los requisitos de selección mencionados anteriormente.

páginas de noticias, de brindar información. La cantidad será de dos a tres imágenes, dependiendo de cuantas sean necesarias para reflejar el negocio de la empresa.

Cabe mencionar que se buscará mostrar la menor cantidad de imágenes posibles en cada página, en el sentido de que en la medida en que sea estrictamente necesario considerar más, entonces se tomarán más. Por ejemplo, para Chevrolet que es de cotización se mostrarán tres imágenes de la segunda categoría, debido a que una cotización consiste en una serie de pasos (escoger vehículo, especificaciones, datos del cliente, entre otros), lo mismo ocurre con Entel que dentro de sus servicios se encuentra la venta de equipos y la venta de planes, que son estructuras web totalmente distintas. entonces es necesario que esté cada una de ellas.

#### **De esta manera la distribución de la cantidad para cada tipo de páginas en cada una de las empresas quedó de la siguiente forma:**

- 1. Página de inicio
	- a. Chevrolet: 2
	- b. Vimac: 1
	- c. Entel: 1
	- d. Falabella: 1
	- e. Dafiti: 1
	- f. Biobio Chile: 1
- 2. Página del negocio
	- a. Chevrolet: 3
	- b. Vimac: 2
	- c. Entel: 3
	- d. Falabella: 2
	- e. Dafiti: 2
	- f. Biobio Chile: 2

Por lo tanto, en el experimento se van a mostrar un total de 21 imágenes, de las cuales 5 son de Chevrolet, 3 de Vimac, 4 de Entel, 3 de Dafiti, 3 de Falabella y 3 son de Biobio Chile, en anexos sección "Imágenes del experimento" se encuentra las imágenes por empresa que se muestran en el experimento.

Las imágenes para el experimento se agruparon por industria y por empresa, mostrando en primer lugar la imagen de inicio, seguido de las imágenes del negocio. Se tomará un mínimo de 40 pruebas, 20 hombres y 20 mujeres, pudiendo ser mayor si se logra llegar a más gente.

# **3.4 GRUPO EXPERIMENTAL**

El grupo muestral con el cual se llevó a cabo el experimento consiste en 24 hombres y 24 mujeres. El promedio de edad de los hombres es de 25,75 años y el de las mujeres de 25,2 años. A continuación, se muestra una ilustración con las distribuciones por edad tanto de hombres como mujeres que realizaron el experimento.

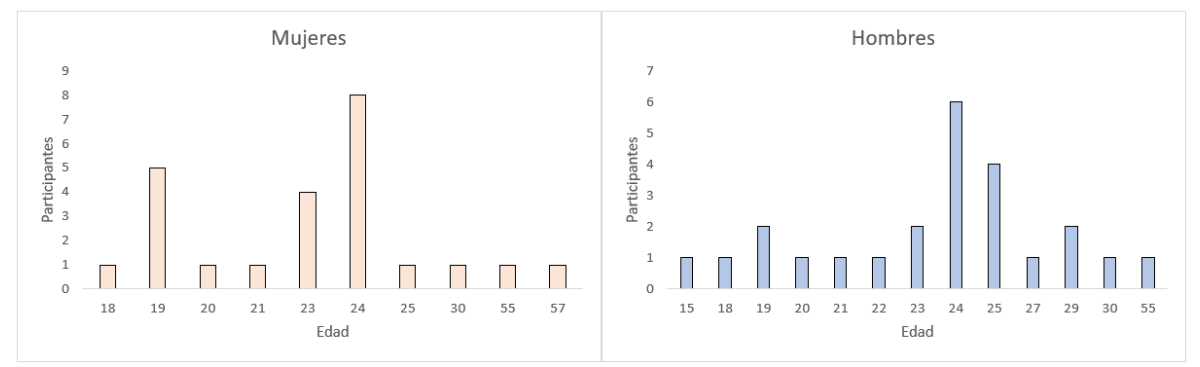

*Figura 12: Distribución por rango etario de individuos que tomaron la prueba, separada por sexo Fuente: Elaboración propia*

En ambos sexos, se puede ver que hay un grupo importante de individuos entre 23 y 25 años, donde el 54% de las mujeres y el 50% de los hombres se encuentran en este rango. Esto ocurre porque, de los 25 individuos en este rango, hay 14 personas que están en quinto o sexto año estudiando en la Facultad de Ciencias Físicas y Matemáticas de la Universidad de Chile, 6 personas que estudian en otras universidades carreras como derecho, ingeniería comercial, nutrición, entre otras, y las 5 restantes en carreras técnicas del instituto Guillermo Subercaseaux. Además, hay otras 18 personas que pertenecen a alguna de las descripciones anteriores, y que se encuentran fuera del rango de edad que va entre 23 y 25 años. De este subtotal, 5 estudian carreras profesionales en universidades, mientras que los 13 estudian carreras técnicas en el instituto profesional mencionado anteriormente. Por último, de las 5 personas restantes, 2 ex alumnos de la Universidad de Chile que actualmente trabajan en el WIC, mientras que los 3 restantes son residentes de la comuna de Huechuraba.

# **3.5 TAMAÑO MUESTRAL**

En principio se buscaba llegar a un mínimo de 40 individuos (20 hombres y 20 mujeres) en el experimento, para superar el grupo muestral que utilizó Neira (10 hombres y 10 mujeres) en su estudio de diferencias de sexo. Posteriormente, se encontraron distintos data sets de *eye tracker* para el estudio de la saliencia de imágenes, donde, por un lado, el MIT utilizaba dos de ellos, MIT300 y CAT2000 en su modelo de predicción de saliencia cuyos tamaños muestrales eran de 39 y 24 observadores, con 300 y 4.000 imágenes, respectivamente. Por otro lado, habían otros sets de datos que no eran utilizados en el modelo de predicción del MIT, pero que se han usado en otros estudios, cuyos tamaños muestrales se encuentran entre los 8 y 100 individuos. De esta manera, el total mínimo que se consideró en un principio es el adecuado si se compara con los tamaños de los otros sets de datos.

# **CAPITULO 4: ANÁLISIS**

En este capítulo se mostrará el procedimiento utilizado para determinar la existencia de diferencias de sexo en la saliencia de las personas frente a estímulos de páginas web. El capítulo se divide en cuatro secciones, tratamiento inicial y consideraciones, selección y justificación de métricas, evaluación estadística, y resultados.

# **4.1 TRATAMIENTO INICIAL Y CONSIDERACIONES**

Luego de finalizar con la etapa de toma de datos, se llegó a un total de 50 personas, 25 mujeres y 25 hombres. Sin embargo, se eliminaron las observaciones de una mujer y un hombre, ambos por tener una cantidad de datos considerablemente inferior al promedio del resto y además porque el *eye tracker* no logró tomar ningún registro para ciertas imágenes.

Posteriormente, se realizó una transformación y limpieza de los datos que registra el *eye tracker*, ya que el software utilizado, entrega los puntos observados por los participantes en la pantalla como valores que van entre 0 y 100 (porcentaje de la pantalla, cuyo origen se encuentra en la esquina superior izquierda) o igual a -200, para cada una de las coordenadas x e y, de la pantalla. Los valores en 0 o -200, representan un error en la medición del *eye tracker*, que puede deberse al pestañeo de los participantes, observaciones de puntos fuera de la pantalla, entre otros; por lo que se eliminaron de la muestra. Además, el valor de ambas coordenadas se llevó a las dimensiones de las imágenes del experimento, es decir a 1600 x 900 pixeles. De esta manera, los datos estaban listos para ser procesados, y se procedió a construir mapas de calor de los puntos observados por los participantes a nivel individual y agregado, para visualizar las zonas con mayor relevancia en cada imagen.

Debido a que trabajar con procesamiento de imágenes, puede ser computacionalmente lento, se evaluó la posibilidad de encoger las imágenes para agilizar esta tarea. Para esto, se compararon los mapas de calor para una de las imágenes del experimento, la página de inicio de Biobio Chile, una en tamaño normal (1600 x 900) y la otra encogida a la cuarta parte (800 x 450), encontrando que, al modificar el valor de la desviación estándar del filtro gaussiano a la mitad, quedaban idénticas. Lo anterior se aprecia en las figuras 10 y 11.

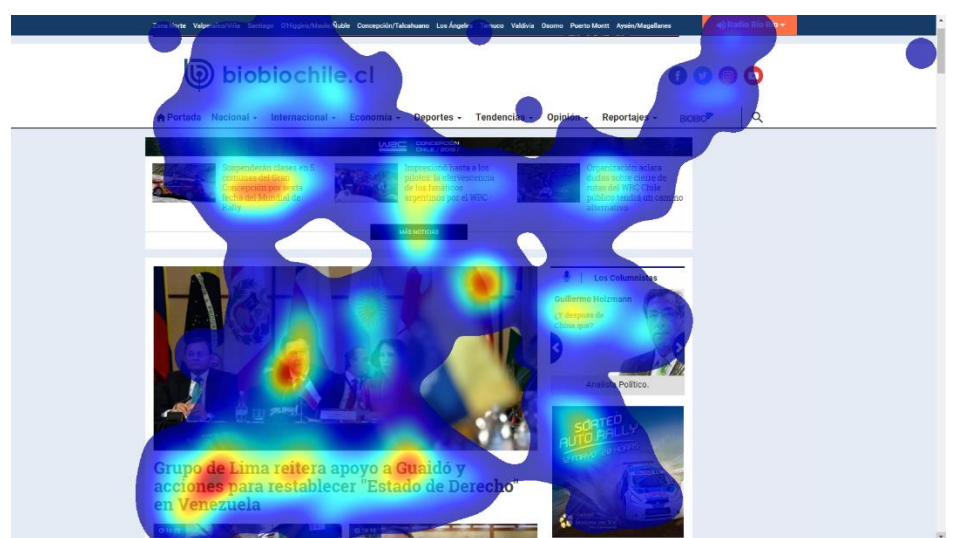

*Figura 13: Mapa de calor imagen Biobio inicio (1600 x 900), con desviación estándar=33 Fuente: Elaboración propia*

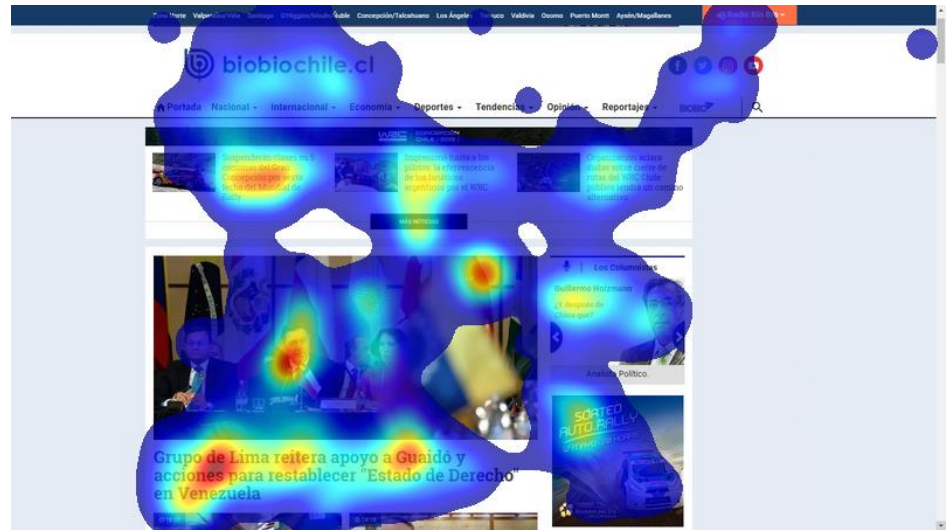

*Figura 14: Mapa de calor imagen Biobio inicio (800 x 450), con desviación estándar=16,5 Fuente: Elaboración propia*

Con estos resultados, se modifican las dimensiones de las imágenes y los pixeles de las observaciones a 800 x 450 pixeles, para comparar los mapas de saliencia a través de las distintas métricas.

# **4.2 SELECCIÓN Y JUSTIFICACIÓN DE MÉTRICAS**

En el marco teórico se mencionaron las distintas métricas que se utilizan para comparar mapas de saliencia. Algo que no se ha mencionado hasta ahora es el nivel de correlación existente entre las métricas, al evaluar modelos de saliencia. Es importante tener esto en cuenta, puesto que algunas tienen una correlación muy alta, lo que implica la obtención de resultados similares en el análisis de mapas de saliencia. En [51] se calcula la correlación existente entre cada par de métricas a través del *Spearman rank correlation*. Este indicador es la versión no paramétrica

del coeficiente de correlación de Pearson, utilizado ampliamente en estadística para medir la relación lineal que existe entre dos variables aleatorias. En la tabla 8 se pueden apreciar los niveles de relación entre dos variables según los valores que toma el coeficiente de correlación  $\rho \in [-1,1]$ .

| Coeficiente de correlación de Pearson                          |                         |  |
|----------------------------------------------------------------|-------------------------|--|
| Valor                                                          | Nivel de relación       |  |
| $\rho=1$<br>$\rho=0,5$<br>$\rho=0$<br>$\rho=-0,5$<br>$\rho=-1$ | Completamente directa   |  |
|                                                                | Parcialmente directa    |  |
|                                                                | No existe               |  |
|                                                                | Parcialmente indirecta  |  |
|                                                                | Completamente indirecta |  |

*Tabla 10: Nivel de relación entre dos variables según el coeficiente de correlación de Pearson Fuente: Elaboración propia*

El coeficiente de correlación de rangos de Spearman se utiliza cuando no existe una relación lineal entre las variables a comparar, o cuando las variables no siguen una distribución conocida, por lo que en lugar de comparar los valores directos que toman dos variables, se comparan los rankings que ocupan dentro de cada grupo, encontrando de esta manera la existencia de una relación monótona entre las variables. En este caso, para cada par de métricas se calcula la correlación de rangos, utilizando el ranking de los puntajes que cada modelo obtuvo para cada una de ellas, en los ocho modelos testeados. De esta manera, se obtiene una matriz de correlación entre las métricas, como se puede observar en la siguiente tabla.

|                               |  |                                                                                 | NSS CC SIM EMD AUC SAUC IG KL                                                  |           |                                   |
|-------------------------------|--|---------------------------------------------------------------------------------|--------------------------------------------------------------------------------|-----------|-----------------------------------|
| <b>NSS</b>                    |  |                                                                                 |                                                                                |           |                                   |
| CC                            |  |                                                                                 | $\begin{bmatrix} 0.99 & 0.96 & 0.94 & 0.92 & 0.61 & 0.41 & 0.31 \end{bmatrix}$ |           |                                   |
| <b>SIM</b>                    |  |                                                                                 |                                                                                |           |                                   |
| <b>EMD</b>                    |  | $\begin{array}{ c c c c c c c c } \hline 0,94 & 0,94 & 0,96 \hline \end{array}$ |                                                                                |           | $0,43$ 0,34 0,28 0,4 <= $p$ < 0,8 |
|                               |  |                                                                                 |                                                                                |           |                                   |
| sAUC 0,63 0,61 0,50 0,43 0,63 |  |                                                                                 |                                                                                | 0,41 0,39 |                                   |
| IG.                           |  |                                                                                 | $\begin{bmatrix} 0,37 & 0,41 & 0,50 & 0,34 & 0,48 & 0,41 \end{bmatrix}$        | 0,71      |                                   |
| <b>KL</b>                     |  |                                                                                 |                                                                                |           |                                   |

*Tabla 11: Matriz de correlación entre métricas Fuente: Elaboración propia*

Como se puede ver en la tabla 9, las métricas NSS, CC, SIM, EMD y AUC (Judd); presentan una alta correlación entre ellas (ρ>=0,8), esto implica que un modelo de predicción de saliencia que se evalúe según estas métricas entregará resultados

muy similares para cada una de ellas en cuanto al poder de predicción. Por esta razón, en primer lugar, se escoge la métrica AUC Judd, por ser la más ampliamente utilizada para la evaluación del poder de predicción de modelos de saliencia. La razón de que sea la más utilizada es que evalúa según el nivel de detección, es decir, compara, a distintos niveles de probabilidad, la proporción de pixeles que son detectados de forma acertada contra la proporción de pixeles que son detectados de forma desacertada. En este sentido, la métrica AUC Judd entregará un mayor score si, a través de los distintos niveles de probabilidad, la proporción de detecciones correctas es mayor que la de incorrectas.

La limitación que tiene esta métrica consiste en la forma de computar el score, debido a que otorga un mayor peso a los pixeles que tienen una alta probabilidad dentro del mapa de saliencia, por lo que es sustancialmente menos importante lo que ocurre con los pixeles que tienen una probabilidad baja, en cuanto a si está bien o mal detectado. Por esta razón, en segundo lugar, se considera la métrica *Similarity*, que, si bien tiene una alta correlación con la primera al comparar las evaluaciones de modelos de saliencia, considera un aspecto adicional importante el cual es penalizar con mayor intensidad los pixeles detectados de forma errónea. Además, esta segunda métrica compara los mapas de saliencia vistos como distribuciones de probabilidad, que es una forma de comparar totalmente distinta a la métrica AUC Judd.

Finalmente, se considera una tercera métrica, que es el *KL-Divergence* debido a que, a diferencia de las otras dos, es una métrica de disimilitud y tiene una baja correlación con ellas, por lo que mediante su utilización podrán corroborarse los resultados de *AUC Judd* y de *Similarity*.

Recordando que el objetivo general de esta memoria es determinar la existencia de diferencias de sexo en la saliencia de páginas web, que es distinto a evaluar el poder predictivo de un modelo de predicción de saliencia, se puede pensar que las métricas no resultan válidas para lo que se persigue. Sin embargo, esto no es cierto, ya que, la información que entrega el cálculo del score en cada métrica y lo que buscan evaluar finalmente, es qué tan parecido (o distinto en el caso del *KL-Divergence*) es un mapa de saliencia respecto a otro, por lo que en este caso sí son válidas. De todas formas, por el mismo hecho mencionado anteriormente, el nivel de correlación entre las variables sirve como factor a considerar en la selección de métricas y no como un referente total. Por esta razón se considera también la métrica *Similarity* a pesar de la alta correlación que tiene con la métrica *AUC Judd*.

# **4.3 EVALUACIÓN ESTADÍSTICA**

Para evaluar la existencia de diferencias de sexo en la saliencia de páginas web, se utilizan las tres métricas seleccionadas en la sección anterior y se sigue el procedimiento que se describe a continuación.

### **4.3.1 Construcción de grupos de testeo y control**

Utilizando los datos de los 24 hombres y 24 mujeres, obtenidos en la etapa experimental y post tratamiento de datos, se construye para cada sexo un grupo A y B, donde cada sujeto pertenece a un único grupo generando en total cuatro grupos de 12 personas cada uno. En la siguiente imagen se pueden visualizar dichos grupos.

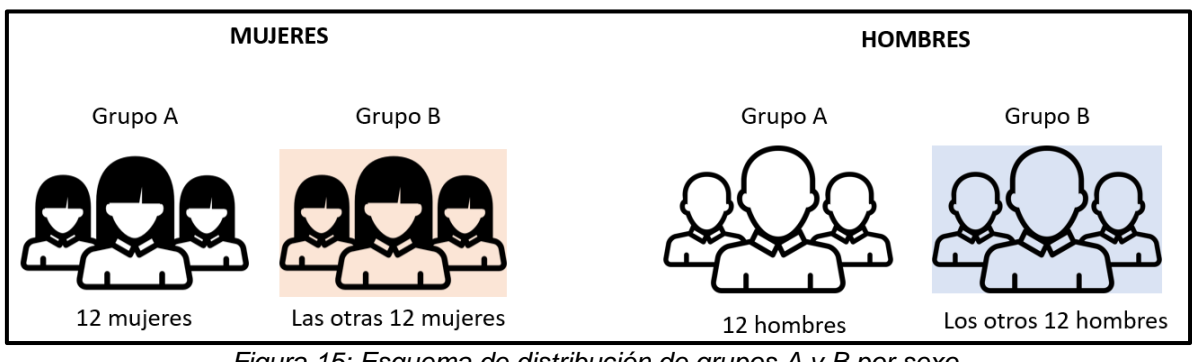

*Figura 15: Esquema de distribución de grupos A y B por sexo Fuente: Elaboración propia*

De la figura 14, se puede ver que entre los participantes de los grupos de un sexo no hay participantes repetidos y además en conjunto forman los 24 participantes del sexo.

La manera de escoger las 12 personas de cada grupo es totalmente aleatoria, y una persona pertenece únicamente a un grupo. Para hacerlo, se escogió de los 24 miembros de un sexo, 12 de forma aleatoria para formar parte del grupo A, mientras que los 12 restantes pasaron a conformar el grupo B. Lo anterior representa la construcción de una agrupación que de aquí en adelante se denotará como MHAB, ya que consiste en los 48 individuos conformados por los 12 de cada sexo (por las letras M de mujer y H de hombre en la sigla) y cada grupo (por las letras A y B que se mencionó anteriormente). Más adelante se hablará sobre pares o grupos AB, que corresponde a los grupos A y B de un sexo determinado, que puede ser mujer u hombre según corresponda.

En un MHAB, se va a evaluar la existencia de diferencias de sexo en la saliencia de imágenes de páginas web, para distintas métricas. El hecho de que se realice esto para una agrupación específica de grupos A y B de hombres y mujeres, implica que los resultados que se obtengan en cuanto a si hay o no diferencias de sexo para dicho grupo, no son definitivas para concluir la hipótesis de esta memoria. La razón de esto es que por mucho que la construcción de los grupos haya sido aleatoria, puede ocurrir que otros factores, como la edad, zona geográfica, ocupación, entre otros, sesguen los resultados.

Para evitar lo anterior, se construyeron 20 agrupaciones MHAB (denominados de ahora en adelante  $M H A B_i$  con  $i \in [1,20]$ ) y se realizó el análisis para cada uno de ellos, con el objetivo de evaluar si efectivamente se replica de manera generalizada

en las agrupaciones, la existencia de un factor de sexo asociado a la saliencia de páginas web eliminando la posibilidad de que los resultados obtenidos se vean influenciados por otras características. Se escogieron 20, ya que es un número de iteraciones lo suficientemente grande para evaluar el factor de sexo real, frente a cualquier eventualidad por asignación de participantes a cada grupo que pueda afectar el resultado, pues de esta forma cada  $\mathit{MHAB}_i$  tiene un peso del 5%.

En la siguiente figura se puede ver la asignación de participantes a cada grupo, generada de forma aleatoria.

| <b>SERIE</b><br>GRUPAL                                                                                                    | Mujeres Grupo B                                                                                                    | Mujeres Grupo A                                                                                                    | <b>SERIE</b><br><b>GRUPAL</b>                                                                                                    | Hombres Grupo B                                                                                                    | <b>Hombres Grupo A</b>                                                                                                    |
|----------------------------------------------------------------------------------------------------|----------------------------------------------------------------------------------------------------|----------------------------------------------------------------------------------------------------|----------------------------------------------------------------------------------------------------|----------------------------------------------------------------------------------------------------|----------------------------------------------------------------------------------------------------|
| $MHAB_1$<br>$MHAB$ <sub>2</sub><br>$MHAB$ <sub>2</sub><br>$MHAB$ <sub>4</sub><br>MHAB <sub>5</sub><br>MHAB <sub>6</sub><br>$MHAB$ <sub>7</sub><br>$MHAB_{\rm R}$<br>MHAB <sub>9</sub> | [5,8,16,19,23,18,9,22,7,15,1,20]<br>$[10, 20, 23, 22, 14, 18, 12, 8, 21, 4, 16, 9]$<br>$[21, 24, 13, 2, 20, 12, 23, 10, 19, 6, 11, 4]$<br>$[18, 24, 16, 15, 17, 12, 21, 4, 10, 13, 9, 14]$<br>$[22, 23, 4, 11, 3, 7, 15, 5, 21, 10, 18, 24]$<br>[3,18,2,20,14,13,16,19,24,8,12,1]<br>$[13, 23, 14, 21, 3, 1, 7, 16, 6, 9, 12, 8]$<br>[4,21,17,9,19,18,2,10,16,13,20,8]<br>[10,16,11,24,23,5,15,18,21,1,19,2]<br>$MHAB_{10}$ [22,6,7,18,16,4,11,12,5,17,8,1]<br>$MHAB_{11}$ [15,6,9,3,23,12,1,24,19,7,20,18]<br>$MHAB_{12}$ [23,3,19,1,8,5,18,11,7,16,12,20]<br>$MHAB_{13}$ [3,19,7,16,11,10,9,1,13,17,18,6]<br>$MHAB_{14}$ [3,18,13,2,10,9,20,6,22,7,15,1]<br>$MHAB_{15}$ [15,11,22,6,3,2,7,12,24,18,10,20]<br>$MHAB_{16}$ [13,9,19,4,21,2,18,23,24,11,3,7] | [2,3,6,14,11,24,4,10,12,21,13,17]<br>[19,11,13,3,17,24,15,2,6,5,1,7]<br>[8,17,9,1,14,16,3,7,18,15,22,5]<br>[6,7,8,2,23,20,1,22,19,3,11,5]<br>[6,20,8,17,14,2,19,16,12,9,1,13]<br>[5,17,4,22,9,6,7,11,23,21,15,10]<br>$[18, 11, 2, 22, 20, 10, 15, 19, 24, 17, 4, 5]$<br>$[24, 15, 22, 14, 7, 3, 23, 12, 6, 11, 5, 1]$<br>$[14, 20, 13, 12, 17, 8, 6, 7, 4, 22, 9, 3]$<br>$[23, 10, 2, 14, 3, 9, 15, 13, 24, 21, 19, 20]$<br>[13,2,10,14,16,4,17,22,8,5,21,11]<br>[13,4,24,9,22,2,21,6,17,14,10,15]<br>[24,2,4,22,15,8,23,21,20,12,5,14]<br>$[23, 19, 4, 8, 24, 17, 5, 11, 21, 14, 12, 16]$<br>$[16, 19, 5, 23, 17, 21, 4, 8, 9, 1, 14, 13]$<br>$[10, 15, 6, 5, 12, 14, 1, 8, 22, 20, 16, 17]$ | $MHAB_1$<br>MHAB <sub>2</sub><br>$MHAB$ <sub>3</sub><br>MHAB <sub>4</sub><br>MHAB <sub>5</sub><br>MHAB <sub>6</sub><br>MHAB <sub>7</sub><br>$MHAB_{\rm R}$<br>MHAB <sub>9</sub><br>$MHAB_{10}$ | $[13, 24, 8, 4, 22, 11, 6, 15, 20, 12, 21, 9]$<br>$[20, 23, 10, 5, 9, 22, 4, 24, 14, 1, 16, 8]$<br>[19,4,13,5,15,24,16,21,14,17,2,3]<br>[9,12,11,7,3,24,5,10,20,14,13,2]<br>[22,7,17,18,3,21,2,9,1,16,4,24]<br>$[19, 13, 22, 14, 23, 8, 7, 20, 2, 6, 1, 9]$<br>[6,20,5,14,24,13,23,10,16,2,1,18]<br>[1,5,6,19,15,12,22,16,23,3,7,4]<br>[2,5,9,1,17,21,19,13,14,12,24,15]<br>$[23, 12, 14, 15, 22, 20, 24, 11, 10, 5, 19, 2]$<br>$MHAB_{11}$ [6,2,17,15,16,5,21,22,23,13,9,4]<br>$MHAB_{12}$ [20,10,13,6,23,22,9,8,12,1,17,3]<br>$MHAB_{13}$ [12,22,8,5,13,18,17,21,4,14,1,16]<br>$MHAB_{14}$ [13,2,11,16,8,20,5,4,17,1,19,15]<br>$MHAB_{15}$ [22,4,20,8,21,15,12,17,24,3,1,6]<br>$MHAB_{16}$ [16,22,5,9,2,24,20,19,14,17,15,13] | [3,17,7,5,10,18,14,23,2,16,1,19]<br>[6,13,18,15,17,3,11,7,21,2,19,12]<br>[22,1,20,6,11,23,10,12,8,7,18,9]<br>$[19, 17, 15, 4, 22, 6, 1, 23, 21, 16, 8, 18]$<br>[20,8,11,5,12,13,10,19,6,15,14,23]<br>$[12, 24, 10, 16, 3, 4, 11, 21, 18, 5, 15, 17]$<br>[9,19,21,12,22,15,17,7,3,4,11,8]<br>[8,14,18,10,24,13,2,9,20,21,11,17]<br>[20,11,8,18,23,16,10,22,6,4,7,3]<br>[6,4,16,8,1,18,7,9,3,13,21,17]<br>$[12, 24, 10, 1, 18, 7, 19, 20, 3, 14, 11, 8]$<br>[2,21,16,14,7,4,15,5,19,24,11,18]<br>[3,23,10,24,20,9,11,2,15,6,7,19]<br>$[24, 10, 6, 7, 3, 12, 23, 21, 14, 22, 18, 9]$<br>$[13, 14, 7, 9, 19, 18, 16, 11, 5, 2, 10, 23]$<br>[1,3,4,10,11,7,23,6,8,18,21,12] |
|                                                                                                    | $MHAB_{17}$ [11,21,9,10,13,6,7,17,22,14,19,20]<br>$MHAB_{18}$ [22,15,11,18,2,4,24,16,5,13,1,17]<br>$MHAB_{19}$ [7,16,9,21,15,14,22,5,10,2,20,23]<br>$MHAB_{20}$ [9,22,20,1,14,4,13,15,5,23,24,21]                                                                                                    | [3,12,5,2,8,16,23,15,4,1,24,18]<br>[10,7,9,12,8,19,3,20,14,6,21,23]<br>[3,24,6,19,12,11,4,1,18,13,8,17]<br>[16,8,18,6,19,12,7,10,17,11,3,2]                                                                                                    |                                                                                                    | $MHAB_{17}$ [16,22,10,17,8,1,9,23,13,20,6,24]<br>$MHAB_{18}$ [21,14,6,19,20,10,5,17,9,22,2,4]<br>$MHAB_{19}$ [21,1,7,15,17,10,16,11,12,18,6,20]<br>$MHAB_{20}$ [13,4,20,12,7,21,15,1,11,2,18,10]                                                                                                    | $[18, 12, 14, 11, 19, 2, 21, 15, 7, 4, 5, 3]$<br>[18,3,13,12,16,15,8,7,24,11,1,23]<br>[2,3,14,9,22,4,23,24,19,8,5,13]<br>[5,24,6,8,23,3,9,22,16,17,14,19]                                                                                                    |

*Tabla 12: Distribución de participantes en cada MHAB por sexo y grupo Fuente: Elaboración propia*

Por lo tanto, se realiza el mismo análisis para cada una de las MHAB con el fin de ver los resultados obtenidos en cada iteración de selección de participantes, para cada métrica, en cada test estadístico y así poder tener base suficiente para concluir la existencia de diferencias de sexo en la saliencia de imágenes de páginas web.

#### **4.3.2 Cálculo de score dentro de cada MHAB**

Con los cuatro grupos formados se procede a calcular el score que presenta un mapa de saliencia conformado por un grupo B, respecto al mapa de saliencia (o de fijación cuando corresponda) conformado por un grupo A. Para esto, en cada una de las tres métricas se calcula el score en cada una de las 21 imágenes en los pares de mapas de los grupos que se ven en la imagen a continuación.

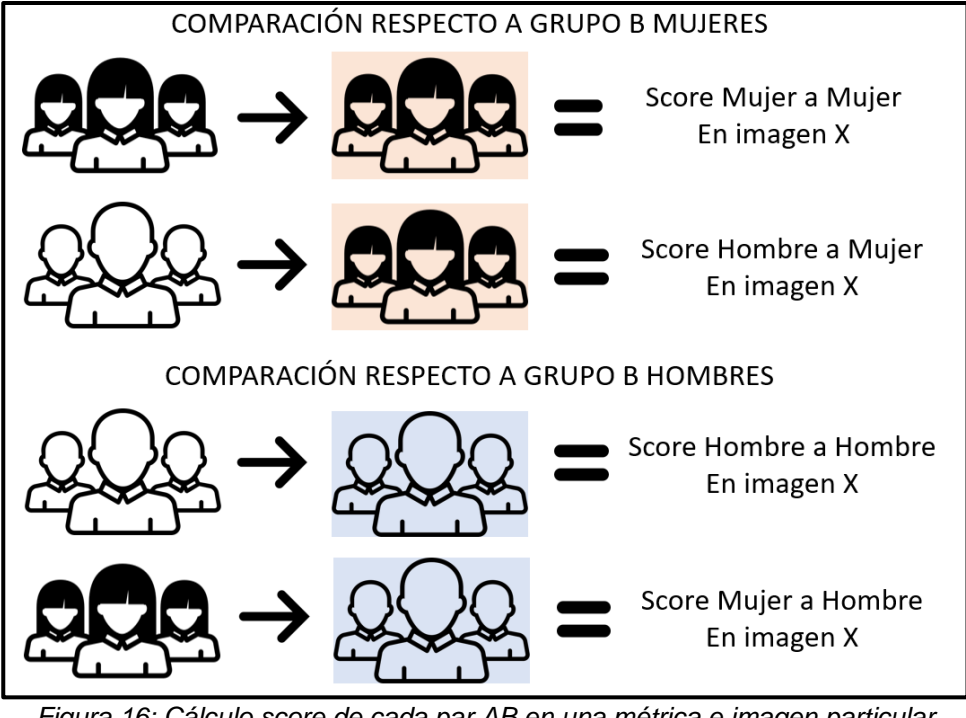

*Figura 16: Cálculo score de cada par AB en una métrica e imagen particular Fuente: Elaboración propia*

Como se puede ver en la figura 15, se hace una comparación donde siempre se toma como mapa base los miembros de un grupo B (imágenes con fondo de color) y como mapa a evaluar según la métrica, los miembros de un grupo A (imágenes con fondo blanco). Como el score es un valor unidireccional, es decir, qué tanto se parece o qué tan distinto es el mapa uno al mapa dos, entonces al invertir los órdenes (mapa dos a mapa uno) darían resultados distintos. Sin embargo, para efectos de lo que se quiere evaluar en este trabajo no es necesario ver la comparación opuesta, puesto que ya se están considerando 20 iteraciones en total, número más que suficiente para determinar si se generalizan las diferencias de sexo en la saliencia de páginas web.

## **4.3.3 Comparaciones grupos A y B**

Luego de calcular los scores para cada grupo, se prosigue a hacer las comparaciones, para evaluar la existencia de diferencias de sexo. Para esto, se comparan los grupos A de hombres y mujeres respecto al grupo B de un sexo, para conformar un par de comparación contra un sexo determinado, como se indica en la imagen a continuación.

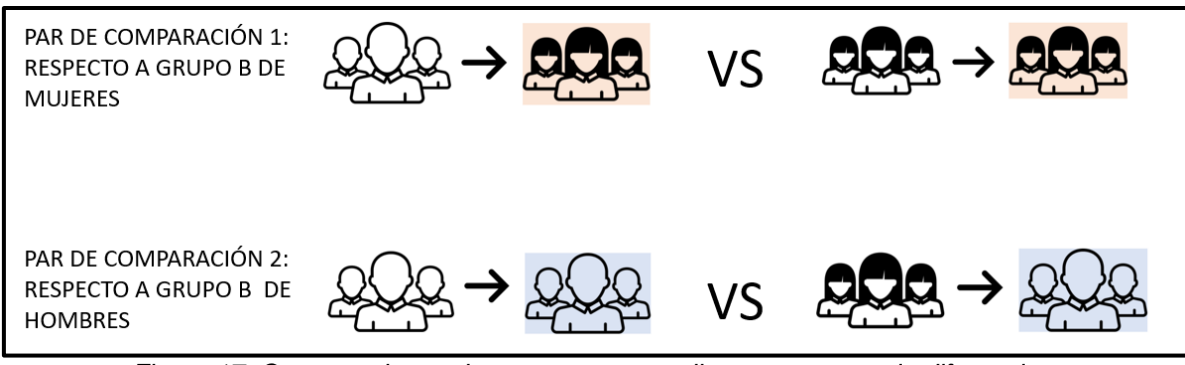

*Figura 17: Comparaciones de score correspondientes para test de diferencias Fuente: Elaboración propia*

Como se puede ver, la comparación de los scores se hace de tal manera que los resultados entreguen información acerca de si existen diferencias por sexo o no. Esto ocurre porque en cada par de comparación se evalúan los scores respecto al mismo grupo B de un sexo en particular, con el objetivo de ver si cuando es entre individuos del mismo sexo, entonces hay un mayor parecido que cuando no.

Abriendo un pequeño paréntesis, en la sección "Marco Teórico", se trató en profundidad cada una de las métricas que se utilizan para comparar mapas de saliencia. Específicamente, se mencionaron las características que poseen, donde unas se clasifican en medidas de similitud y otras de disimilitud. Las métricas *AUC Judd* y *Similarity* corresponden al primer grupo, mientras que la métrica *KL-Divergence* corresponde al segundo grupo. En este sentido para las primeras dos, un mayor score indica una mayor semejanza de un mapa a otro, mientras que para la tercera un mayor score indica una mayor diferencia. Por esta razón y para no generar confusión en adelante, en lugar de hablar de mayor o menor score entre las comparaciones, se hablará de mayor o menor "semejanza", ya que de esta manera se unifica el lenguaje a las tres métricas. En la siguiente imagen se puede ver un esquema de lo recién mencionado.

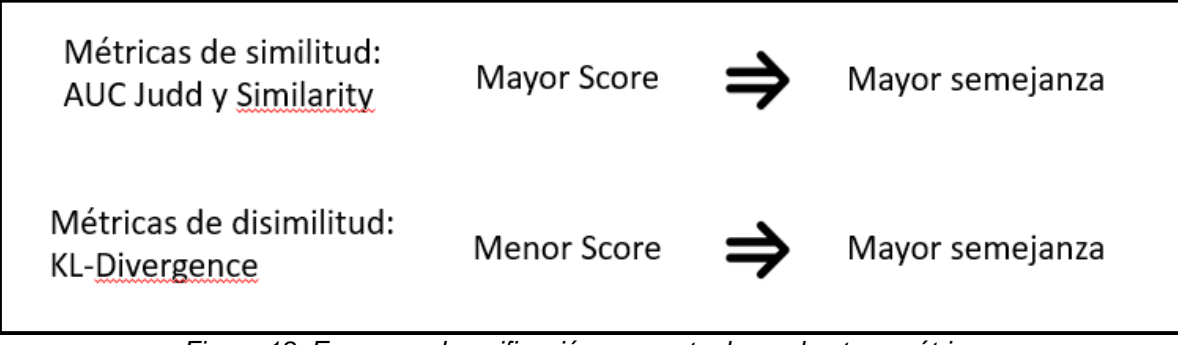

*Figura 18: Esquema de unificación conceptual para las tres métricas Fuente: Elaboración propia*

Por intuición, lo que se esperaría es que en cada par de comparación de la figura 16, haya mayor semejanza cuando se conserva el sexo, es decir, cuando es respecto al grupo B mujeres, el grupo A mujeres tenga mayor semejanza a él, que el grupo A hombres, y viceversa. Si se da este caso, entonces existiría evidencia de un factor de sexo asociado a la saliencia de páginas web.

## **4.3.4 Test de diferencias estadísticas**

Luego de calcular el score para cada métrica, en todas las imágenes y en cada una de las cuatro comparaciones, se prosigue a evaluar estadísticamente las diferencias entre los scores. Para ejemplificar, a continuación, se muestran los scores de la métrica AUC Judd obtenidos de una de las 20 agrupaciones MHAB, en cada par de comparación, para detallar el procedimiento estadístico que se realiza con cada una de ellas.

| Comparación 1                | Respecto a base B Mujer |               |
|------------------------------|-------------------------|---------------|
| <b>IMAGEN</b>                | Grupo A Hombre          | Grupo A Mujer |
| biobio inicio                | 0,82841504              | 0,8309814     |
| Biobio noticia internacional | 0.8815649               | 0.8802031     |
| <b>Biobio tendencias</b>     | 0.8922157               | 0.8929968     |
| Chevrolet cotizacion 1       | 0.8357246               | 0.8267764     |
| Chevrolet cotizacion 2       | 0.8562835               | 0.8188677     |
| Chevrolet cotizacion 3       | 0.82715464              | 0.7954349     |
| Chevrolet inicio 1           | 0.8295615               | 0.82262707    |
| Chevrolet inicio 2           | 0.8049295               | 0.8082162     |
| Dafiti Hombre                | 0.8457586               | 0.8258086     |
| Dafiti inicio                | 0.84669363              | 0.8320034     |
| Dafiti Mujer                 | 0,8485012               | 0,8448859     |
| Entel equipos 1              | 0.8308973               | 0.81441855    |
| Entel equipos 2              | 0.8932049               | 0.886285      |
| <b>Entel inicio</b>          | 0,8426326               | 0,83641434    |
| <b>Entel planes</b>          | 0.8020002               | 0.8157321     |
| <b>Falabella inicio</b>      | 0.80352813              | 0.8011987     |
| Falabella juegos             | 0,83368933              | 0,8261994     |
| Falabella tecnologia         | 0.8252752               | 0.8376735     |
| Vimac cotizacion 1           | 0.82292134              | 0.8097763     |
| Vimac cotizacion 2           | 0,9082743               | 0,9116588     |
| Vimac inicio 1               | 0,87935346              | 0.88597435    |

*Tabla 13: Scores de la métrica AUC Judd para las 21 imágenes en un MHAB específico Fuente: Elaboración propia*

Para cada una de las comparaciones entre scores de la tabla 11, se realiza en primer lugar el *Wilcoxon signed-rank test*, una prueba estadística no paramétrica para muestras que no siguen una distribución normal. Este test se utiliza para muestras pareadas, que es lo que ocurre en este caso, ya que en cada imagen se calcula el score que tienen ambos grupos A sobre el mismo grupo B de un sexo determinado, y lo que se busca es determinar si esta diferencia es significativa para las 21 imágenes. En la siguiente tabla se muestra el resultado obtenido por el test para la comparación 1.

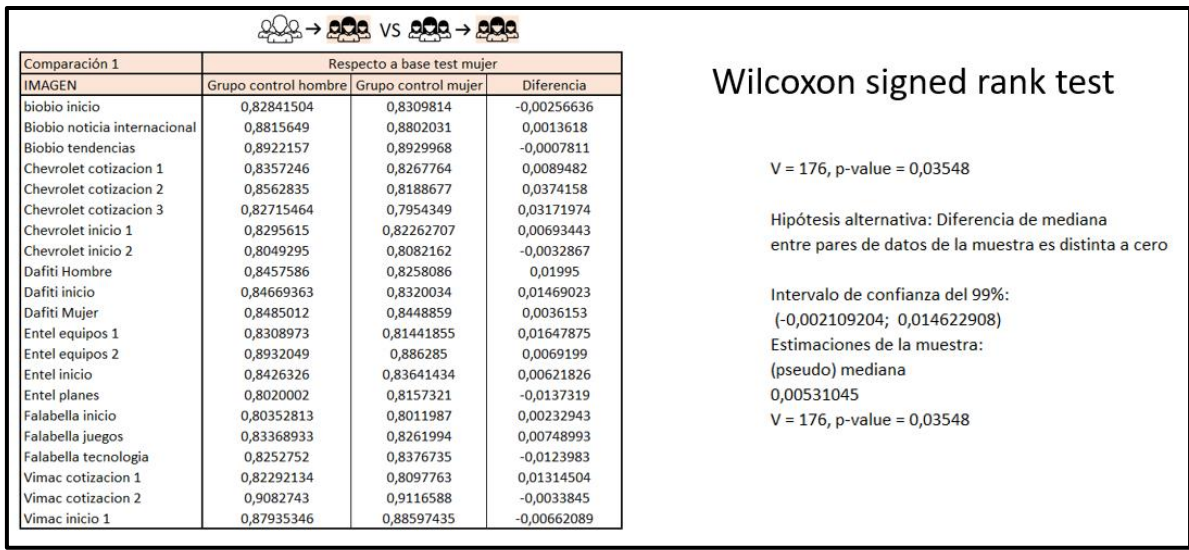

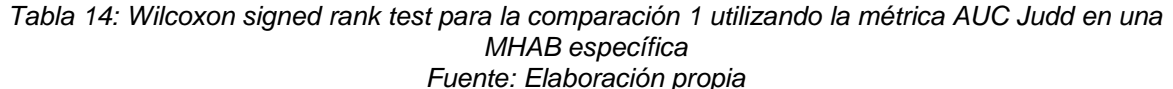

En la tabla 12, se puede ver que, al aplicar el test de diferencias pareado, se obtuvo un *p-value* de 0,03. Esto implica que con un nivel de confianza del 95% entonces se rechaza la hipótesis nula de que no hay diferencias entre las medianas de los scores de ambos grupos, sin embargo, si se utiliza un nivel de confianza del 99% no se rechazaría la hipótesis nula. Además, el valor de la (pseudo) mediana, que básicamente es qué tanto más grande es la mediana de un grupo respecto al otro, para las 21 imágenes, es positiva, lo que implica que el grupo A de hombres tiene mayor semejanza que el grupo de A de mujeres, con respecto al grupo B de mujeres. Por lo tanto, para este caso ocurre lo contrario a lo esperado y de manera significativa (al menos con un nivel de confianza del 95%).

En segundo lugar, se realiza el *paired t-student test*, que corresponde a la contraparte parametrizada del *Wilcoxon signed-rank test*, para muestras donde las diferencias siguen una distribución normal. Para esto, es necesario determinar primero si las diferencias entre los scores siguen una distribución normal, por lo que se conduce el test de normalidad de Shapiro-Wilk. En el ejemplo en cuestión, el *pvalue* que entrega el test es de 0,106, por lo que no se rechaza la hipótesis nula de que los datos distribuyen normal, con lo que se cumple con el supuesto del *paired t-student test* y se prosigue con la prueba. En la tabla que viene a continuación se muestra el resultado obtenido por el test.

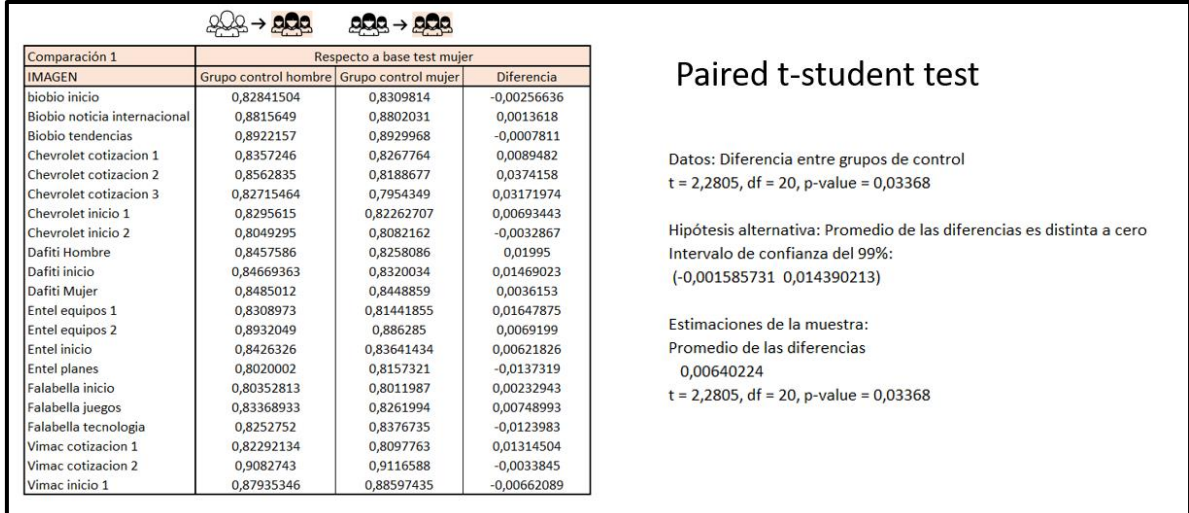

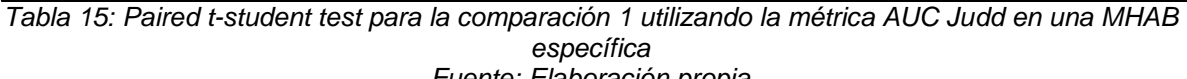

*Fuente: Elaboración propia*

Los resultados del *Paired t-student test* son similares a los del *Wilcoxon signed-rank test*, con un un *p-value* del 0,034, por lo que a un nivel de confianza del 95% se rechaza la hipótesis nula de que el promedio de las diferencias es igual a cero. Además, el promedio de las diferencias es 0,0064, por lo que el grupo A de hombres es significativamente más semejante que el grupo A de mujeres, al grupo B de mujeres. Cabe recalcar que, si se utiliza un 99% de confianza, no se cumple de manera significativa, al igual que en el test de Wilcoxon.

Lo anterior muestra el análisis realizado para una métrica particular (AUC Judd), en una agrupación MHAB específica, para uno de los dos pares de comparaciones (respecto al grupo B de mujeres), utilizando dos test estadísticos. Por lo tanto, en cada MHAB se tiene el análisis de dos pares de comparaciones, utilizando dos test estadísticos (cuando corresponda) lo que da lugar a un máximo de 4 resultados por métrica y un total máximo de 12 resultados por MHAB, al replicarlo con las otras dos métricas.

El mismo procedimiento se llevó a cabo para las otras 19 agrupaciones MHAB, con el fin de ver los resultados al considerar distintas composiciones de participantes por grupo A y B, y así poder validar que los resultados se generalizan independiente de la manera de construir los grupos comparativos.

# **4.4 RESULTADOS**

En la siguiente sección se muestran los resultados obtenidos de las 20 iteraciones de las agrupaciones MHAB, separado por métrica y considerando un nivel de confianza del 95% por cada uno de los test estadísticos. Un importante aspecto mencionado anteriormente en este capítulo, y que vale la pena recordar, es que, para las métricas de similitud, un mayor score indica una mayor semejanza, que es el caso del *AUC Judd* y *Similarity*, mientras que, por el contrario, para las métricas

de disimilitud, que es el caso del *KL-Divergence*, un mayor score representa una menor semejanza. Por ende, para la explicación de los resultados, se utilizará el concepto de mayor y menor semejanza, para establecer cuando un grupo A tiene mayor o menor parecido sobre el otro, con respecto un grupo B específico contra el que se está comparando.

Otro aspecto importante que hay que tener en cuenta antes de comenzar con el análisis por métrica es la manera de interpretar los resultados. Para poder sacar conclusiones de lo que ocurre con las 20 MHAB de forma agregada, es esencial entender la información que entrega una MHAB de manera individual, dependiendo de los casos posibles. En primer lugar, dentro de una agrupación MHAB existen dos comparaciones estadísticas (para cada test estadístico). Uno en que el grupo contra el que se comparan los grupos A de cada sexo es el grupo B masculino (a este par comparativo se le llamará GM), y otro, en que se comparan contra el grupo B femenino (a este par comparativo se le llamará GF). En segundo lugar, puede que los resultados den estadísticamente significativos o no, se tomarán en cuenta los resultados de la MHAB (en el sentido de si otorgan evidencia a favor o en contra) si al menos dentro de GM o GF se dan diferencias estadísticamente significativas, ya que, si esto no ocurre, entonces dicho MHAB no otorga evidencia a favor ni en contra de la existencia de un factor de sexo asociado a la saliencia de páginas web.

#### **A continuación, se describen en detalle los casos posibles.**

• **GM y GF significativos:** Si ambas comparaciones dan significativas, entonces puede ocurrir, por un lado, que el grupo A de un sexo sea más semejante que el del otro, al grupo B respectivo, tanto en GM como en GF. Si se da esto, entonces no hay evidencia de un factor de sexo asociado, ya que el grupo A de un sexo tendría una mayor semejanza que su contraparte, al compararse contra el grupo B femenino y masculino. Por otro lado, si en GM da un grupo A más semejante que el otro, mientras que en GF da el otro grupo A más semejante que el primero, entonces va a haber una fuerte evidencia de un factor de sexo asociado, si y sólo si, en cada caso donde resulte significativo, el grupo A sea más semejante al grupo B del mismo sexo. En el caso en que ocurra todo lo contrario, es decir, el grupo A de más semejante al grupo B del sexo opuesto en ambos casos, se tendrá una fuerte evidencia en contra de la existencia de un factor de sexo asociado a la saliencia de páginas web. En la siguiente imagen se puede visualizar lo mencionado anteriormente.

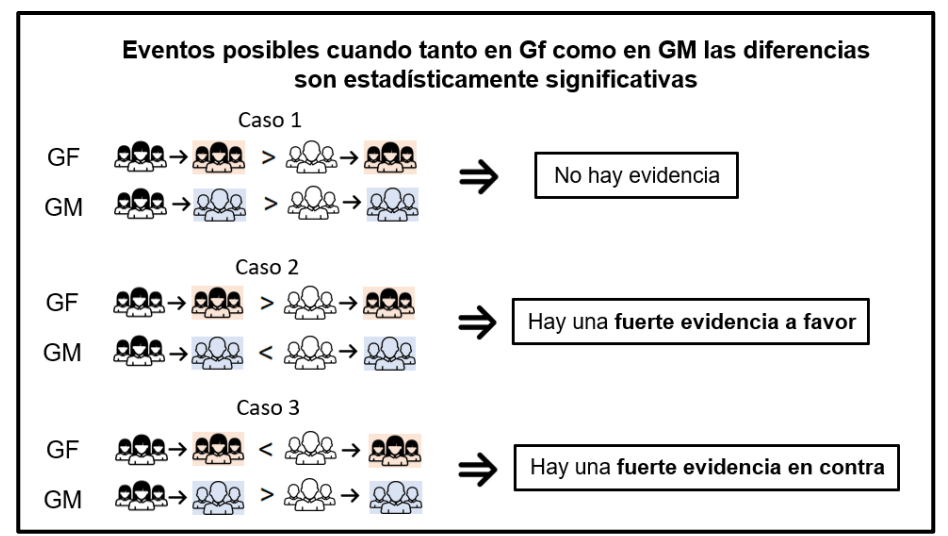

*Figura 19: Casos posibles y su representación cuando en ambos grupos las diferencias dan significativas Fuente: Elaboración propia*

Cabe mencionar que en la imagen de arriba el caso 1 está explicitado sólo cuando es el grupo A femenino el que es más semejante al grupo B en ambas comparaciones, por lo que estaría faltando el caso inverso, cuando el grupo A masculino es el que tiene más semejanza al grupo B tanto en GF como GM de forma significativa. Este último no se agregó para no saturar la imagen de información, pero para ver dicho caso sólo hay que invertir el orden de ambos símbolos de "mayor que" en las comparaciones bajo el título "Caso 1".

• **Al menos GM o GF es significativo (de forma excluyente):** Si en el caso significativo, hay una mayor semejanza del grupo A respecto al grupo B del mismo sexo, entonces hay evidencias de un factor de sexo. Si, por el contrario, hay una mayor semejanza del grupo A respecto al grupo B del sexo opuesto, entonces hay evidencia en contra de un factor de sexo. Lo anterior se puede ver mejor en la siguiente imagen.

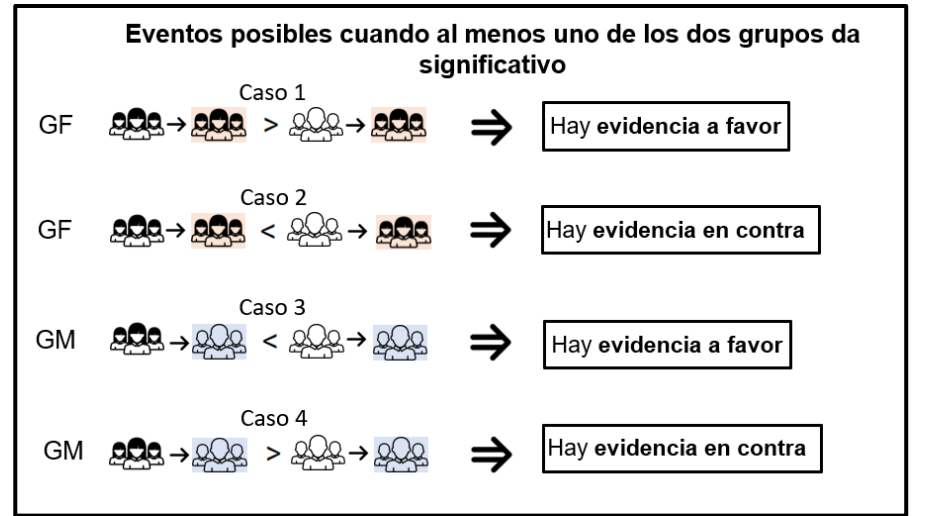

*Figura 20: Casos posibles y la evidencia que entregan cuando sólo en un caso hay diferencias significativas Fuente: Elaboración propia*

En resumen, una agrupación MHAB puede presentar distintos tipos de evidencia, respecto a la existencia de un factor de sexo asociado a la saliencia de páginas web, a partir de los resultados posibles entre las comparaciones. Estos pueden ser: no hay evidencia, evidencia a favor, evidencia en contra, fuerte evidencia a favor y fuerte evidencia en contra.

## **4.4.1 AUC Judd**

## **1) Wilcoxon signed-rank test**

Para el *Wilcoxon signed-rank* test, en 11 de las 20 iteraciones MHAB se encontraron diferencias estadísticamente significativas entre los grupos A, con respecto al grupo B femenino, mientras que, al compararlos con respecto al grupo B masculino, sólo en 7 de las 20 iteraciones ocurrió lo mismo. Lo anterior se puede visualizar en la tabla a continuación.

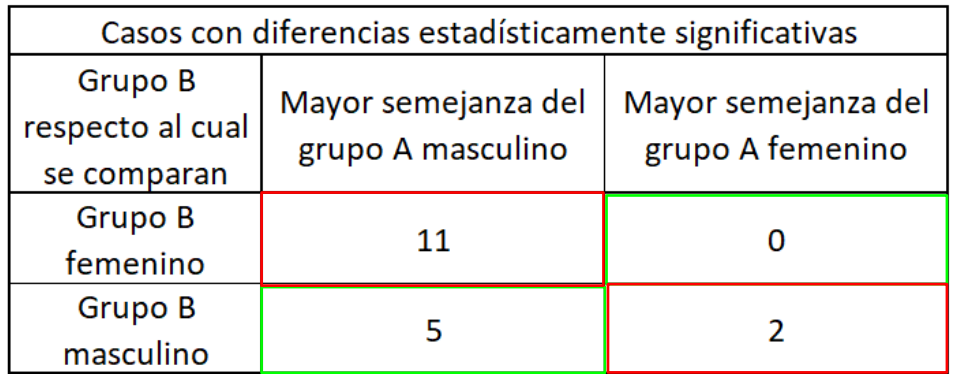

*Tabla 16: Distribución de la cantidad de casos con diferencias significativas, para la métrica AUC Judd, según el Wilcoxon signed-rank test Fuente: Elaboración propia*

Para la comparación respecto al grupo B femenino, se puede ver que para los 11 casos hubo una mayor semejanza por parte del grupo A masculino que del grupo A femenino. Esto resulta contraintuitivo, ya que, lo que se espera es que el grupo A femenino tenga una mayor semejanza, lo que no ocurrió en ninguno de los casos significativos.

Para la comparación respecto al grupo B masculino, ocurre que, en 5 de los 7 casos, el grupo A masculino tiene una mayor semejanza con él, que el grupo de A femenino, mientras que en los 2 casos restantes ocurre lo contrario. Aquí se obtiene un resultado más acorde con lo esperado que en el par de comparación anterior, ya que hay un mayor parecido entre grupos de hombres.

En la siguiente tabla se puede ver cuáles son los grupos que caen en cada uno de los recuadros de la tabla anterior.

| Wilcoxon signed rank test                  |                                                        |                                         |  |  |  |
|--------------------------------------------|--------------------------------------------------------|-----------------------------------------|--|--|--|
| Grupo B<br>respecto al cual<br>se comparan | Mayor semejanza del<br>grupo A masculino               | Mayor semejanza del<br>grupo A femenino |  |  |  |
| Grupo B<br>femenino                        | G1, G3, G5, G7, G9,<br>G10, G11, G16, G17,<br>G18, G20 |                                         |  |  |  |
| Grupo B<br>masculino                       | G7, G11, G16, G17,                                     | G6, G18                                 |  |  |  |

*Tabla 17: Distribución de las agrupaciones MHAB en cada resultado posible, para la métrica AUC Judd, según el* Wilcoxon signed-rank test *Fuente: Elaboración propia*

En la tabla 15 se puede observar que algunos grupos están destacados en morado, esto significa que, para dicha agrupación MHAB, el mismo grupo A fue significativamente más semejante que su contraparte, respecto a ambos grupos B. En este caso todos los grupos marcados en morado pertenecen a la columna "Mayor semejanza del grupo A masculino", y dado que no son únicamente significativos, respecto al grupo B masculino, entonces no dan evidencia de un factor de sexo asociado a la saliencia de páginas web. En rosado están los casos donde se da de manera significativa la semejanza hacia uno de los dos grupos B, pero del sexo opuesto, por lo que son evidencias que contradicen diferencias de sexo en la saliencia. Por último, en rojo está el caso más raro y menos esperado de todos, y es que el grupo B resulta estadísticamente más significativo que su contraparte cuando se compara con el grupo B del sexo opuesto, tanto cuando dicho grupo B es femenino y masculino.

## **2) Paired t-student test**

Analizando ahora los resultados para el *Paired t-student test*, se tiene que al realizar el test de *Shapiro-wilk,* para determinar si las diferencias distribuyen normal, ocurre que para el caso de las comparaciones respecto al grupo B femenino dentro de cada agrupación MHAB, en 17 de los 20 casos las diferencias tienen una distribución normal con un 95% de confianza, y en el caso de las comparaciones respecto al grupo B masculino, también en 17 de los 20 casos las diferencias siguen una distribución normal con un 95% de confianza. Las agrupaciones que no cumplen con el criterio de normalidad para la comparación respecto al grupo B femenino son:  $MHAB_2$ ,  $MHAB_{16}$  y  $MHAB_{19}$ , mientras que aquellos que no cumplen con el criterio para la comparación respecto al grupo B masculino son:  $MHAB<sub>3</sub>$ ,  $MHAB_{12}$  y  $MHAB_{14}$ , por lo tanto todas estas agrupaciones quedan fuera de este análisis.

Considerando lo anterior, se tiene que, para la comparación respecto al grupo B femenino, en 10 de los 20 casos, hubo significativamente mayor semejanza por parte de uno de los grupos A, respecto al otro. Para la comparación con respecto al grupo B masculino, en 8 de los 20 ocurrió lo mismo que se mencionó anteriormente. En la siguiente tabla se pueden visualizar los eventos y su distribución por cuadrante.

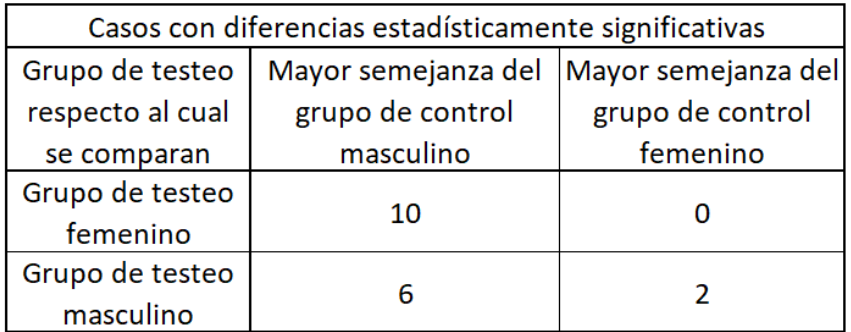

# Test t-student

*Tabla 18:* Distribución de la cantidad de casos con diferencias significativas, para la métrica AUC Judd, utilizando el *Paired t-student test Fuente: Elaboración propia*

Al observar la tabla 16, se puede ver que los resultados son bastante similares con respecto al test anterior. Sin embargo, al observar la distribución de los grupos en la tabla 17, ahora aparecen dos casos (en verde), donde ocurre únicamente que el grupo A masculino es significativamente más semejante al grupo B masculino que el grupo A femenino, por lo que corresponden a dos evidencias a favor de la existencia de un factor de sexo asociado a la saliencia de páginas web. De todas formas, este pequeño cambio no es suficientemente generalizado, ya que la cantidad de casos desfavorables es muy superior.

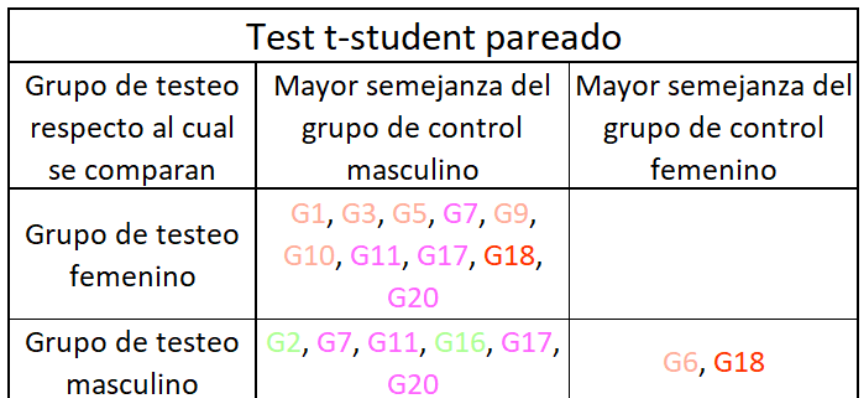

*Tabla 19: Distribución de las agrupaciones MHAB en cada resultado posible, para la métrica AUC Judd, utilizando el Paired t-student test Fuente: Elaboración propia*

En la siguiente tabla resumen, se puede visualizar la cantidad de cada uno de los tipos de evidencia que se obtienen de cada test.

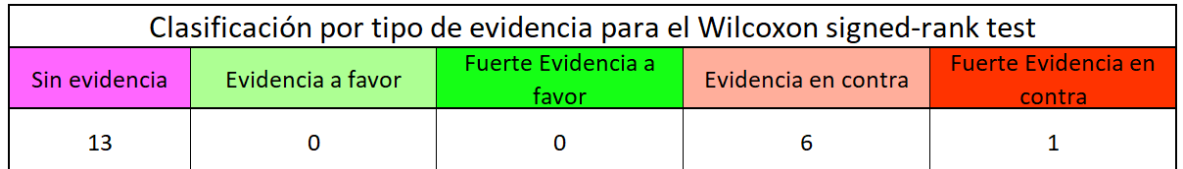

*Tabla 20: Resultados de las 20 agrupaciones MHAB en la métrica AUC Judd para el test de Wilcoxon Fuente: Elaboración propia*

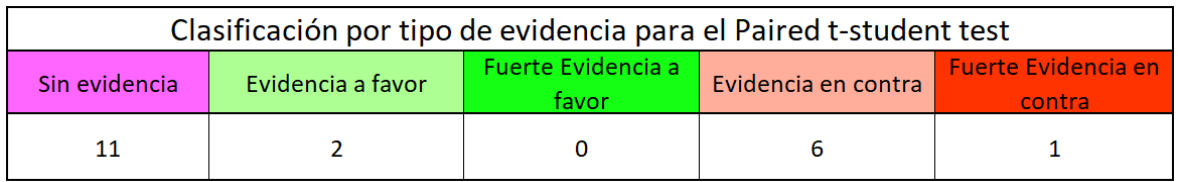

*Tabla 21: Resultados de las 20 agrupaciones MHAB en la métrica AUC Judd para el test t-student Fuente: Elaboración propia*

Para ambos test ocurre que hay muy poca o ninguna evidencia a favor de la existencia de un factor de sexo asociado a la saliencia de páginas web, mientras que hay muchos casos donde hay evidencia de lo contrario. En ambos test se encuentra que hay un total de 7 casos que presentan evidencia en contra, donde uno de ellos es una fuerte evidencia en contra. Por ende, se puede afirmar que, al comparar la similitud entre mapas de saliencia generados por hombres y mujeres, a través de la métrica AUC Judd, no ocurre que entre mapas de saliencia del mismo sexo hay un mayor parecido que cuando no.

## **4.4.2 Similarity**

#### **1) Wilcoxon signed-rank test**

Para este test, en la comparación respecto al grupo B femenino, ocurrió que, en 12 de los 20 casos, se encontraron diferencias significativas, es decir que, uno de los grupos A resultó ser más semejante que el otro, con respecto al grupo B femenino de manera estadísticamente significativa. De la misma manera, al comparar los grupos A respecto al grupo B masculino, en 14 de los 20 casos, se encontraron diferencias estadísticamente significativas. En la siguiente tabla se puede visualizar lo mencionado anteriormente.

|                                    | Casos con diferencias estadísticamente significativas |                                         |  |  |  |  |
|------------------------------------|-------------------------------------------------------|-----------------------------------------|--|--|--|--|
| <b>Grupo B</b><br>respecto al cual | Mayor semejanza del<br>grupo A masculino              | Mayor semejanza del<br>grupo A femenino |  |  |  |  |
| se comparan                        |                                                       |                                         |  |  |  |  |
| <b>Grupo B</b>                     | 12                                                    |                                         |  |  |  |  |
| femenino                           |                                                       |                                         |  |  |  |  |
| <b>Grupo B</b>                     | 6                                                     |                                         |  |  |  |  |
| masculino                          |                                                       |                                         |  |  |  |  |

Wilcoxon signed-rank test

Al observar la tabla 20, se puede afirmar que, en la fila de grupo B femenino, en todos los casos hubo una semejanza mayor que es estadísticamente significativa, por parte del grupo A masculino, mientras que, en la fila del grupo B masculino, estuvo dividida, habiendo mayor semejanza en 6, por parte del grupo A masculino y 8 por parte del grupo A femenino. Esta métrica entrega resultados parecidos a los de la AUC Judd, sin embargo, aparecen muchos más casos en que el grupo A masculino es estadísticamente más semejante al grupo B masculino, que el grupo A femenino. En la siguiente tabla se pueden ver las agrupaciones MHAB específicas de cada recuadro.

| Wilcoxon signed rank test                         |                                                            |                                         |  |  |
|---------------------------------------------------|------------------------------------------------------------|-----------------------------------------|--|--|
| <b>Grupo B</b><br>respecto al cual<br>se comparan | Mayor semejanza del<br>grupo A masculino                   | Mayor semejanza del<br>grupo A femenino |  |  |
| <b>Grupo B</b><br>femenino                        | G1, G2, G3, G5, G7, G9,<br>G10, G11, G13, G16,<br>G17, G20 |                                         |  |  |
| Grupo B                                           | G7, G11, G13, G16,                                         | G1, G6, G9, G10, G12,                   |  |  |
| masculino                                         | G17, G20                                                   | G15, G18, G19                           |  |  |

*Tabla 23: Distribución de las agrupaciones MHAB en cada resultado posible, para la métrica Similarity, según el Wilcoxon signed-rank test*

*Tabla 22: Distribución de la cantidad de casos con diferencias significativas, para la métrica Similarity, según el Wilcoxon signed-rank test Fuente: Elaboración propia*

#### *Fuente: Elaboración propia*

Al ver la tabla 21, ocurre un fenómeno similar al del análisis a través de la métrica AUC Judd, y es que varios de los grupos A masculino, tienen una semejanza significativamente mayor, estadísticamente hablando, tanto al grupo B masculino como femenino, que el grupo A femenino, por lo que en estos casos no se evidencia la existencia de un factor de sexo asociado a la saliencia. Además hay más casos en rosado, que representan los casos donde se da lo opuesto a lo esperado en alguna de las dos comparaciones (contra grupo B femenino o masculino) y por último hay más casos en rojo, siendo un total de 3 de los 20 casos donde se da exactamente lo contrario a lo esperado, es decir que, por un lado los existe mayor semejanza del grupo A masculino al grupo B femenino y mayor semejanza del grupo A femenino al grupo B masculino, desde el punto de vista estadístico.

#### **2) Paired t-student test**

Al realizar el test de normalidad de *Shapiro-Wilk*, se obtuvo por un lado que, para todas las comparaciones respecto al grupo B femenino, las diferencias de score distribuyen normal, al 95% de confianza, por lo que se pueden utilizar las 20 en el test *t-student*. Por otro lado, para las comparaciones respecto al grupo B masculino, hubo 18 de 20 casos en los que ocurre lo mismo. Las agrupaciones que no cumplen con el criterio de normalidad al comparar contra el grupo B masculino son:  $MHAB<sub>1</sub>$  y  $MHAB_{15}$ .

Utilizando el segundo test, se encontró que en 11 de los 20 casos en que se compara contra el grupo B femenino, existen diferencias estadísticamente significativas, es decir, que un grupo A es estadísticamente más similar que el otro, a este grupo B. De manera análoga para la comparación contra el grupo B masculino, en 12 de los 20 casos se encontraron diferencias significativas. En la siguiente tabla se puede apreciar lo dicho anteriormente.

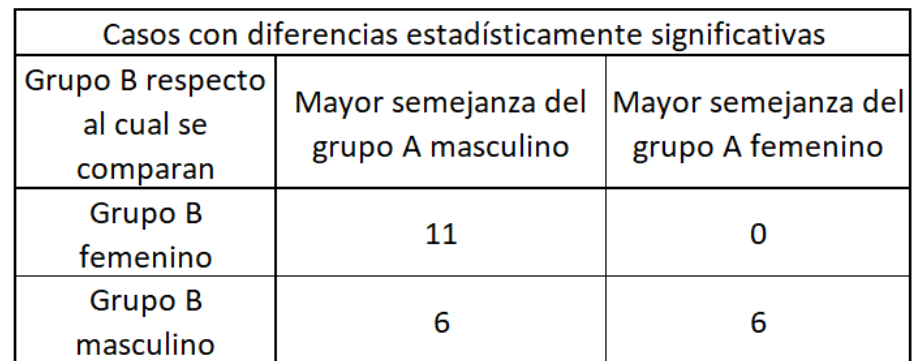

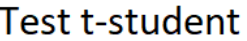

*Tabla 24: Distribución de la cantidad de casos con diferencias significativas, para la métrica Similarity, utilizando el Paired t-student test Fuente: Elaboración propia*

De la tabla 22, se puede ver por un lado que, en la comparación contra el grupo B femenino, también se dio que, en todos los casos, el grupo A masculino fue estadísticamente más similar al grupo B femenino que el grupo A femenino. Por otro lado, en la comparación contra el grupo B masculino, los casos dieron divididos, aunque disminuyó en dos la cantidad de veces donde el grupo A femenino dio más similar que el grupo A masculino. En la siguiente tabla se pueden ver las agrupaciones MHAB que quedaron en cada resultado posible.

|                  | Test t-student pareado  |                     |  |  |  |  |
|------------------|-------------------------|---------------------|--|--|--|--|
| Grupo de testeo  | Mayor semejanza del     | Mayor semejanza del |  |  |  |  |
| respecto al cual | grupo de control        | grupo de control    |  |  |  |  |
| se comparan      | masculino               | femenino            |  |  |  |  |
| Grupo de testeo  | G1, G2, G3, G5, G7, G9, |                     |  |  |  |  |
| femenino         | G11, G13, G16, G17,     |                     |  |  |  |  |
|                  | G20                     |                     |  |  |  |  |
| Grupo de testeo  | G7, G11, G13, G16,      | G6, G9, G10, G12,   |  |  |  |  |
| masculino        | G17, G20                | G18, G19            |  |  |  |  |

*Tabla 25: Distribución de las agrupaciones MHAB en cada resultado posible, para la métrica Similarity, utilizando el Paired t-student test Fuente: Elaboración propia*

Para este test, también ocurre que todas las agrupaciones MHAB donde el grupo A masculino es más similar que el grupo A femenino, respecto al grupo B masculino, también lo es con respecto al grupo B femenino (grupos en morado), por lo que no dan cuenta de un factor de sexo asociado a la saliencia de páginas web. Además, los casos en rojo disminuyen en 2 respecto al test de Wilcoxon, mientras que los casos en morado se mantienen.

A continuación, se muestran dos tablas resúmenes que muestran los distintos tipos de evidencia que se obtienen con cada test estadístico.

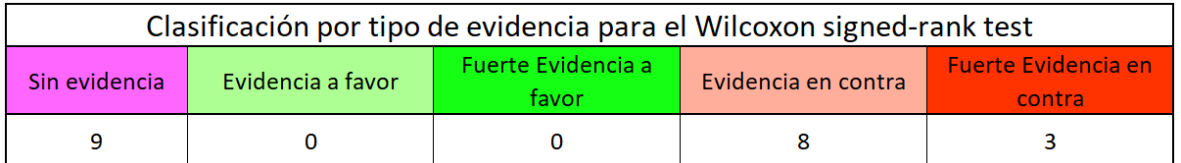

*Tabla 26: Resultados de las 20 agrupaciones MHAB en la métrica Similarity para el test de Wilcoxon Fuente: Elaboración propia*

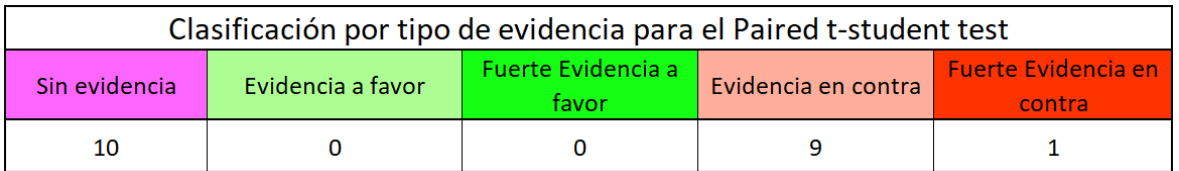

*Tabla 27: Resultados de las 20 MHAB en la métrica Similarity para el test t-student Fuente: Elaboración propia*

En las tablas resumen de los resultados de la métrica *Similarity*, para ambos test, se encuentran más evidencias que en la métrica AUC Judd, que argumentan en contra de la existencia de un factor de sexo asociado a la saliencia de páginas web. Incluso para el caso del test de *Wilcoxon* se obtuvieron 3 casos etiquetados como "Fuerte evidencia en contra" donde ocurre totalmente lo opuesto a lo esperado. Por lo tanto, se puede afirmar con mayor razón, que no hay un factor de sexo asociado a la saliencia de páginas web.

#### **4.4.3 KL-Divergence**

### **1) Wilcoxon signed-rank test**

Para este test, se obtuvo que, en la comparación respecto al grupo B femenino, hubo 9 diferencias significativas, mientras que en la comparación respecto al grupo B masculino hubo 6. Esto se puede visualizar en la siguiente tabla.

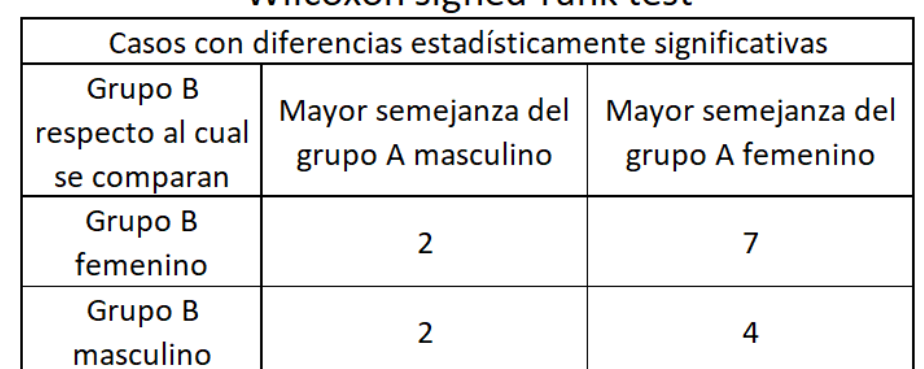

# Wilcoxon signed-rank test

*Tabla 28: Distribución de la cantidad de casos con diferencias significativas, para la métrica KL-Divergence, según el Wilcoxon signed-rank test Fuente: Elaboración propia*

Además, se puede ver que aquí ocurre algo distinto a las métricas que se describieron anteriormente, ya que, al hacer la comparación respecto al grupo B femenino, aparecen 7 casos donde el grupo A femenino es significativamente más semejante que el grupo A masculino, lo cual antes nunca se dio. En todo caso igual hubo 2 casos donde el grupo A masculino tuvo mayor similitud. Viendo ahora lo que ocurre para el grupo B masculino, en 4 casos, el grupo A femenino tuvo mayor similitud que el grupo A masculino, mientras que, en los dos casos restantes, fue más similar el grupo A masculino. En la siguiente tabla se puede ver la distribución de las agrupaciones MHAB en cada resultado posible.

| Wilcoxon signed rank test                  |                                          |                                         |  |  |
|--------------------------------------------|------------------------------------------|-----------------------------------------|--|--|
| Grupo B<br>respecto al cual<br>se comparan | Mayor semejanza del<br>grupo A masculino | Mayor semejanza del<br>grupo A femenino |  |  |
| <b>Grupo B</b><br>femenino                 | G7, G20                                  | G6, G9, G10, G11, G14,<br>G18, G19      |  |  |
| <b>Grupo B</b><br>masculino                | G2, G7                                   | G1, G6, G8, G18                         |  |  |

*Tabla 29: Distribución de las agrupaciones MHAB en cada resultado posible, para la métrica KL-Divergence, según el Wilcoxon signed-rank test Fuente: Elaboración propia*

Para este test, disminuye la cantidad de agrupaciones MHAB marcadas en morado, aunque no son menores. Ahora, los casos a favor de que existe un factor de sexo asociado a la saliencia es 1 (G2), al comparar respecto al grupo B masculino y 5 (G9, G10, G11, G14, G19), al comparar respecto al grupo B femenino. Sin embargo, los casos desfavorables, caracterizados por los casos ubicados en los recuadros superior izquierdo (G20) e inferior derecho (G1, G8), o marcados en morado (G7, G6, G18), están en la misma proporción, por lo que quedan casi iguales en proporción los casos favorables y desfavorables.

#### **2) Paired t-student test**

Al realizar el test de Shapiro-Wilk, para determinar en cuantos casos las diferencias de los scores entre los pares comparativos distribuyen normal, ocurre que, de las 20 comparaciones respecto al grupo B femenino, 13 de ellas distribuyen normal según el test de normalidad al 95% de confianza, mientras que, en las comparaciones respecto al grupo B masculino, 17 de 20 distribuyen normal, dando un total de 30 de 40 casos en los que los datos siguen una distribución normal. De las 3 métricas, esta es la que menos casos cumplen con el criterio de normalidad. Esto ocurre, principalmente porque la métrica *KL-Divergence* es de carácter divergente, a diferencia de las otras que pueden tomar valores entre 0 y 1.

Considerando sólo los casos en que las diferencias dan normales, se tiene que, en las comparaciones respecto al grupo B femenino, hay 4 de 13 casos en los que hay una semejanza significativamente mayor desde el punto de vista estadístico, de uno de los grupos A por sobre el otro, mientras que, para las comparaciones respecto al grupo B masculino, ocurre lo mismo en 7 de 17 casos. En la siguiente tabla se puede ver la distribución de los casos que dan significativos.

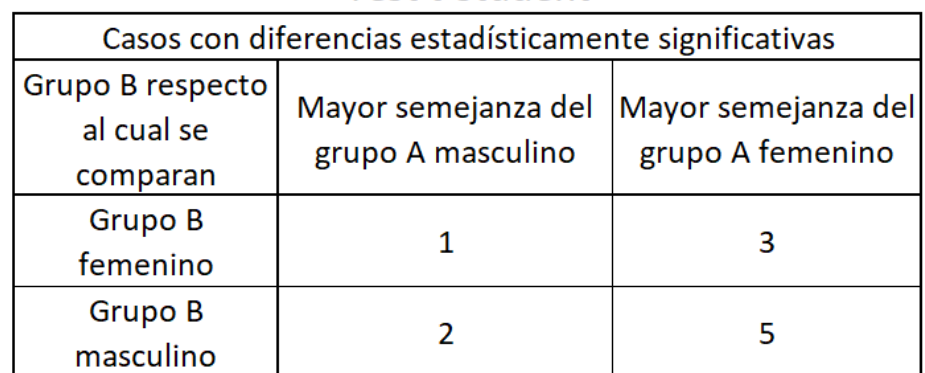

# Test t-student

*Tabla 30: Distribución de la cantidad de casos con diferencias significativas, para la métrica KL-Divergence, utilizando el Paired t-student test Fuente: Elaboración propia*

De la tabla 28, se puede afirmar que en la fila "Grupo B femenino" ocurre que en 3 de los 4 casos hay una semejanza significativamente mayor a este grupo, por parte del grupo A femenino y uno donde pasa lo mismo por parte del grupo A masculino. Además, en la fila "Grupo B masculino" ocurre algo similar, ya que la mayoría de los casos donde da mayor semejanza respecto al grupo B, es por parte del grupo A femenino, con 5 de 7 casos, mientras que en los 2 restantes el grupo A masculino es más semejante. En la siguiente tabla se puede ver cuáles fueron las agrupaciones que quedaron en cada recuadro.

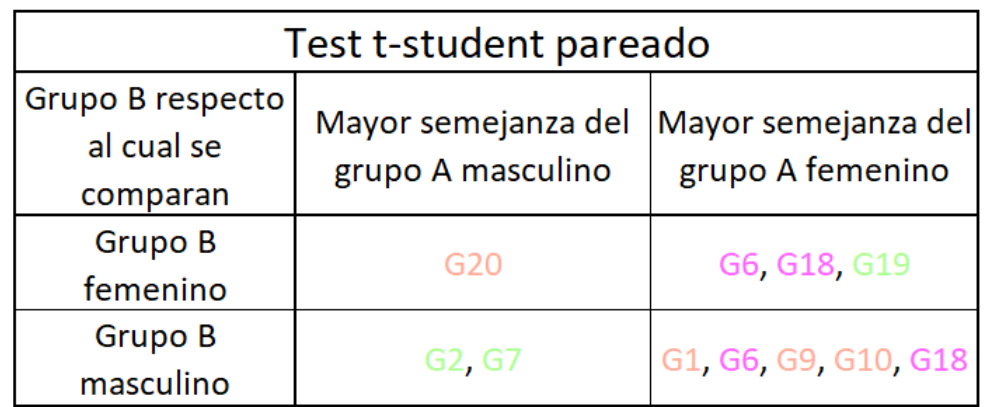

*Tabla 31: Distribución de las agrupaciones MHAB en cada resultado posible, para la métrica KL-Divergence, utilizando el Paired t-student test Fuente: Elaboración propia*

Al observar los datos de la tabla 29, se puede ver que los casos en morado disminuyeron en uno, con respecto al test anterior, ya que G7, ahora sólo es significativo en el grupo A masculino cuando se compara contra el grupo B femenino, por lo que ahora G2, G7 y G19 son los casos favorables que dan cuenta de un factor de sexo. Sin embargo, la cantidad de casos desfavorables es superior, representados por G1, G6, G9, G10, G18 y G20.

En las siguientes tablas se puede ver el resumen de los tipos de evidencia por cada uno de los test.

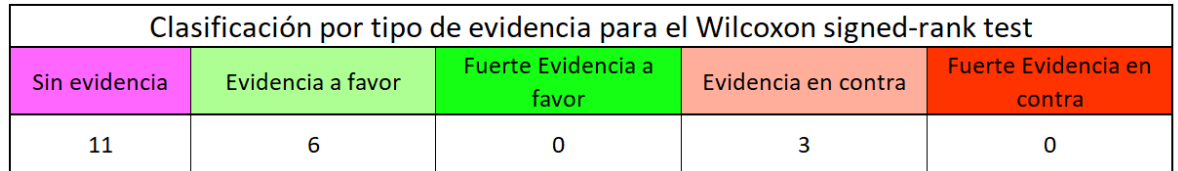

*Tabla 32: Resultados de las 20 agrupaciones MHAB en la métrica KL-Divergence para el test de Wilcoxon Fuente: Elaboración propia*

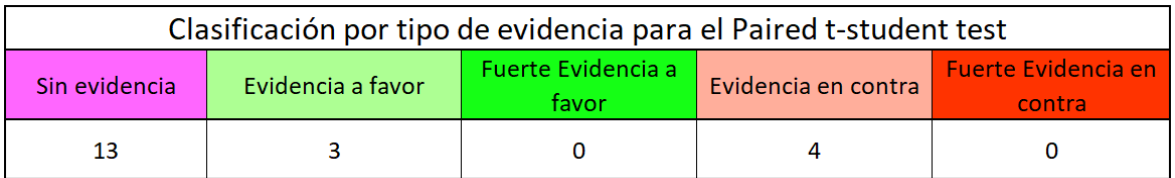

*Tabla 33: Resultados de las 20 agrupaciones MHAB en la métrica KL-Divergence para el test tstudent Fuente: Elaboración propia*

Al ver los resultados de ambos test, ocurre que aparecen más casos que presentan evidencias a favor, incluso para el test de Wilcoxon, éstas son mayores que las evidencias en contra. Sin embargo, hay 11 casos etiquetados como "Sin evidencia" y que representan más del 50% del total de iteraciones. Por lo tanto, para esta métrica, a diferencia de las otras dos, la evidencia no es suficiente para afirmar la existencia de un factor de sexo asociado a la saliencia de páginas web.
# **CAPÍTULO 5: CONCLUSIONES**

En este capítulo se presentarán las conclusiones obtenidas a lo largo del trabajo de memoria, junto a las proyecciones que estas tienen sobre el proyecto AKORI. De esta manera, esta sección se divide en dos: Conclusiones generales y Proyecciones en el marco del proyecto AKORI.

### **5.1 CONCLUSIONES GENERALES**

En el estudio del estado del arte, se han podido encontrar evidencias de diferencias de sexo en distintos ámbitos. Desde el punto de vista biológico, la estructura del cerebro humano difiere entre mujeres y hombres en ciertas partes. Por un lado, el hipocampo es más grande en proporción (respecto al resto del cerebro) y se desarrolla con mayor velocidad en mujeres que en hombres [32], mientras que lo opuesto ocurre en el caso del hipotálamo, que es más grande en proporción en los hombres. Por otro lado, en las primeras etapas del desarrollo embrionario, se evidencian diferencias importantes en el nivel de testosterona, siendo mayor en hombres que en mujeres [35]. Esta hormona influencia en las personas la identidad de sexo, orientación sexual, aspectos de la personalidad y el comportamiento [37]. Esto último tiene relación con las diferencias que se pueden encontrar en las preferencias que tienen hombres y mujeres. Por ejemplo, en juegos de azar, se evidencia una mayor aversión al riesgo por parte de mujeres que de hombres, es decir, las mujeres toman menos riesgos que los hombres. Además, en aspectos estéticos, como es la elección del diseño de una tarjeta de presentación, las mujeres preferían usar mayor variedad de colores y tipografía irregular, mientras que los hombres se quedaban con el formato más tradicional y cuadrado [40]. Por último, en un trabajo realizado anteriormente en el marco del proyecto AKORI, Neira [13] encontró diferencias de sexo en el comportamiento fisiológico de usuarios que navegan sitios web, dando el impulso inicial al estudio del sexo como variable de segmentación en sitios web y el sustento más cercano a lo que es el objetivo general de este trabajo de título, el cual es básicamente determinar la existencia de un factor de sexo asociado a la saliencia de páginas web.

Durante la etapa del diseño experimental, se realizó un prototipo para determinar si un dispositivo galvánico resulta válido para el estudio de la saliencia en conjunto con el *eye tracker,* que ya había traído buenos resultados en trabajos anteriores. Al realizar pruebas preliminares con la herramienta galvánica, considerando aspectos específicos que un análisis como este requiere, se descartó, debido a la baja intensidad emocional que generan imágenes estáticas en los sujetos de prueba. De todas formas, existen aspectos que se pudieron haber hecho mejor en esta etapa, para poder validar con mayor firmeza que la herramienta no resulta apta para el análisis de la saliencia, como haber probado con más participantes, o en un lugar que entregara mayor comodidad a los individuos. Incluso, se pudo haber intentado aislar o separar la respuesta galvánica generada por los estímulos (imágenes) de la propia que tiene la persona en su estado de ánimo basal.

En la realización del experimento, hay varios aspectos a mejorar en cuanto a la toma de datos a través del *eye tracker*. Para empezar, a cada persona que aplicaba la prueba, se le pedían *feedbacks*, sobre lo que le pareció el experimento. Estos eran útiles cuando hacían referencia al procedimiento utilizado para el test. En las primeras muestras, algunos sintieron incomodidad al estar realizando la prueba con el evaluador dentro de la habitación, por lo que en las siguientes evaluaciones el sujeto se encontraba solo en la habitación. También, en ciertas ocasiones, era difícil la calibración previa a la prueba, debido a que los participantes pestañaban mucho. La razón de esto era el alto nivel de luminosidad existente en la habitación, tanto de la luz solar, como del brillo de la pantalla. Una vez controlados estos factores (evaluación en rangos horarios con intensidad luminosa baja y disminución del brillo de la pantalla) mejoró la calibración, por lo que la pérdida de información (por pestañeo de los participantes) disminuyó notablemente, aumentando la calidad de los datos. Debido a lo anterior, la forma de tomar las pruebas fue modificándose sobre la marcha en los detalles mencionados, por lo que en estricto rigor los participantes no estuvieron exactamente en las mismas condiciones.

En el análisis a través de las tres métricas comparativas, utilizando los datos obtenidos por el *eye tracker,* no se pudo afirmar que existen diferencias de sexo en la saliencia de páginas web. La métrica que tuvo mejores resultados en cuanto a entregar evidencias de que existe un factor de sexo asociado a la saliencia de páginas web, fue *KL-Divergence*, con 6 evidencias a favor para el test de Wilcoxon y 3 para el *test t-student*. Sin embargo, estos casos favorables representan un 30% de las 20 iteraciones que se hicieron, donde el resto se divide en evidencias en contra, teniendo el 15% y 20% de casos respectivamente, y resultados sin evidencias, con un 55% y 65% en cada test. Por ende, para el grupo experimental utilizado, no se puede aseverar que existe un factor de sexo asociado a la saliencia de páginas web. Es posible que utilizando otras métricas u otra metodología para comparar la saliencia de páginas web entre mujeres y hombres, se lleguen a resultados distintos. En este trabajo se utilizaron todos los datos de las personas, pero alternativamente se pudieron haber definido criterios para filtrar ciertos datos, por ejemplo, en la construcción de los mapas de saliencia sólo considerar pixeles que se hayan observado más de una vez a nivel agregado, o pixeles observados que cubrieran más de ciertas áreas, también considerar sólo la saliencia en áreas específicas de la imagen que representen objetos o información relevante dentro de la página web, validando esto con un diseñador web u otro experto en el ámbito profesional pertinente. La razón de que no se llevara a cabo alguno de los filtros mencionados anteriormente fue que, de cierta manera, se podría estar forzando la existencia de diferencias de sexo en la saliencia de páginas web, además no se justificaba llevar esto a cabo porque los resultados obtenidos utilizando toda la data estuvieron lejos de reflejar un factor de sexo en la saliencia de páginas web.

Es importante aclarar que lo que se concluye en este trabajo, no contradice lo obtenido en la memoria de Neira, ya que, los conceptos investigados son totalmente distintos. Neira estudió la navegación en sitios web, es decir, la interacción de usuarios con el contenido de las páginas, dirigido por una motivación particular, que es la resolución de una tarea, y él concluyó, que la manera en que mujeres y

hombres interactúan con el sitio web difiere [13]. En este trabajo, lo que se estudió fue si los elementos que componen una páginas web (texto, imágenes, colores, formas, entre otros), atraen la atención de mujeres y hombres de forma diferente, durante los primeros segundos de observación, lo cual se relaciona con el concepto de saliencia y que no tiene que ver con lo que se busca comunicar (contenido), sino con aspectos estéticos, como el color, contraste, orientación de las formas, la posición de los elementos y la relación entre ellos. Por ende, la segmentación de páginas web por tipo de usuario (sexo), sí se puede aplicar a la plataforma del proyecto AKORI, pero no basado en la saliencia, sino que sólo en la navegación.

### **5.2 PROYECCIONES EN EL PROYECTO AKORI**

En este trabajo no se pudo evidenciar que existen diferencias de sexo en la saliencia de páginas web, por lo que la segmentación por sexo en la plataforma del proyecto AKORI utilizando esta variable no queda sustentada. De todas formas, la saliencia de páginas web como tal, sí entrega información que puede ser útil para el proyecto, ya que se puede utilizar para identificar los elementos dentro de una página web que llaman más la atención por su estructura, en conjunto con los elementos que por su contenido atraen la mirada de los usuarios web. Utilizando estas dos variables, un cliente que busca mejorar el diseño de su sitio web, podría utilizar esta información para darle la forma correcta a la estructura de su página, de modo que la atención se dirija a aquellos elementos que son más importantes dentro de ella.

En la actualidad existen plataformas como Eye Quant o VAS, que predicen los elementos que llaman más la atención dentro de una página web. El objetivo que estas tienen es generar un interés óptimo en la primera impresión que tienen los usuarios con páginas web, por lo que no introducen la variable de navegación que es un factor fundamental, debido a que conforma el paso siguiente después de captar la atención, que es la adecuada interacción entre el usuario y la página mediante la navegación. Lo anterior sería el factor diferenciador que tendría la plataforma del proyecto AKORI una vez implementado.

Así como el análisis de la saliencia de páginas web es un factor de interés dentrode lo que es actualmente el proyecto AKORI, existen otras aplicaciones que esta plataforma puede tener utilizando la saliencia como variable de predicción. Por un lado, en el mundo del *retail* por ejemplo, donde es muy importante la primera impresión, se podría estudiar la forma en la que tiendas físicas muestran sus productos, desde la entrada de la tienda, hasta la organización estructural de todos los elementos dentro de ella. También, la forma de transmitir los productos con descuentos dentro de las tiendas, los productos de nuevas temporadas, productos recién llegados, marcas nuevas, entre otros. Por otro lado, en el mundo del marketing, la forma en la cual se comunica una publicidad, también puede ser un área de interés en el estudio de la saliencia. Cualquier tipo de comunicación publicitaria en formato estático (afiches, mails, sms, entre otros) sería adecuado para el análisis de la saliencia, aunque también se podría aplicar lo mismo para formatos dinámicos, siendo de todas maneras un desafío mayor.

## **BIBLIOGRAFÍA**

- [1] "Number of internet users worldwide 2005-2017", Statista. [En línea]. Disponible en: https://www.statista.com/statistics/273018/number-of-internet-usersworldwide/. [Accedido: 14-dic-2018].
- [2] "El número de usuarios de Internet en el mundo supera el 50% de la población: 4.000 millones (2018)", Marketing 4 Ecommerce - Tu revista de marketing online para e-commerce, 01-feb-2018. [En línea]. Disponible en: https://marketing4ecommerce.net/usuarios-internet-mundo-2017/. [Accedido: 14-dic-2018].
- [3] "Total number of Websites Internet Live Stats". [En línea]. Disponible en: http://www.internetlivestats.com/total-number-of-websites/. [Accedido: 14-dic-2018].
- [4] J. D. Velasquez, R. Weber, H. Yasuda, y T. Aoki, "A methodology to find Web site keywords", en IEEE International Conference on e-Technology, e-Commerce and e-Service, 2004. EEE '04. 2004, Taipei, Taiwan, 2004, pp. 285– 292.
- [5] L. E. Dujovne y J. D. Velásquez, "Design and Implementation of a Methodology for Identifying Website Keyobjects", en Knowledge-Based and Intelligent Information and Engineering Systems, vol. 5711, J. D. Velásquez, S. A. Ríos, R. J. Howlett, y L. C. Jain, Eds. Berlin, Heidelberg: Springer Berlin Heidelberg, 2009, pp. 301–308.
- [6] G. A. Martínez Azocar, "Mejoramiento de una metodología para la identificación de website keyobject mediante la aplicación de tecnologías eye tracking, análisis de dilatación pupilar y algoritmos de web mining", Memoria de Título, Universidad de Chile, 2013.
- [7] C. F. Aracena Cornejo, "Estudio de la relación entre neurodatos, dilatación pupilar y emocionalidad basado en técnicas de minería de datos", Memoria de Título, Universidad de Chile, 2014.
- [8] J. N. Jadue Musalem, "Incidencia de la dilatación pupilar como variable predictiva del comportamiento de los usuarios en una página web antes de tomar una decisión", Memoria de Título, Universidad de Chile, 2014.
- [9] G. A. Slanzi Rodríguez, "Estudio del impacto del uso de electroencefalograma en la identificación de website keyobjects", Memoria de Título, Universidad de Chile, 2014.
- [10] J. D. Dupré Casanova, "Generación de una metodología de detección de website keyobjects basado en métricas de centralidad de teoría de grafos", Memoria de Título, Universidad de Chile, 2014.
- [11] G. A. Martínez Azocar, "Mejoramiento de una metodología para la identificación de website keyobject mediante la aplicación de tecnologías eye tracking, análisis de dilatación pupilar y algoritmos de web mining", Memoria de Título, Universidad de Chile, 2013.
- [12] L. Salas Albornoz, "Análisis de la actividad cerebral medida a partir de un electroencefalograma como variable predictiva de la toma de decisión de un usuario web", Memoria de Título, Universidad de Chile, 2014.
- [13] E. D. Neira Reyes, "Estudio del comportamiento fisiológico de usuario de la web como determinante del género basado en herramientas de eye tracking, electroencefalograma y técnicas de minería de datos", Memoria de Título, Universidad de Chile, 2016.
- [14] L. Itti y C. Koch, "A saliency-based search mechanism for overt and covert shifts of visual attention", Vision Res., vol. 40,  $n^{\circ}$  10–12, pp. 1489–1506, jun. 2000.
- [15] D. J. Simons, S. L. Franconeri, y R. L. Reimer, "Change Blindness in the Absence of a Visual Disruption", Perception, vol. 29,  $n^{\circ}$  10, pp. 1143–1154, oct. 2000.
- [16] A. Borji y L. Itti, "State-of-the-Art in Visual Attention Modeling", IEEE Trans. Pattern Anal. Mach. Intell., vol. 35,  $n^{\circ}$  1, pp. 185–207, ene. 2013.
- [17] "cap1 II.pdf"...
- [18] "varbus (1967) eye movements and vision.pdf"...
- [19] "What is Saliency Detection and how is it measured?", imotions. [En línea]. Disponible en: https://imotions.com/blog/saliency-detection/. [Accedido: 07-jul-2019].
- [20] B. Farnsworth y Ph.D., "What is Saliency Detection and how is it measured?", iMotions, 09-ago-2016. [En línea]. Disponible en: https://imotions.com/blog/saliency-detection/. [Accedido: 24-dic-2018].
- [21] L. Itti, C. Koch, y E. Niebur, "A model of saliency-based visual attention for rapid scene analysis", IEEE Trans. Pattern Anal. Mach. Intell., vol. 20, nº 11, pp. 1254–1259, nov. 1998.
- [22] A. Poole y L. J. Ball, "Eye Tracking in Human-Computer Interaction and Usability Research: Current Status and Future Prospects", p. 13.
- [23] B. Farnsworth y Ph.D., "What is GSR (galvanic skin response) and how does it work?", iMotions, 17-jul-2018. [En línea]. Disponible en: https://imotions.com/blog/gsr/. [Accedido: 24-dic-2018].
- [24] "Neuromarketing: neuroeconomía y negocios Néstor P. Braidot Google Libros". [En línea]. Disponible en: https://books.google.cl/books/about/Neuromarketing.html?hl=es&id=pryJAAAA CAAJ&redir\_esc=y. [Accedido: 11-mar-2019].
- [25] "Applications of functional magnetic resonance imaging for market research. - PsycNET". [En línea]. Disponible en: https://psycnet.apa.org/record/2007- 04822-003. [Accedido: 11-mar-2019].
- [26] R. Ohme, D. Reykowska, D. Wiener, y A. Choromanska, "Analysis of neurophysiological reactions to advertising stimuli by means of EEG and galvanic skin response measures.", J. Neurosci. Psychol. Econ., vol. 2, nº 1, pp. 21–31, 2009.
- [27] "Response time of GSR changes", 18-ene-2018. [En línea]. Disponible en: https://www.tobiipro.com/learn-and-support/learn/GSR-essentials/responsetime-of-gsr-changes/. [Accedido: 08-ene-2019].
- [28] K. Oatley, Best Laid Schemes: The Psychology of the Emotions. Cambridge University Press, 1992.
- [29] N. H. Frijda, The Emotions. Cambridge University Press, 1986.
- [30] D. F. Halpern, Sex differences in cognitive abilities, 4th ed. New York: Psychology Press, 2012.
- [31] "Hipocampo: funciones y estructura del órgano de la memoria", 26-ago-2016. [En línea]. Disponible en: https://psicologiaymente.com/neurociencias/hipocampo. [Accedido: 25-feb-2019].
- [32] R. K. Lenroot y J. N. Giedd, "Sex differences in the adolescent brain", Brain Cogn., vol. 72,  $n^{\circ}$  1, pp. 46–55, feb. 2010.
- [33] "Hipotálamo: definición, características y funciones", 12-jul-2016. [En línea]. Disponible en: https://psicologiaymente.com/neurociencias/hipotalamo. [Accedido: 25-feb-2019].
- [34] "James W. Kalat Biological Psychology-Wadsworth Publishing (2008).pdf". .
- [35] S. LeVay, "A difference in hypothalamic structure between heterosexual and homosexual men", Science, vol. 253, nº 5023, pp. 1034-1037, ago. 1991.
- [36] "Amígdala cerebral: estructura y funciones", 13-nov-2016. [En línea]. Disponible en: https://psicologiaymente.com/neurociencias/amigdala-cerebral. [Accedido: 25-feb-2019].
- [37] M. Hines, "Sex-related variation in human behavior and the brain", Trends Cogn. Sci., vol. 14,  $n^{\circ}$  10, pp. 448–456, oct. 2010.
- [38] R. Croson y U. Gneezy, "Gender Differences in Preferences", J. Econ. Lit., vol. 47, nº 2, pp. 448-474, may 2009.
- [39] R. A. Harshman y A. Paivio, "'Paradoxical' sex differences in self-reported imagery.", Can. J. Psychol. Can. Psychol., vol. 41, nº 3, pp. 287–302, 1987.
- [40] G. Moss y A. M. Colman, "Choices and preferences: Experiments on gender differences", J. Brand Manag., vol. 9,  $n^{\circ}$  2, pp. 89–98, nov. 2001.
- [41] "Some Men Like It Black, Some Women Like It Pink: Consumer Implications of Differences In Male and Female Website Design | Gloria Moss - Academia.edu". [En línea]. Disponible en: https://www.academia.edu/979811/Some\_Men\_Like\_It\_Black\_Some\_Women Like\_It\_Pink\_Consumer\_Implications\_of\_Differences\_In\_Male\_and\_Female\_W ebsite\_Design. [Accedido: 10-mar-2019].
- [42] "tannen.pdf"...
- [43] R. Ruiz Moreno, "Diseño de un modelo de negocio para un servicio de análisis e indicadores sobre un contenido visual, asociado a proyecto AKORI", Memoria de Título, Universidad de Chile, 2014.
- [44] M. S. Ortiz Mir, "Modelo de negocio para la comercialización de un servicio informático de análisis de imágenes, basado en web intelligence, exploración visual y neurociencia", Memoria de Título, 2017.
- [45] "Informe Mercado Automotor a Diciembre 2018"...
- [46] "Portalinmobiliario.com Las 10 inmobiliarias mejor evaluadas por sus clientes en el último año", >Portalinmobiliario.com. [En línea]. Disponible en: https://www.portalinmobiliario.com/diario/noticia.asp?NoticiaID=20233. [Accedido: 05-jul-2019].
- [47] "Sector Telecomunicaciones Primer Semestre 2018"...
- [48] "EyN: Tiendas por departamento suman 183 en la RM, y familias gastan \$90 mil mensuales". [En línea]. Disponible en: http://www.economiaynegocios.cl/noticias/noticias.asp?id=390925. [Accedido: 05-jul-2019].
- [49] "DAFITI: 'NO HAY NINGUNA INTENCIÓN DE VENDER' SCAN Inteligencia de Mercado". [En línea]. Disponible en: https://www.scan.cl/2018/10/16/dafiti-nohay-ninguna-intencion-de-vender\_scan-inteligencia-de-mercado-clientesincognitos-estudios-de-mercado-inteligencia-competitiva-calidad-de-serviciob2b/. [Accedido: 05-jul-2019].
- [50] "Alexa Top Sites in Chile Alexa". [En línea]. Disponible en: https://www.alexa.com/topsites/countries/CL. [Accedido: 05-jul-2019].
- [51] Z. Bylinskii, T. Judd, A. Oliva, A. Torralba, y F. Durand, "What do different evaluation metrics tell us about saliency models?", ArXiv160403605 Cs, abr. 2016.

### **ANEXOS**

#### **A) IMÁGENES DEL EXPERIMENTO**

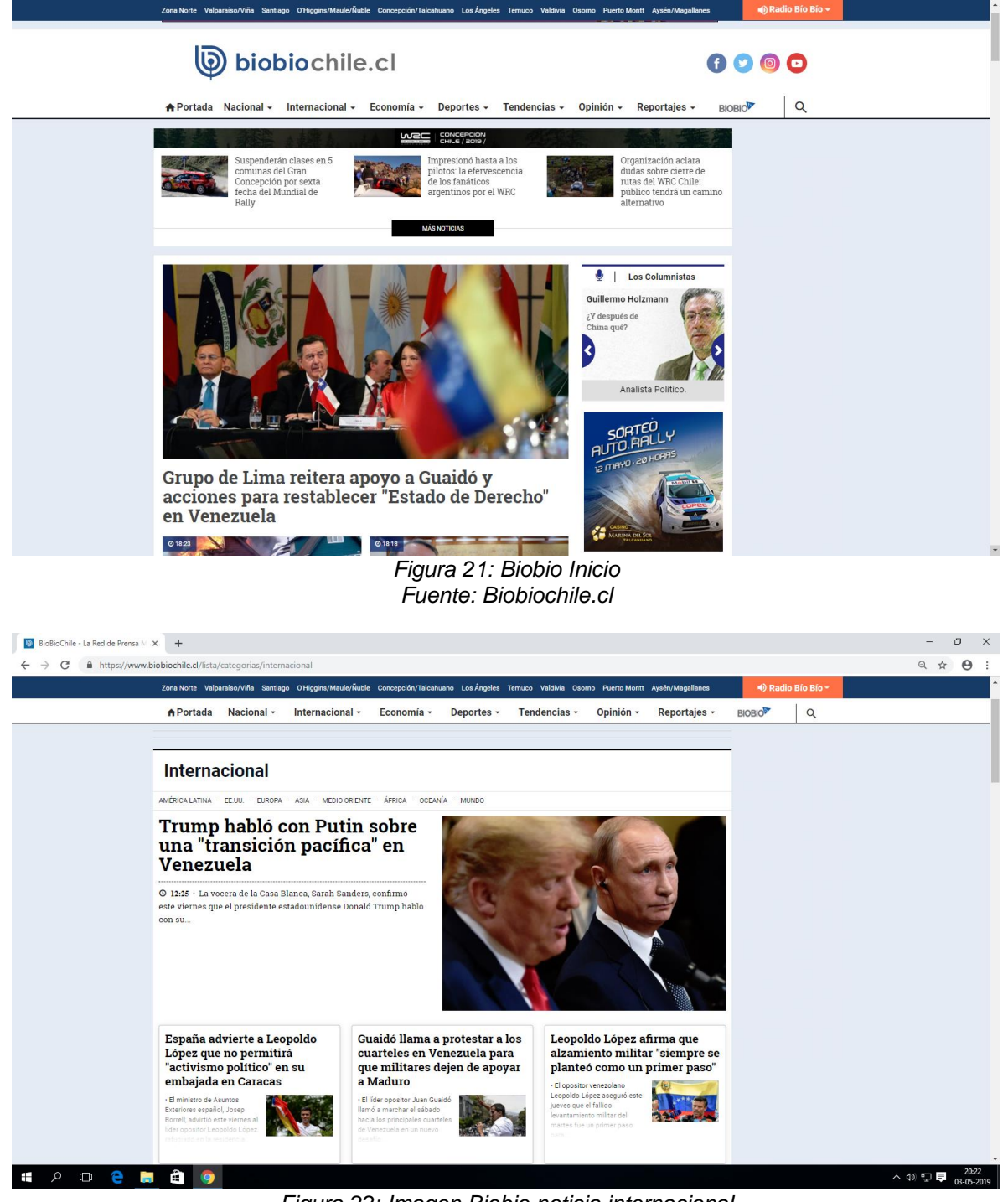

*Figura 22: Imagen Biobio noticia internacional Fuente: Biobiochile.cl*

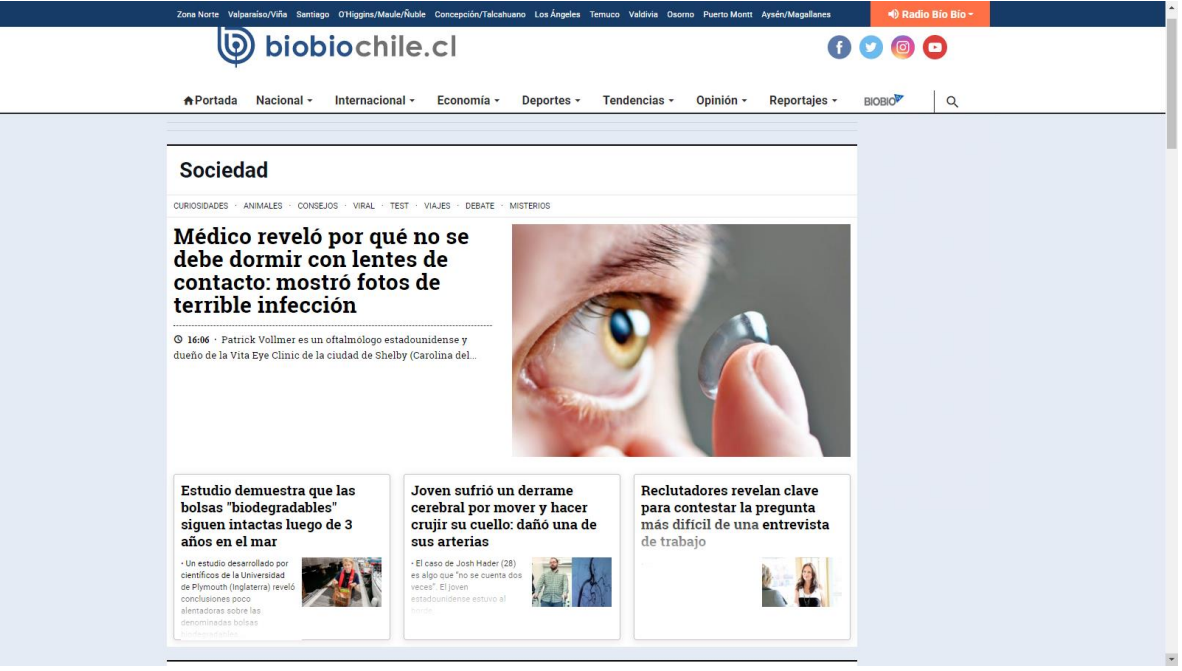

*Figura 23: Imagen Biobio tendencia Fuente Biobiochile.cl*

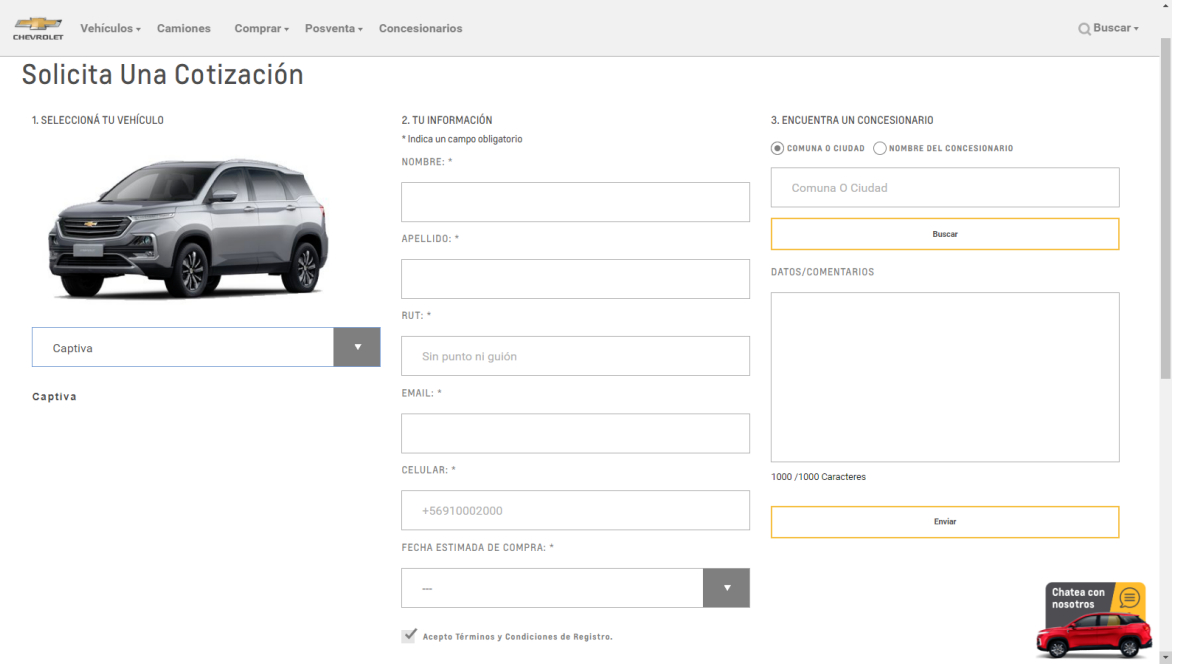

*Figura 24: Imagen Chevrolet Cotización 1 Fuente: Chevrolet.cl*

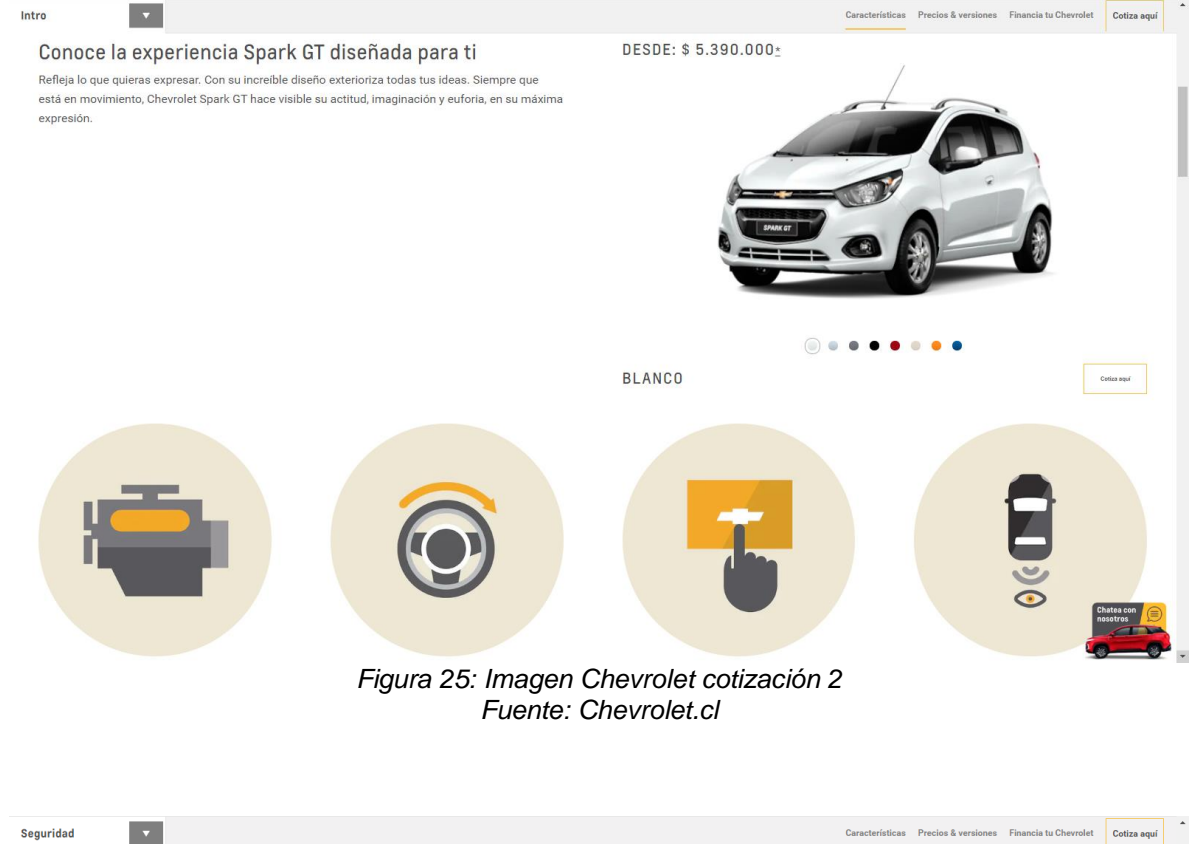

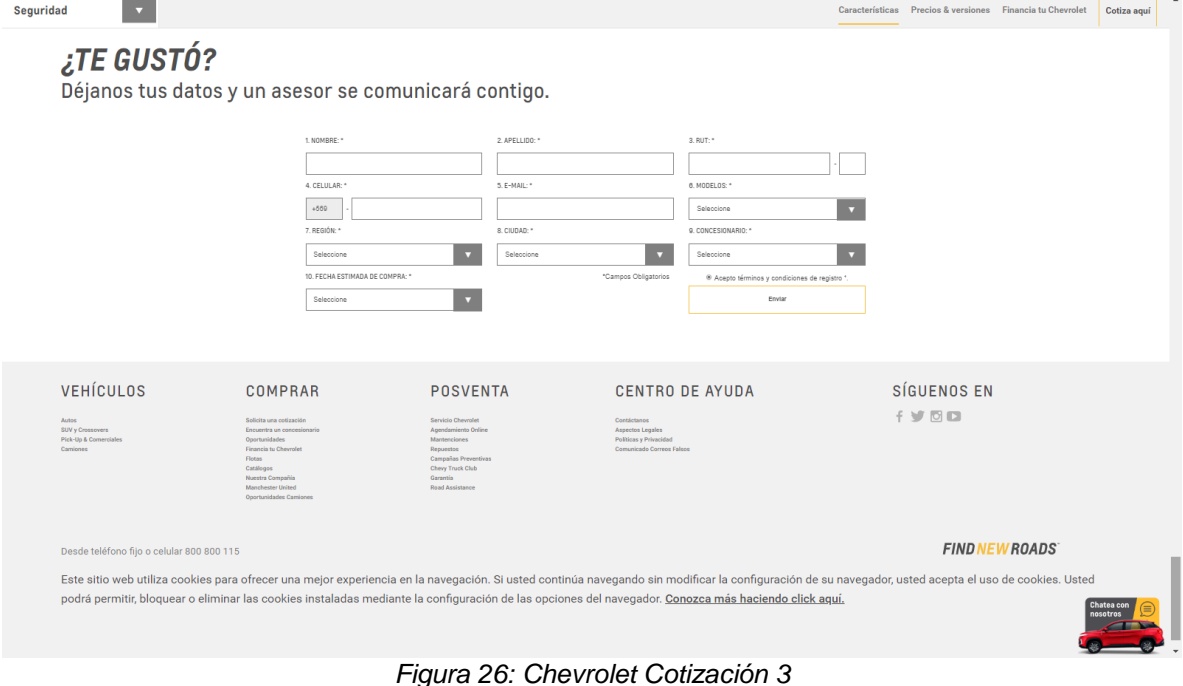

*Fuente: Chevrolet.cl*

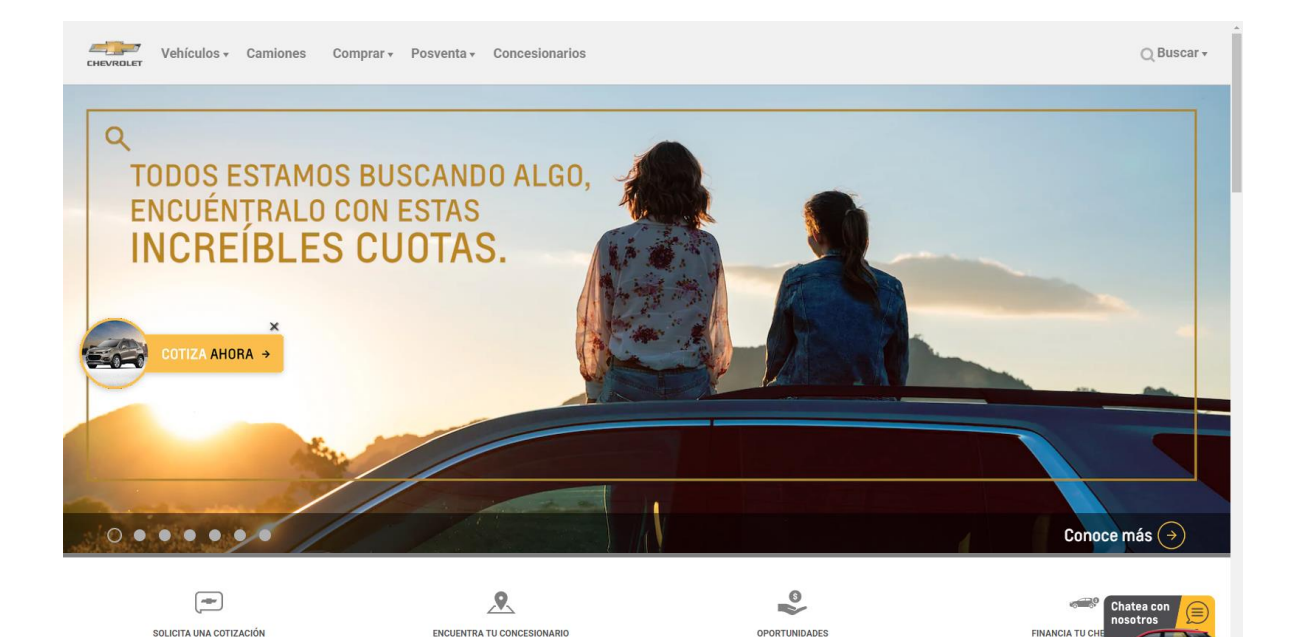

*Figura 27: Chevrolet inicio 1 Fuente: Chevrolet.cl*

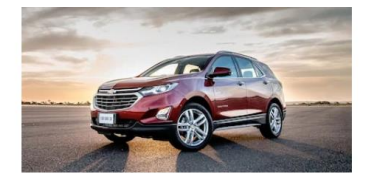

Solicita una cotización

Para que conozcas todo lo que Chevrolet tiene para ti.

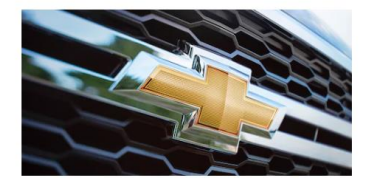

Nuestra compañía

Estamos aquí para que encuentres nuevos caminos.

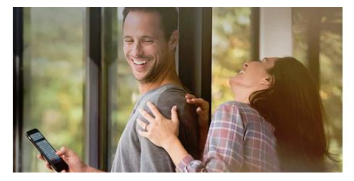

Financia tu Chevrolet

Chevrolet Servicios Financieros te ayuda a comprar el vehículo que siempre has soñado gracias a diferentes alternativas de financiamiento que se ajustan a tus necesidades.

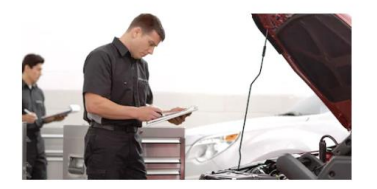

Mantenciones

Con el programa de mantenciones prepagadas Chevrolet puedes comprar anticipadamente las mantenciones de tu auto cero kilómetros.

*Figura 28: Chevrolet inicio 2 Fuente: Chevrolet.cl*

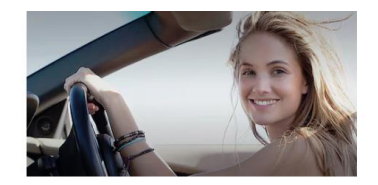

Catálogos

Conoce todo sobre tu próximo Chevrolet.

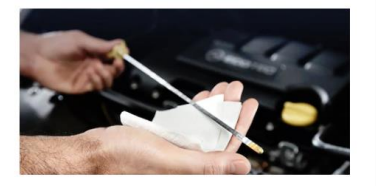

**Road Assistance** 

Cuando eliges un Chevrolet cero kil también estás adquiriendo la segu con un servicio exclusivo de Road

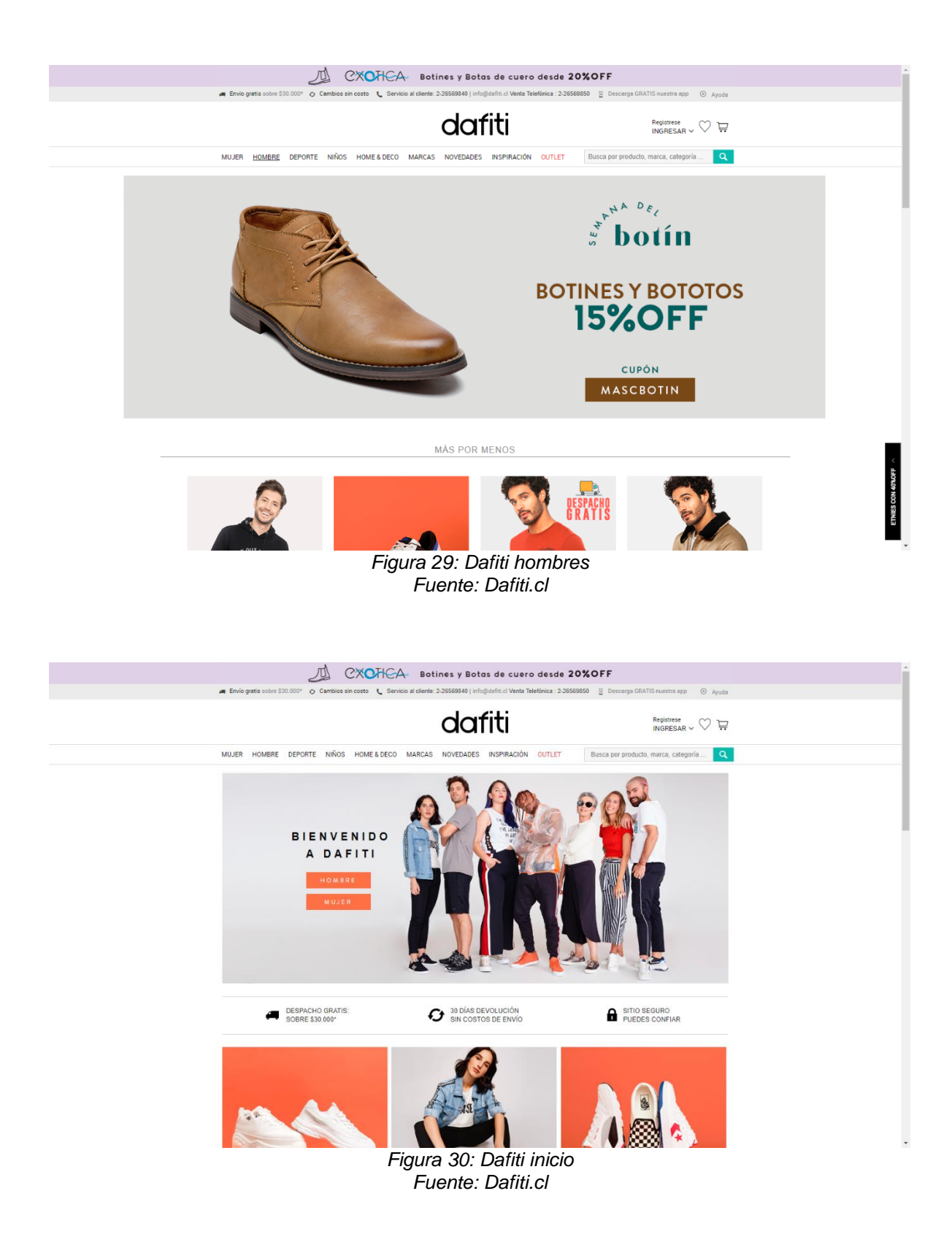

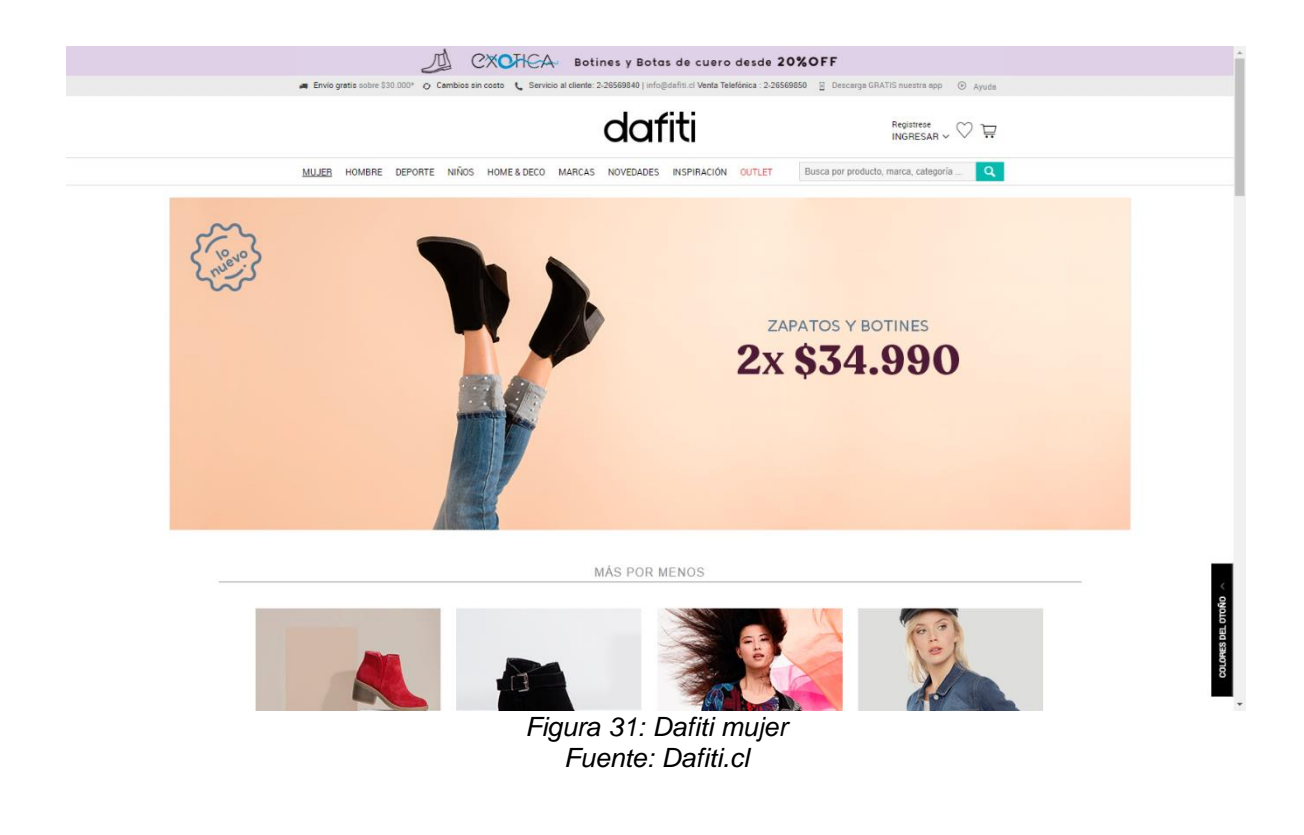

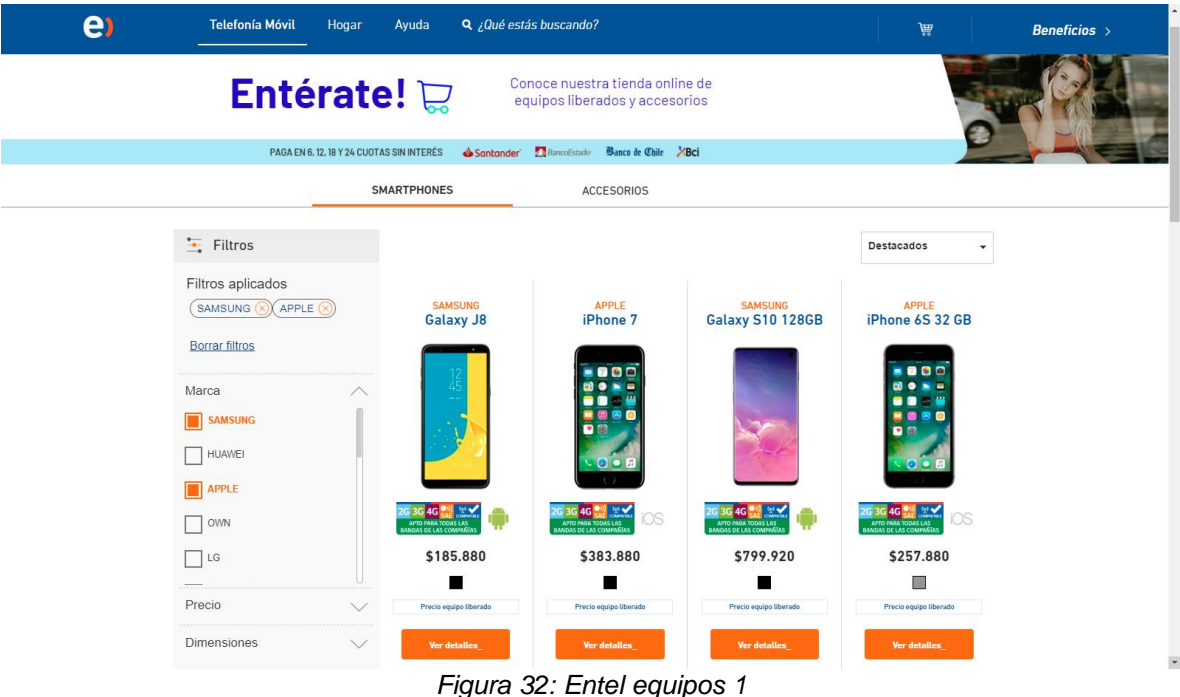

*Fuente: Entel.cl*

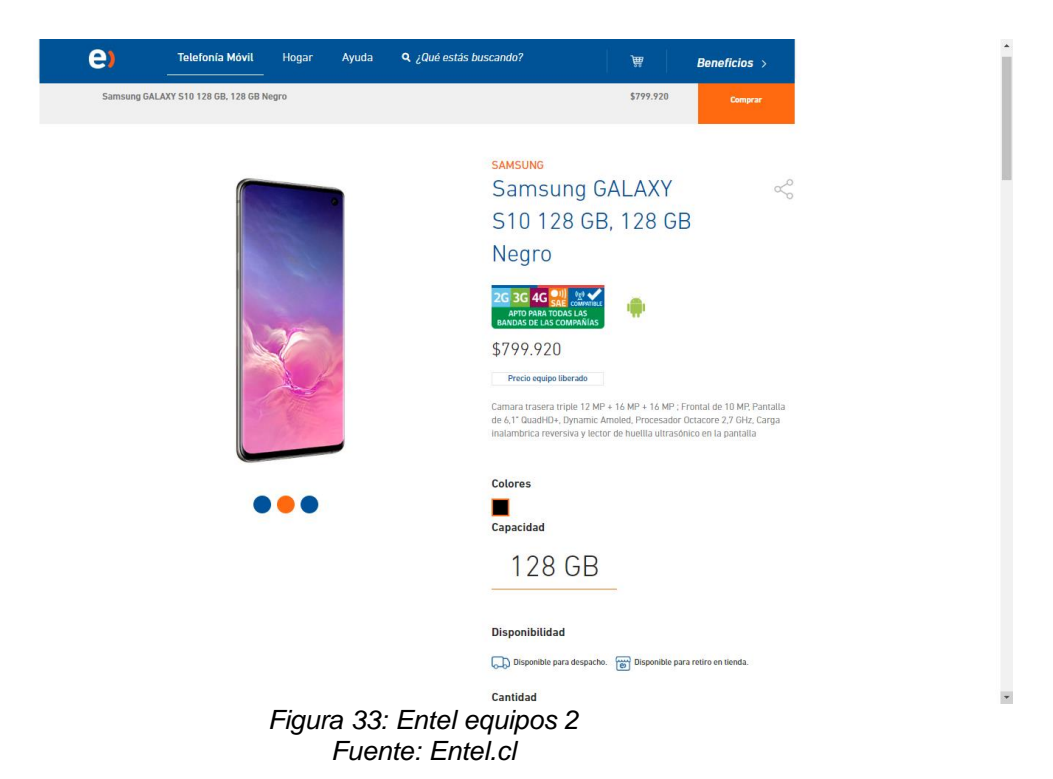

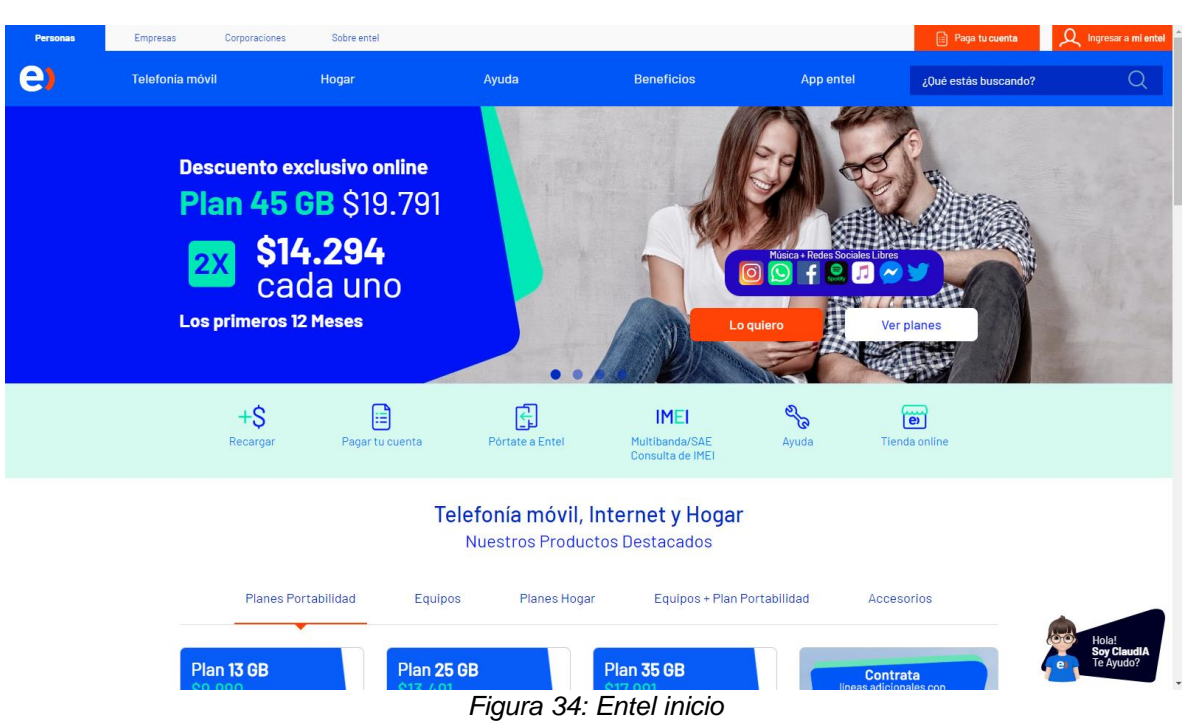

*Fuente: Entel.cl*

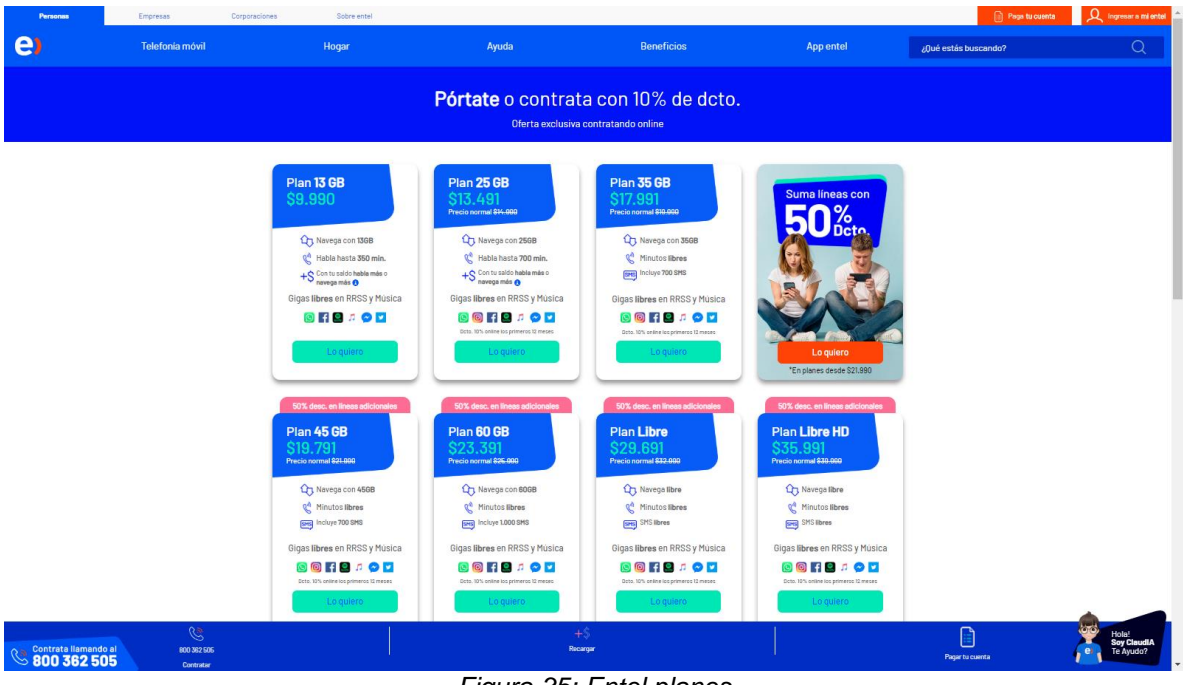

*Figura 35: Entel planes Fuente: Entel.cl*

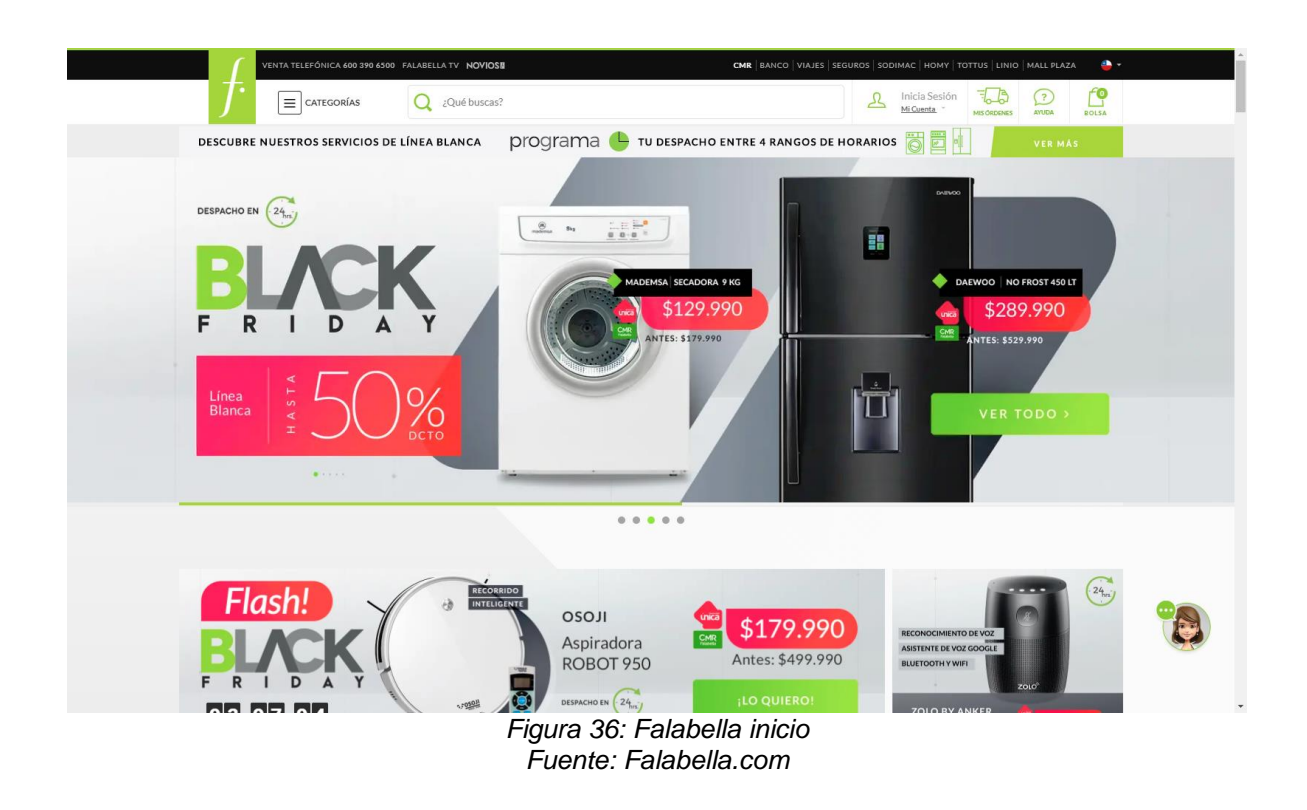

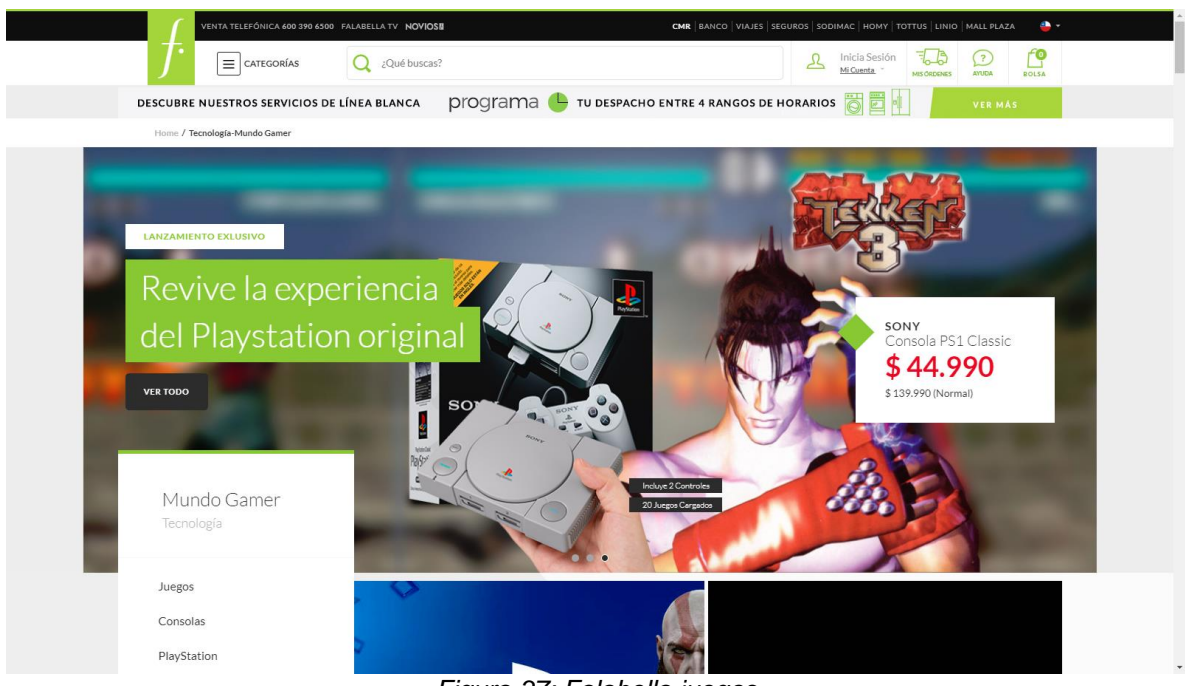

*Figura 37: Falabella juegos Fuente: Falabella.com*

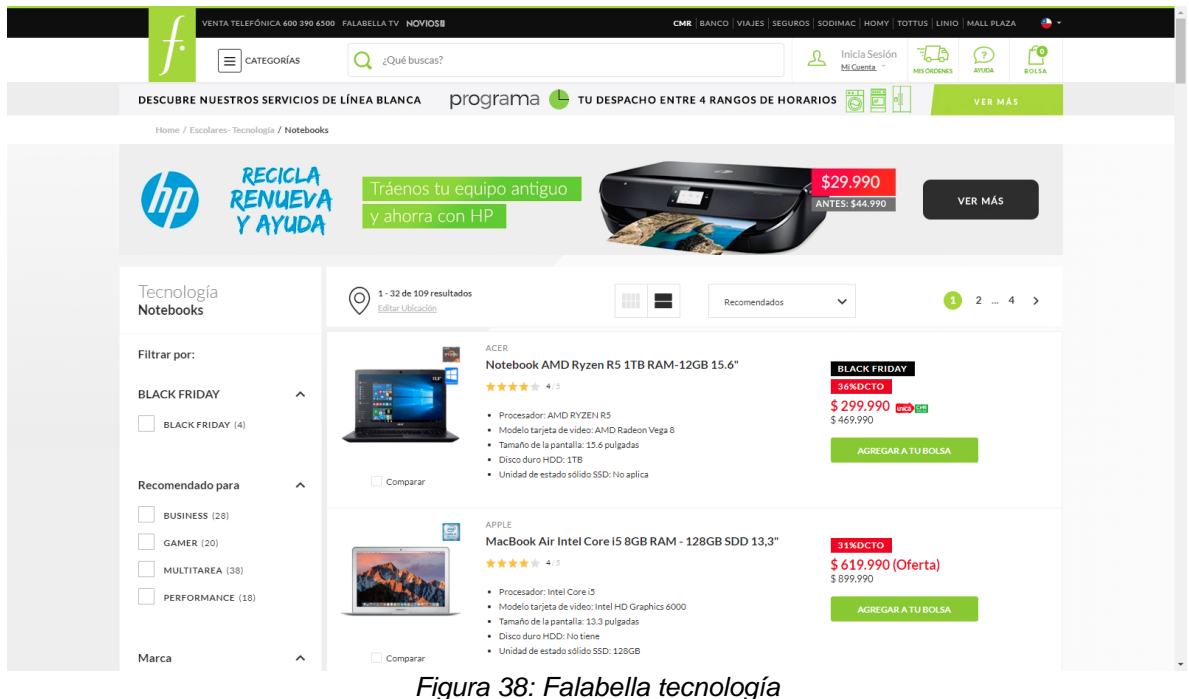

*Fuente: Falabella.com*

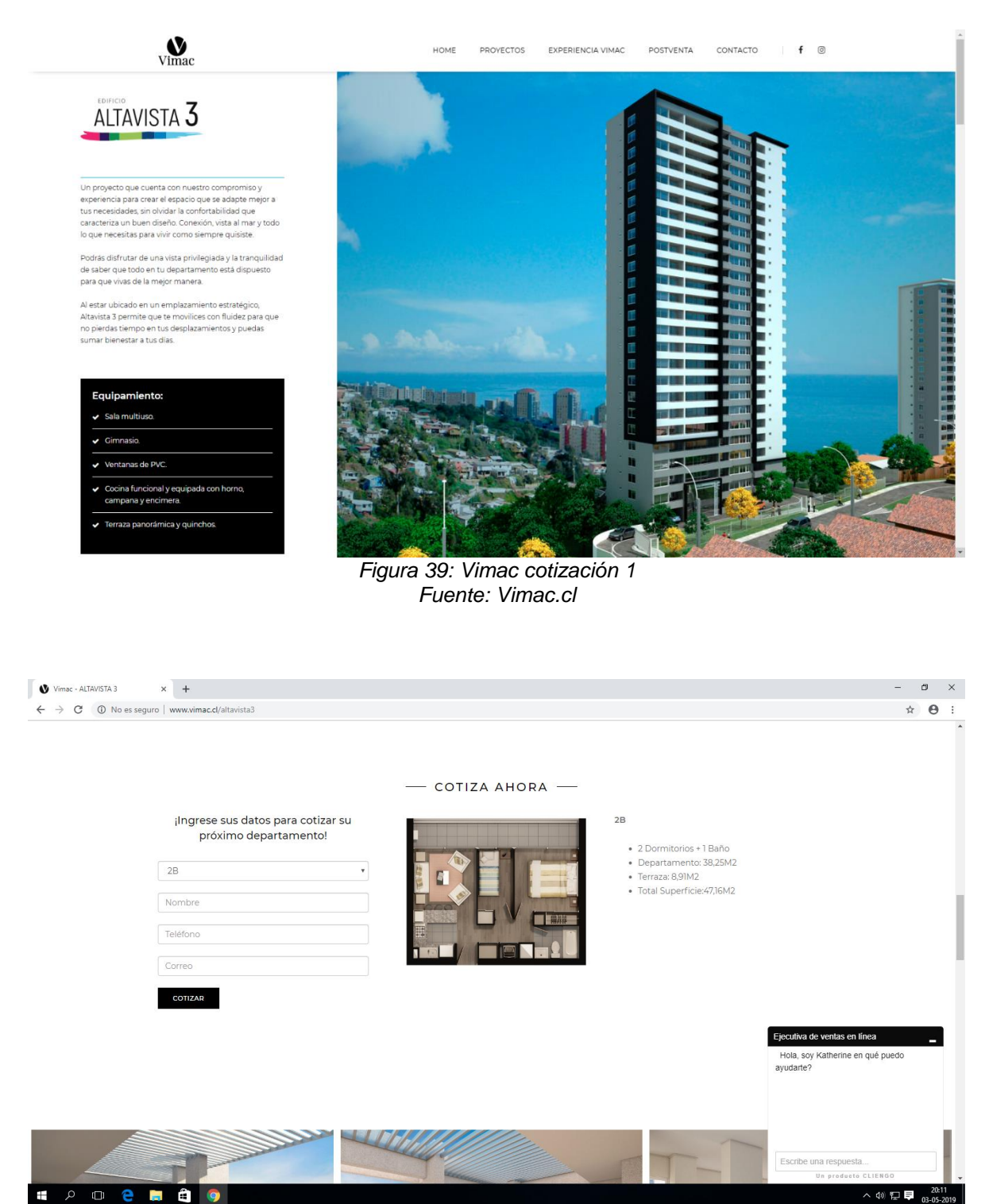

*Figura 40: Vimac cotización 2 Fuente: Vimac.cl*

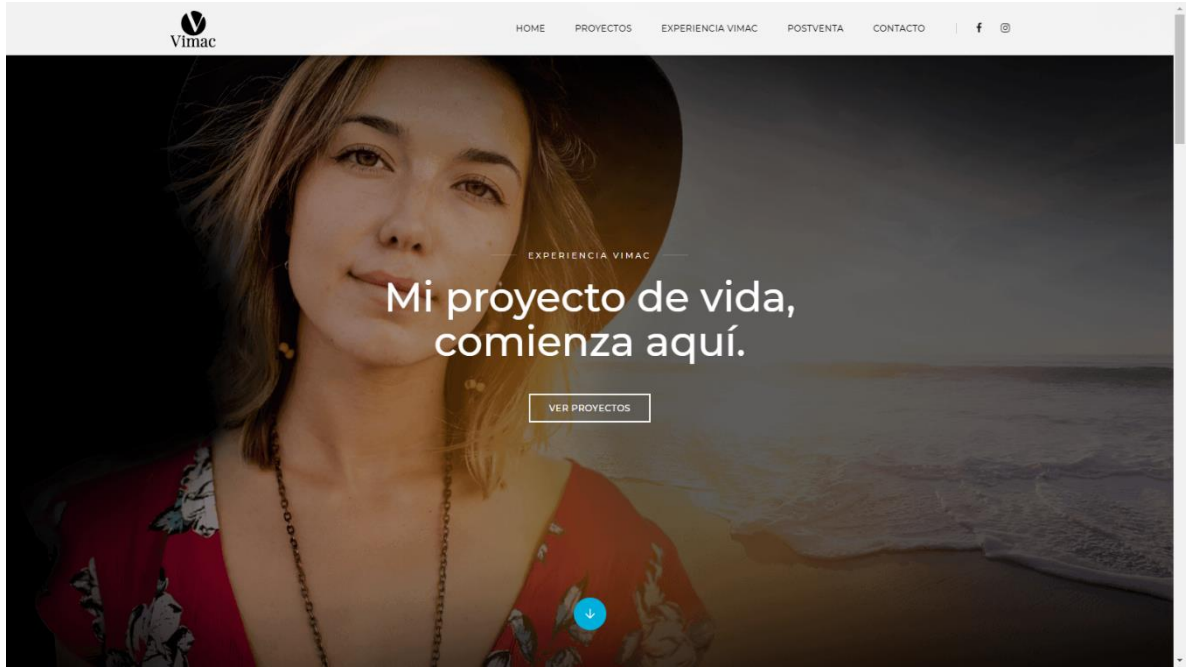

*Figura 41: Vimac inicio Fuente: Vimac.cl*

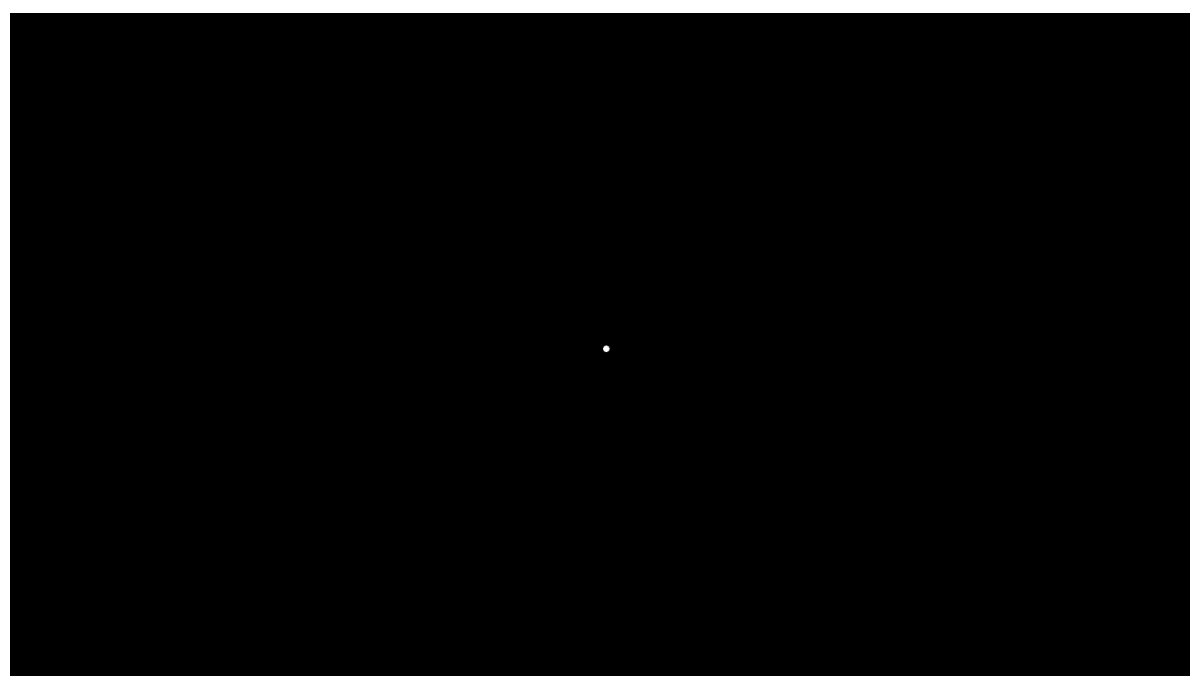

*Figura 42: Imagen de separación Fuente: Elaboración propia*